## UNVERSIDADE FEDERAL DE SANTA MARIA CENTRO DE TECNOLOGIA DEPARTAMENTO DE ESTRUTURAS E CONSTRUÇÃO CIVIL CURSO DE GRADUAÇÃO EM ENGENHARIA CIVIL

**Pedro Crestani Reis**

# **DEFINIÇÕES TECNOLÓGICAS PARA CONSTRUÇÃO DE HABITAÇÕES EM ZONAS RURAIS**

Santa Maria, RS. 2022

**Pedro Crestani Reis**

## **DEFINIÇÕES TECNOLÓGICAS PARA CONSTRUÇÃO DE HABITAÇÕES EM ZONAS RURAIS**

Trabalho de conclusão de curso apresentado ao Curso de Engenharia Civil, da Universidade Federal de Santa Maria (UFSM, RS), como requisito parcial para obtenção do título de **Bacharel em Engenharia Civil**.

Orientador: Prof. Dr. Gihad Mohamad

Santa Maria, RS. 2022

**Pedro Crestani Reis**

## **DEFINIÇÕES TECNOLÓGICAS PARA CONSTRUÇÃO DE HABITAÇÕES EM ZONAS RURAIS**

Trabalho de conclusão de curso apresentado ao Curso de Engenharia Civil, da Universidade Federal de Santa Maria (UFSM, RS), como requisito parcial para obtenção do título de **Bacharel em Engenharia Civil**.

**Aprovado em: 20 de abril de 2022**

**Gihad Mohamad, Dr. (UFSM)** (Presidente/Orientador)

**. .**

**Rogério Cattelan Antocheves de Lima, Dr. (UFSM) (**1 Examinador)

**. .**

**Elinor Fernando Dalla Lana, Dr. (UFSM) (**2 Examinador)

**. .**

Santa Maria, RS. 2022

#### **AGRADECIMENTOS**

Para chegar até a realização deste trabalho e propriamente conclui-lo, me permitindo obter o título de bacharel em Engenharia Civil, obtive o apoio de diversas pessoas que influenciaram direta e continuadamente no percurso, dessa forma agradeço:

- ➢ À minha família que desde antes de entrar para o tão sonhado curso de Engenharia Civil já me dava todas as condições e apoio tanto para estudar quanto para viver em Santa Maria. Além disso, agradeço ainda por terem dado seu melhor para que eu possa ser a melhor pessoa possível;
- ➢ À minha namorada Maria Fernanda Teixeira Silveira que me incentivou pacientemente ao longo desses meses de elaboração deste trabalho, que me aguentou durante momentos complicados e ainda me encoraja, assim como minha família, a buscar o meu melhor sempre;
- ➢ Ao meu orientador, Prof. Dr. Gihad Mohamad, pela paciência e confiança ao aceitar meu convite, me norteando dentro de um trabalho deveras não usual e repassando conhecimento ao longo da graduação e do processo de elaboração deste trabalho;
- ➢ Aos meus colegas de graduação Pedro Ilha, William Viero, Leonardo Royes, Leonardo Maronez, Gabriela Dörr, Rafaela Smaniotto, Karen Rodrigues, Guilherme Piccini, Leonardo Marquezan, Naquiele Satter e Marilia Moureira pela companhia diária no enfrentamento dessa importante etapa da minha linha do tempo.
- ➢ Aos ótimos professores e professoras da Universidade Federal de Santa Maria por serem tão dedicados em repassar todo o conhecimento possível e da melhor forma possível ao longo desses seis anos de graduação;
- ➢ Aos inúmeros amigos e amigas que levei, fiz e reencontrei durante esse período da graduação e compartilharam diversos momentos comigo;
- ➢ Ao corpo de funcionários, funcionárias, servidores e servidoras que ao cuidar de toda a estrutura da Universidade Federal de Santa Maria permitiram que horas de aulas, de participação em projetos de pesquisa, empresas juniores e ainda momentos de comemorações.

Sempre serei grato a todas as pessoas aqui citadas já que somente assim foi possível finalizar essa etapa da minha vida.

#### **RESUMO**

# **DEFINIÇÕES TECNOLÓGICAS PARA CONSTRUÇÃO DE HABITAÇÕES EM ZONAS RURAIS**

# AUTOR: Pedro Crestani Reis ORIENTADOR: Gihad Mohamad

O presente documento apresenta o dimensionamento estrutural em concreto armado e em alvenaria estrutural de uma residência térrea, gerando quantitativos de materiais usados para que fosse possível indicar a alternativa construtiva mais adequada para a região do interior do município de Vila Nova do Sul, o qual se apresenta a uma distância de 132 km de Santa Maria.

São considerados blocos de cerâmica com resistência a compressão de 7 MPa fabricados pela Cerâmica Pauluzzi para a alvenaria estrutural e blocos de concreto celular fabricados pela empresa Celucon para a alvenaria de vedação com concreto armado. Então a utilização dos blocos cerâmicos de alvenaria estrutural demonstrou-se mais vantajosa para o cliente devido à menor utilização dos materiais mais básicos e que mais sofreram aumentos com a pandemia.

Palavras-chave: alvenaria, concreto, estrutura, custos, dimensionamento.

#### **ABSTRACT**

#### **TECHNICAL DEFINITIONS TO HOUSE BUILDING AT THE COUNTRYSIDE**

AUTHOR: Pedro Crestani Reis ADVISOR: Gihad Mohamad

The present document reports the structural design made in reinforced concrete and in structural masonry of a terrestrial residence, generating quantitative tables about the materials that must be used to compose the best constructive alternative to the countryside region of the city of Vila Nova do Sul, which is at a distance of 132 km of Santa Maria.

Have been considered clay blocks presenting a 7 MPa compression resistance and made by Cerâmica Pauluzzi to the structural masonry sizing, alongside the use of cellular concret blocks, made by Celucon, to fill the common masonry with reinforced concrete. So the use of structural masonry have showed itself to be the most effective way to build the client's house, because it uses a smaller amount of basic materials that suffered the most with the pandemics prices spikes.

Keywords: masonry, concrete, structure, costs, sizing.

# LISTA DE ILUSTRAÇÕES

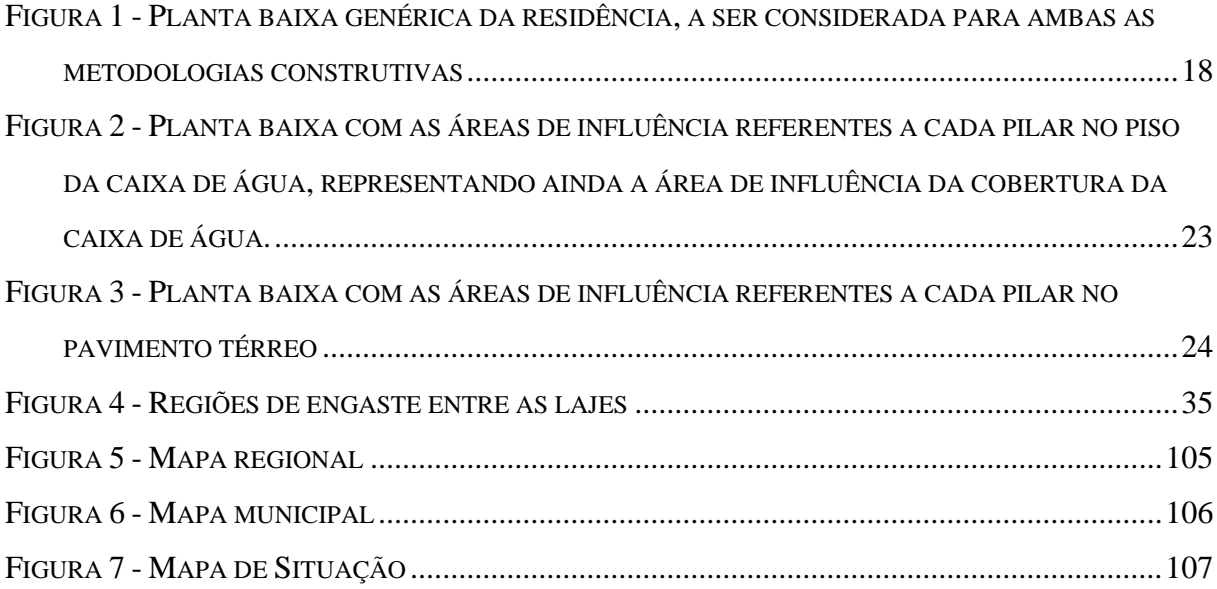

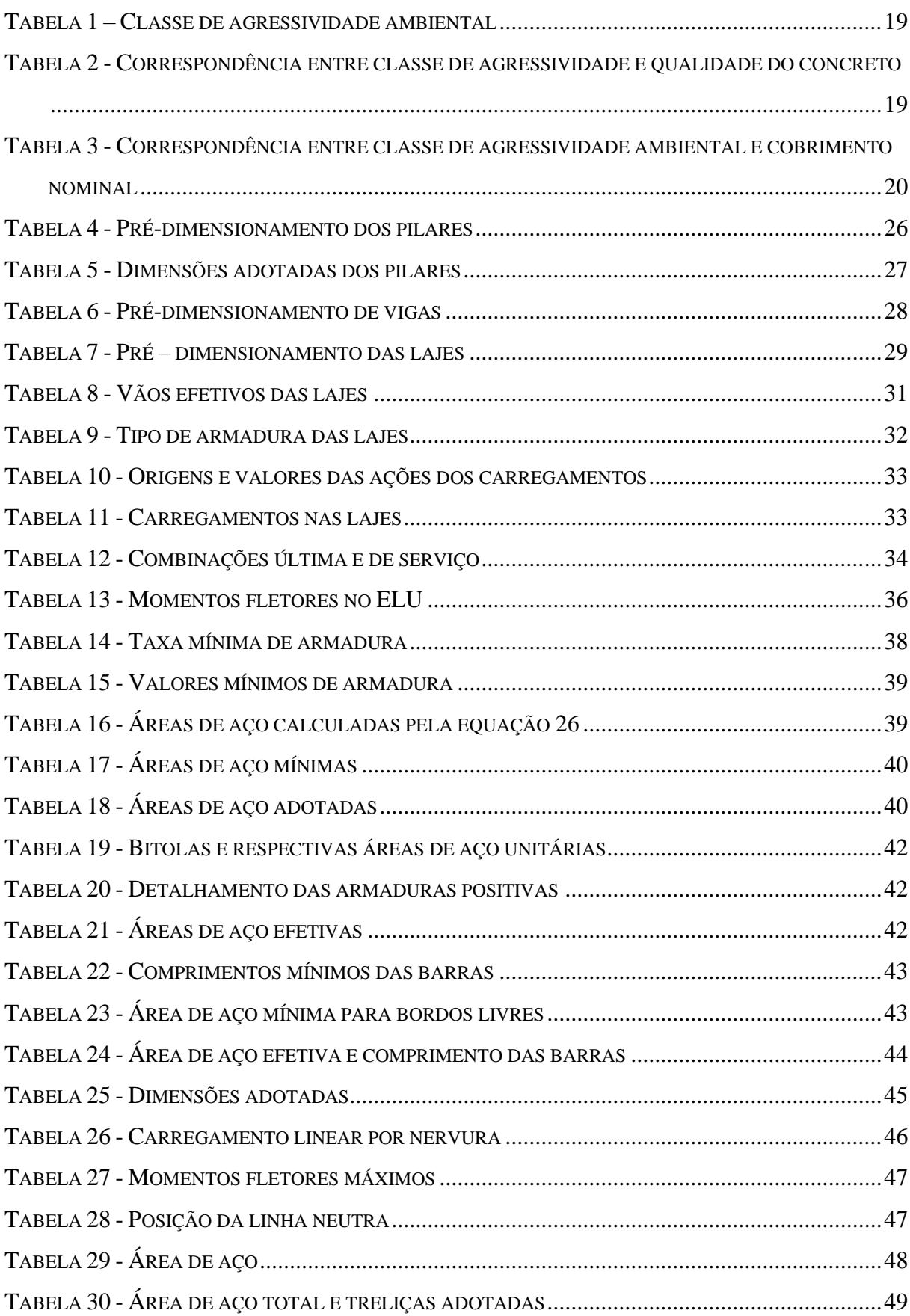

## LISTA DE TABELAS

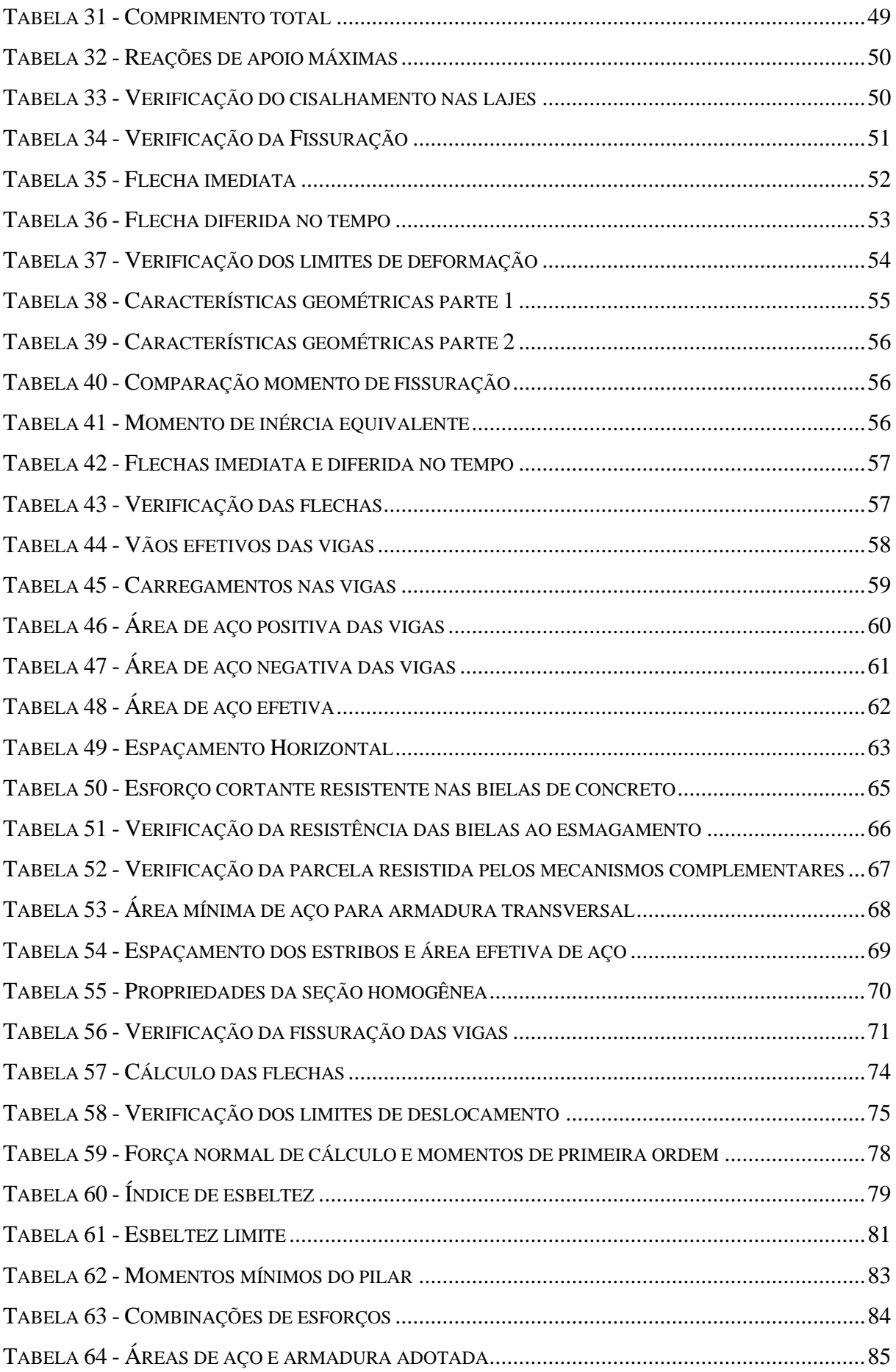

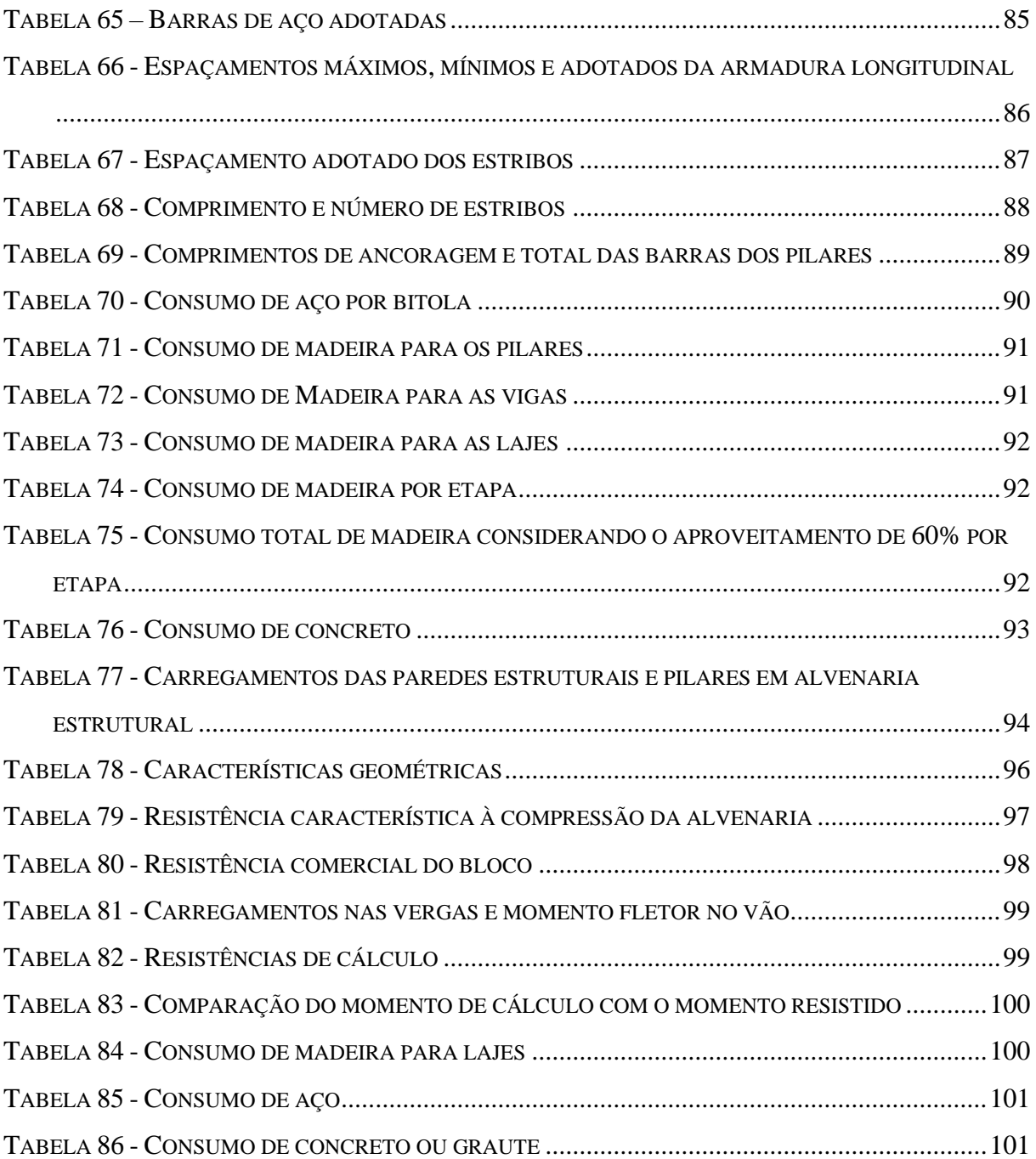

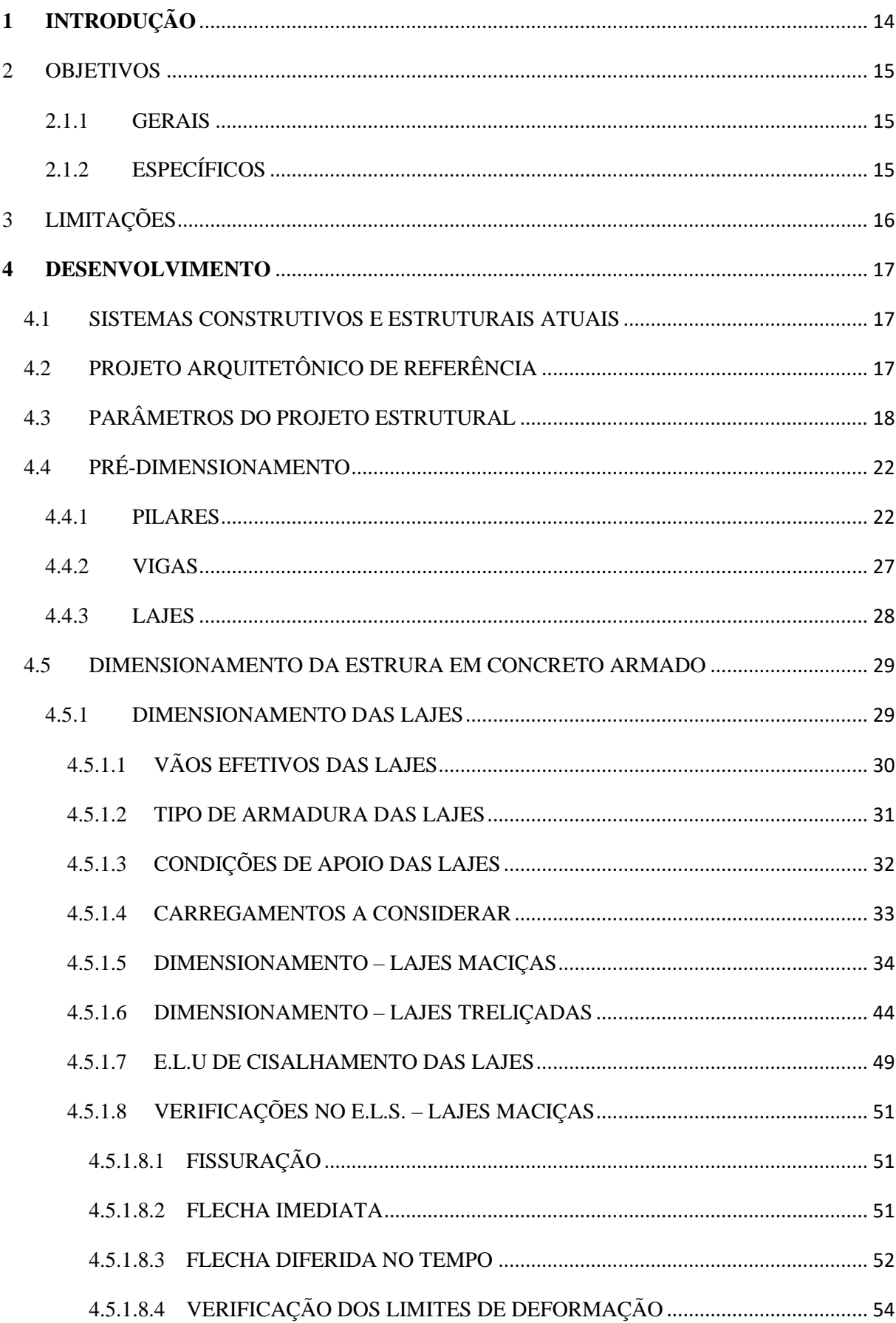

# SUMÁRIO

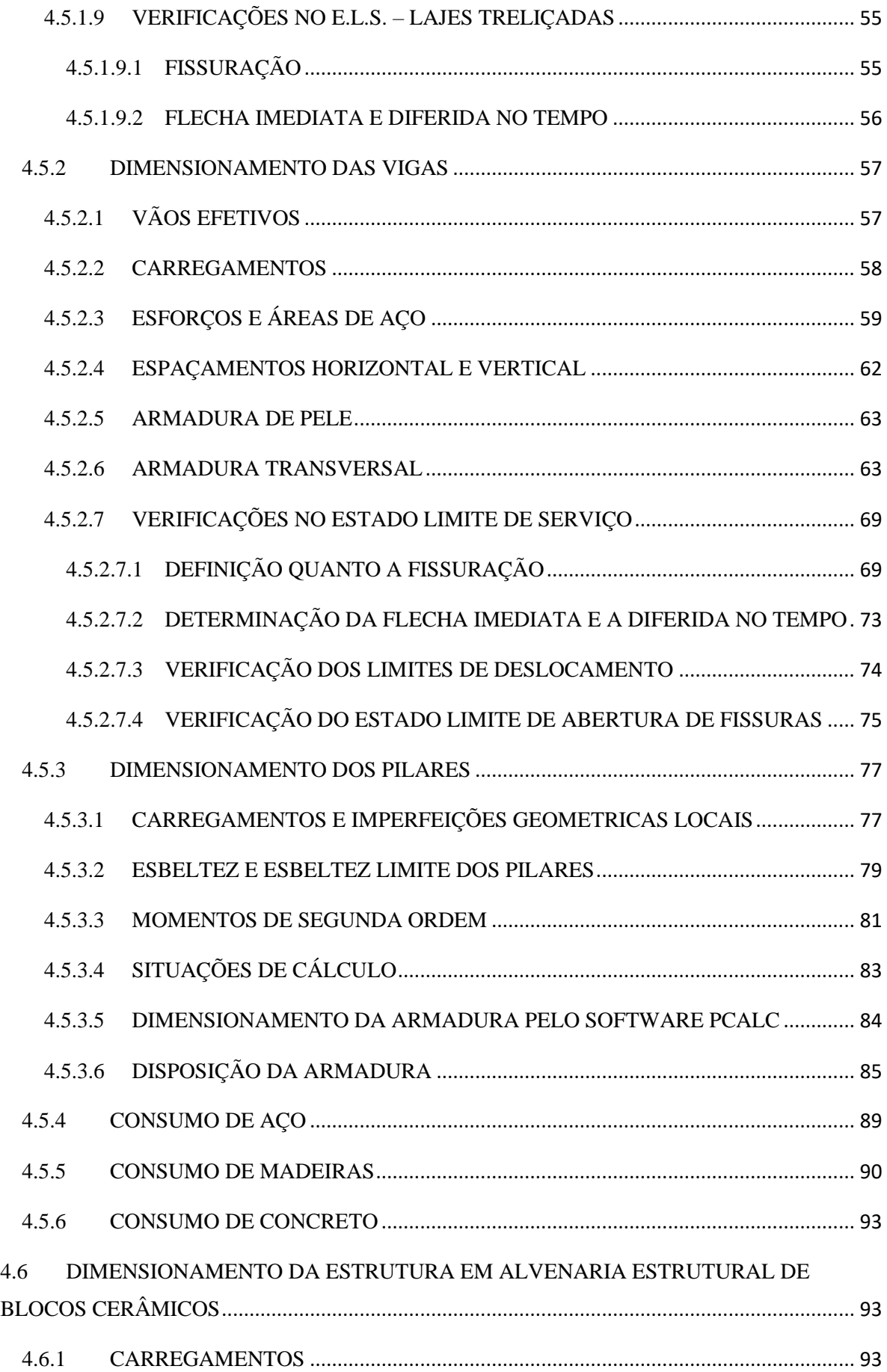

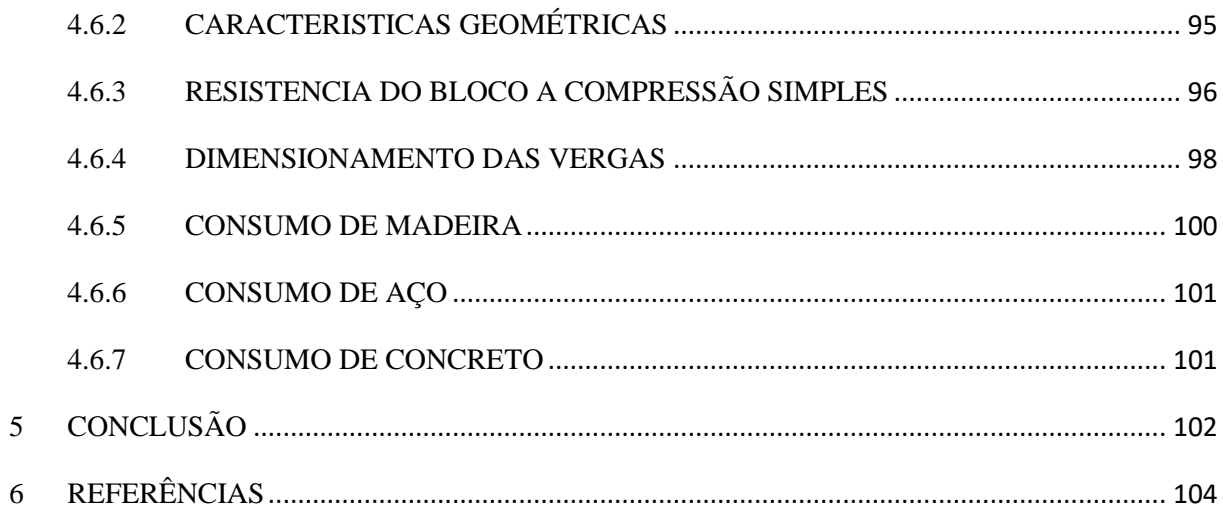

## <span id="page-13-0"></span>**1 INTRODUÇÃO**

Em meio a seguidos anos em que o agronegócio apresenta registros constantes de crescimento, sendo o de 2020 calculado em 24,31%, observa-se também um aumento na procura por moradias que ofereçam uma maior qualidade de vida, mais segurança e ainda dar as melhores condições possíveis para que esse setor imprescindível para o país continue a apresentar resultados ainda melhores. Sabe-se que uma parcela das propriedades rurais conta com moradias precárias, com diversas patologias originadas por construções feitas sem o acompanhamento técnico de algum profissional ligado a área de construção civil, sem um planejamento físico-financeiro, sem qualquer tipo de projeto, sem controle sobre a qualidade da mão de obra e dos materiais empregados nas construções.

Em tal contexto, sabendo-se das necessidades apresentadas pela família de quem vos escreve para o projeto e das intenções de ser gasta a menor quantia possível de recursos financeiros sem renunciar a todos os requisitos estabelecidos nas normativas brasileiras definidas pela ABNT (Associação Brasileira de Normas Técnicas), procurou-se estabelecer uma comparação no custo de transporte do material, no custo da mão de obra para os três casos a serem apresentados e a quantidade de matéria prima a ser utilizada para realizar a construção da supra e da infraestrutura, de forma a não estendermos a comparação para a parte elétrica, hidráulica e outras que não sejam parte da estrutura de suporte da edificação.

Com o intuito de realizar tal comparação, inicialmente foi delineada uma arquitetura, deveras simples, mas, que ainda apresentasse certos desafios a serem vencidos pelo autor deste documento. Para então prosseguir com a distribuição dos elementos estruturais e prédimensionamento, assim com os conhecimentos adquiridos em disciplinas ao longo do curso e com o respaldo técnico das NBRs 6118:2014, 6120:2019, 16868:2020 e ainda outras no decorrer do trabalho.

Ao pensar no dimensionamento e na disposição das áreas dentro do projeto, buscou-se aliar ao máximo a economia de recursos financeiros com os limites de segurança existentes de forma a desenvolver detalhamentos objetivos, que permitam uma obra célere e de fácil compreensão para que os futuros funcionários executores possam desempenhar o melhor possível.

#### <span id="page-14-0"></span>2 OBJETIVOS

### <span id="page-14-1"></span>2.1 GERAIS

Materializar e consolidar conhecimentos em estruturas de concreto armado e em alvenaria estrutural em blocos tanto cerâmicos quanto de concreto apor meio de desenvolvimento de projetos estruturais para a residência unifamiliar em questão, levando em consideração a variação da tipologia estrutural no núcleo da residência.

## <span id="page-14-2"></span>2.2 ESPECÍFICOS

- Realizar a concepção arquitetônica e a estrutural, efetuando o posicionamento e o prédimensionamento das estruturas visando economia e qualidade da construção;

- Efetuar o dimensionamento da estrutura que constituirá as varandas laterais e frontal em concreto armado, utilizando lajes pré-moldadas com tavelas de EPS;

- Efetuar o dimensionamento da estrutura que constituirá o núcleo da residência tanto em concreto armado quanto em alvenaria estrutural com blocos cerâmicos;

- Avaliar os resultados dos dimensionamentos e quantitativos gerados para recomendar a escolha de uma associação de sistemas construtivos para utilizar na zona rural de um município do interior gaúcho.

#### <span id="page-15-0"></span>3 LIMITAÇÕES

Com relação ao esforço de vento, conforme recomendação do IBRACON (2001), temse:

> "No caso de edificações correntes, que possam ser caracterizadas como NIVEL 1 e, portanto, abrangidas por estas práticas, em geral pode-se dispensar o cálculo da ação do vento, quando forem atendidas simultaneamente as seguintes condições:

a) a altura máxima de cada andar não exceder 4,00 metros;

b) os pilares forem contraventados em ambas as extremidades em direções perpendiculares entre si;

c) na direção considerada, a altura livre do pilar não exceder o dobro da largura de construção. "

Além de não ser considerada a ação do vento, de acordo com o item 15.4.2 da NBR 6118:2014 será possível desconsiderar os efeitos globais de segunda ordem se eles forem inferiores a 10% dos respectivos efeitos de primeira ordem. Para essa estrutura, basta serem considerados os locais e localizados de segunda ordem.

Ainda segundo IBRACON (2001) para que a desconsideração dos efeitos globais de segunda ordem seja válida, é necessário que as alvenarias sejam levantadas antes que os pilares e vigas sejam concretados. Dessa forma, serão criados pórticos rígidos que travarão horizontalmente estes nos dois planos. É sábio ressaltar que a execução da construção dessa maneira requer o uso de técnicas prévias a NBR6118:2014 e que exigem também certos atos que não são mais tão comuns nos canteiros.

#### <span id="page-16-0"></span>**4 DESENVOLVIMENTO**

#### <span id="page-16-1"></span>4.1 SISTEMAS CONSTRUTIVOS E ESTRUTURAIS ATUAIS

Com a escalada dos preços que aconteceu após o início da pandemia do SARS-CoV-2 em 2020, chegando o valor médio do quilograma do cimento no maior patamar da história no estado do Rio Grande do Sul em 0,63 R\$/Kg, assim como o valor médio do aço CA50 D=10 mm que está em 11,24 R\$/Kg em julho de 2021, a necessidade de dimensionar e planejar uma obra nunca foi tão grande caso a intenção de quem projeta e executa seja apresentar os melhores resultados possíveis para seus clientes.

A realidade brasileira atual apresenta algumas tipologias construtivas, como: concreto armado com alvenaria de vedação, alvenaria estrutural com blocos de concreto, cerâmica e silico-calcáreos, steel e wood frames, e paredes de concreto. Considerando as metodologias existentes, as particularidades apresentadas por cada uma, as necessidades enfrentadas no projeto e a disponibilidade tanto de mão de obra quanto de material na região em que será edificada a residência, definiu-se a utilização de concreto armado com alvenaria de vedação ou de alvenaria estrutural com blocos cerâmicos.

## 4.2 REFERÊNCIAS GEOGRÁFICAS

No anexo "A" foi inserida uma imagem retirada do software Google Earth demonstrando a localização da propriedade rural em questão em relação ao município de Santa Maria, além de uma imagem aproximada que demonstra a situação do local onde será implantada a residência.

## <span id="page-16-2"></span>4.3 PROJETO ARQUITETÔNICO DE REFERÊNCIA

Ao elaborar o projeto arquitetônico para a residência, assim como o pedido pelos proprietários para o projeto, foi utilizado um pensamento racionalista de forma promover uma maior economia financeira, mas sempre cuidando da qualidade dos materiais empregados para estar de acordo com a NBR 15575 de Desempenho de Edificações Habitacionais.

Abaixo está representada a planta baixa da residência térrea, pela [Figura 1](#page-17-0), que foi desenvolvida por quem vos escreve seguindo as diretrizes propostas por sua família.

<span id="page-17-0"></span>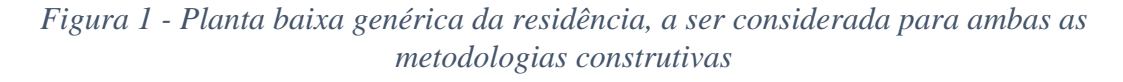

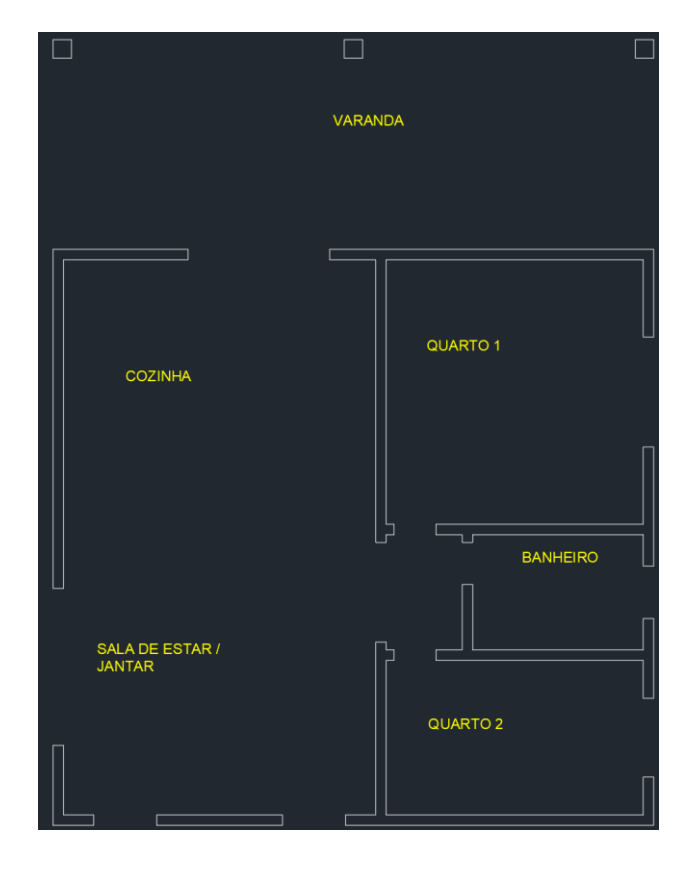

Fonte: Elaborada pelo autor

## <span id="page-17-1"></span>4.4 PARÂMETROS DO PROJETO ESTRUTURAL

Para fim de facilitar os cálculos para os dimensionamentos do concreto armado e para a alvenaria estrutural, alguns parâmetros de cálculo serão padronizados, sendo esses:

- A espessura final da parede estabelecida em 20 cm, sendo desses, 14cm representados pelos diferentes blocos de concreto celular autoclavado e de cerâmica estrutural, 0,5cm para a execução do chapisco, 1,5 cm com a execução do emboço e 1cm para a execução da camada final do reboco. Finalizando os 20 cm totais de parede;

- Ambos os cálculos irão considerar lajes pré-moldadas com tavelas de EPS (Poliestireno expandido) para a redução da carga originada pela laje e ainda pela facilidade de execução;

- A estrutura de sustentação da varanda será a mesma para os dois casos, tendo a estrutura diferenças apenas na parte central da construção.

Além dos parâmetros definidos acima, ao apresentar o local onde será constituída a obra itens como a classe de agressividade ambiental e consequentemente o cobrimento que as peças de concreto terão de obedecer.

<span id="page-18-0"></span>Estando localizada a 12 Km do centro do município de Vila Nova do Sul, já sendo considerado zona rural na localidade "Cerca de Pedras", pode-se definir a classe de agressividade ambiental a partir da Tabela 6.1 da NBR 6118:2014 como a fraca (CAA I), demonstrada abaixo pela [Tabela 1.](#page-18-0)

| Classe de<br>agressividade<br>ambiental                                                                                                    | Agressividade | Classificação geral do tipo de<br>ambiente para efeito de projeto                                                                                                    | Risco de deterioração<br>da estrutura |  |  |  |  |
|----------------------------------------------------------------------------------------------------|---------------|----------------------------------------------------------------------------------------------------|---------------------------------------|--|--|--|--|
|                                                                                                    | Fraca         | Rural                                                                                                    | Insignificante                        |  |  |  |  |
|                                                                                                    |               | Submersa                                                                                                    |                                       |  |  |  |  |
| Ш                                                                                                    | Moderada      | Urbana $1, 2)$                                                                                                    | Pequeno                               |  |  |  |  |
| Ш                                                                                                    | Forte         | Marinha <sup>1)</sup>                                                                                                    | Grande<br>Elevado                     |  |  |  |  |
|                                                                                                    |               | Industrial <sup>1), <math>2</math></sup>                                                                                                    |                                       |  |  |  |  |
| IV                                                                                                    | Muito forte   | Industrial $1,3$                                                                                                    |                                       |  |  |  |  |
|                                                                                                    |               | Respingos de maré                                                                                                    |                                       |  |  |  |  |
|                                                                                                    |               | <sup>1)</sup> Pode-se admitir um microclima com uma classe de agressividade mais branda (um nível acima) para ambientes<br>internos secos (salas, dormitórios, banheiros, cozinhas e áreas de servico de apartamentos residenciais e<br>conjuntos comerciais ou ambientes com concreto revestido com argamassa e pintura). |                                       |  |  |  |  |
| <sup>2)</sup> Pode-se admitir uma classe de agressividade mais branda (um nível acima) em: obras em regiões de clima<br>seco, com umidade relativa do ar menor ou igual a 65%, partes da estrutura protegidas de chuva em ambientes<br>predominantemente secos, ou regiões onde chove raramente. |               |                                                                                                    |                                       |  |  |  |  |
| celulose e papel, armazéns de fertilizantes, indústrias químicas.                                                                                                    |               | 3) Ambientes quimicamente agressivos, tanques industriais, galvanoplastia, branqueamento em indústrias de                                                                                                    |                                       |  |  |  |  |

*Tabela 1 – Classe de agressividade ambiental*

Fonte: Tabela 6.1 da NBR 6118:2018

Sabendo que a degradação ou deterioração por ação do ambiente que estarão inseridas as peças de concreto será a mais fraca dentre as possíveis, pode-se definir a partir da tabela 7.1 uma relação água/cimento em massa máxima de 0,60 e um fck de 20 MPa aos 28 dias de cura, apresentados abaixo pela [Tabela 2:](#page-18-1)

<span id="page-18-1"></span>*Tabela 2 - Correspondência entre classe de agressividade e qualidade do concreto*

| Concreto                                                                                                    | <b>Tipo</b> | Classe de agressividade (tabela 6.1) |                        |                        |             |  |  |  |
|----------------------------------------------------------------------------------------------------|-------------|--------------------------------------|------------------------|------------------------|-------------|--|--|--|
|                                                                                                    |             |                                      | Ш                      | Ш                      | IV          |  |  |  |
| Relação<br>água/cimento em                                                                                                 | CA          | $\leq 0.65$                          | $\leq 0.60$            | $\leq 0.55$            | $\leq 0.45$ |  |  |  |
| massa                                                                                                    | CP          | $\leq 0.60$                          | $\leq 0.55$            | $\leq 0.50$            | $\leq 0.45$ |  |  |  |
| Classe de concreto                                                                                                    | CA          | $\geq$ C20                           | $\geq$ C25             | $\geq$ C <sub>30</sub> | $\geq$ C40  |  |  |  |
| (ABNT NBR 8953)                                                                                                    | <b>CP</b>   | $\geq$ C25                           | $\geq$ C <sub>30</sub> | $\geq$ C <sub>35</sub> | $\geq$ C40  |  |  |  |
| <b>NOTAS</b>                                                                                                    |             |                                      |                        |                        |             |  |  |  |
| 10 concreto empregado na execução das estruturas deve cumprir com os requisitos estabelecidos na<br><b>ABNT NBR 12655.</b> |             |                                      |                        |                        |             |  |  |  |
| 2 CA corresponde a componentes e elementos estruturais de concreto armado.                                                 |             |                                      |                        |                        |             |  |  |  |
| 3 CP corresponde a componentes e elementos estruturais de concreto protendido.                                             |             |                                      |                        |                        |             |  |  |  |

Fonte: Tabela 7.1 da NBR 6118:2014

Ainda utilizando as tabelas da NBR 6118:2014, com a Tabela 7.2, demonstrada abaixo, pode-se definir o cobrimento para pilares, lajes e vigas a fim de proteger a armadura e impedir a sua degradação a partir do cobrimento de 20 mm para lajes e 25 mm para vigas e pilares.

<span id="page-19-0"></span>*Tabela 3 - Correspondência entre classe de agressividade ambiental e cobrimento nominal*

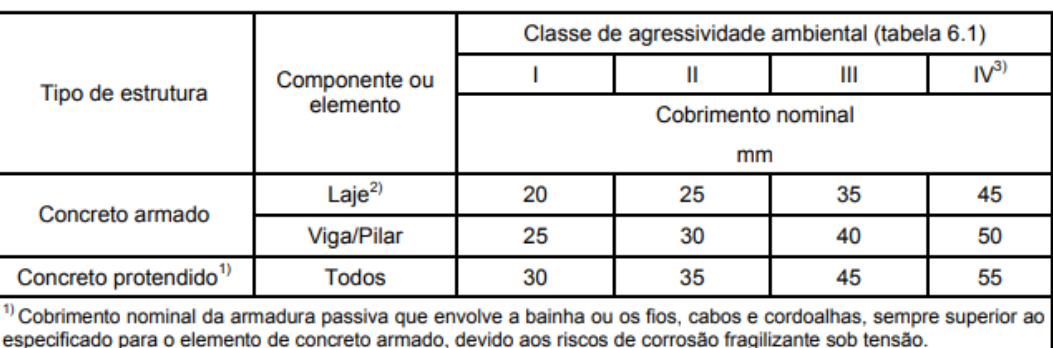

<sup>2)</sup> Para a face superior de lajes e vigas que serão revestidas com argamassa de contrapiso, com revestimentos finais secos tipo carpete e madeira, com argamassa de revestimento e acabamento tais como pisos de elevado desempenho, pisos cerâmicos, pisos asfálticos e outros tantos, as exigências desta tabela podem ser substituídas por 7.4.7.5, respeitado um cobrimento nominal ≥ 15 mm.

3) Nas faces inferiores de lajes e vigas de reservatórios, estações de tratamento de água e esgoto, condutos de esgoto, canaletas de efluentes e outras obras em ambientes química e intensamente agressivos, a armadura deve ter cobrimento nominal  $>45$  mm.

Fonte: Tabela 7.2 da NBR 6118:2014

Tendo definido a resistência característica do concreto a compressão em 20 MPa para vigas e lajes, e em 30 MPa para os pilares, pode-se calcular várias resistências diferentes que serão utilizadas ao longo dos cálculos das vigas e lajes, como:

– Resistência de Cálculo do Concreto

$$
f_{cd} = \frac{f_{ck}}{1.4} = 14,2857 MPa
$$
 (1)

 $f_{ctkm}$  – Resistência Característica Média do Concreto à Tração

$$
f_{ctk,m} = 0.3 f_{ck}^{2/3} = 2.2104 MPa
$$
 (2)

 $f_{ctd,m}$  – Resistência de Cálculo Média do Concreto à Tração

$$
f_{ctd,m} = \frac{0.3 f_{ck}^{2/3}}{1.4} = 1.5789 MPa
$$
 (3)

 $f_{\text{ctk,inf}}$  – Resistência Característica Inferior do Concreto à Tração

$$
f_{\text{ctk,inf}} = 0.7 f_{\text{ctm}} = 1.5473 \text{ MPa}
$$
\n
$$
\tag{4}
$$

 $f_{ctd,inf}$  – Resistência de Cálculo Inferior do Concreto à Tração

$$
f_{ctd,inf} = \frac{0.7f_{ctm}}{1.4} = 1.1052 MPa
$$
 (5)

 $f_{ctk, sup}$  – Resistência Característica Superior do Concreto à Tração

$$
f_{\text{ctk,sup}} = 1.3 f_{\text{ctm}} = 2.8734 \text{ MPa}
$$
\n<sup>(6)</sup>

 $f_{ctd,sup}$  – Resistência de Cálculo Superior do Concreto à Tração

$$
f_{ctd,sup} = \frac{1.3f_{ctm}}{1.4} = 2.0524 MPa
$$
 (7)

 $E_{ci}$  – Módulo de Elasticidade Inicial

$$
E_{ci} = \alpha_E 5600 f_{ck}^{1/2} = 25.043,96 MPa
$$
\n(8)

O coeficiente  $\alpha_E$  é dado pelo item 8.2.8 da NBR 6118:2014 em função dos tipos de agregado disponíveis, considerar-se-á o uso de agregado basáltico por ser o mais abundante na região em questão situadas as pedreiras que entregam material na região da construção.

 $E_{cs}$  – Módulo de Elasticidade Secante

$$
E_{cs} = \alpha_l E_{ci} = 21.287,37 MPa
$$
\n(9)

O coeficiente  $\alpha_l$  é dado por:

$$
\alpha_l = 0.8 + \frac{0.2f_{ck}}{80} = 0.85\tag{10}
$$

Além das resistências para o concreto, pode-se ainda calcular as resistências de cálculo dos aços CA-50 e CA-60, ambas as classes possuem módulo de elasticidade de 210 GPa e resistência característica de 500 MPa e 600 MPa conforme indica o item 8.3.5 da NBR 6118:2014.

 $f_{vd}$  – Resistência de Cálculo do Aço (CA-50)

$$
f_{yd} = \frac{f_{ck}}{1,15} = 434,78 MPa
$$
 (11)

 $f_{vd}$  – Resistência de Cálculo do Aço (CA-60)

$$
f_{yd} = \frac{f_{ck}}{1,15} = 521,74 MPa
$$
 (12)

#### <span id="page-21-0"></span>4.5 PRÉ-DIMENSIONAMENTO

Para nortear o dimensionamento estrutural, o rito usual passa por executar cálculos que irão dar noções das dimensões que as peças estruturais devem apresentar para que a construção seja feita com economia e segurança. Logo, para a estrutura de concreto armado, será feito um pré-dimensionamento de pilares, lajes e vigas.

#### <span id="page-21-1"></span>4.5.1 PILARES

Os pilares serão pré-dimensionados através do método da estimativa dos esforços atuantes por área de influência de cada pilar. Foi instituída a mediatriz de cada viga entre os vãos dos pilares e apesar de terem sido especificadas duas tipologias de lajes para ambos os casos que serão estudados neste trabalho, com as respectivas cargas de 2,05 kN/m² para laje H12 e 2,34 kN/m² para laje H17. Considerar-se-á uma carga de 12 kN/m² para o prédimensionamento dos pilares. Abaixo estarão representadas as áreas de influência de cada pilar através das figuras 2 e 3.

<span id="page-22-0"></span>*Figura 2 - Planta baixa com as áreas de influência referentes a cada pilar no piso da caixa de água, representando ainda a área de influência da cobertura da caixa de água.*

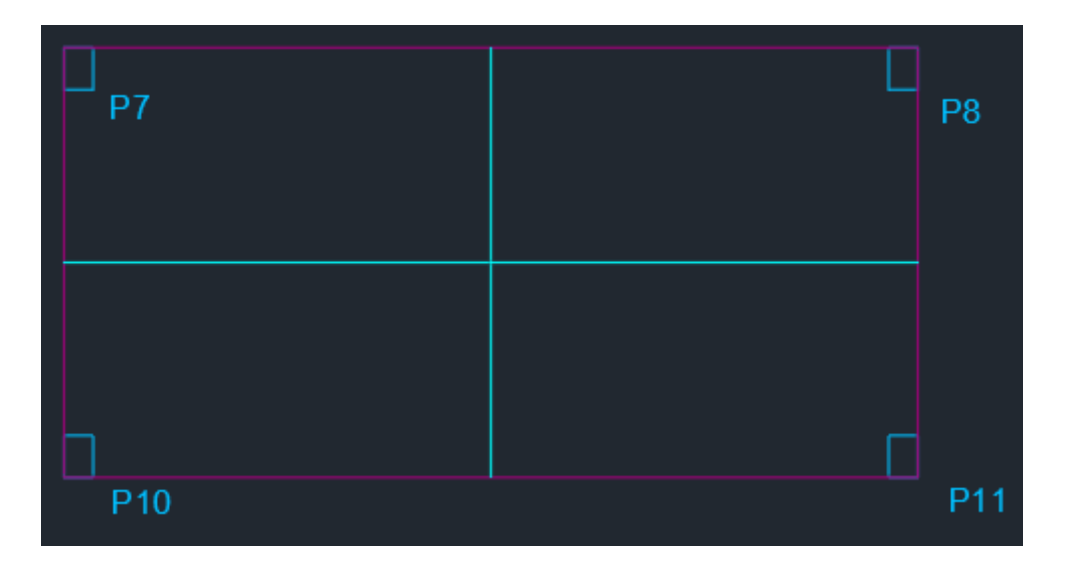

Fonte: elaborada pelo autor

<span id="page-23-0"></span>*Figura 3 - Planta baixa com as áreas de influência referentes a cada pilar no pavimento térreo*

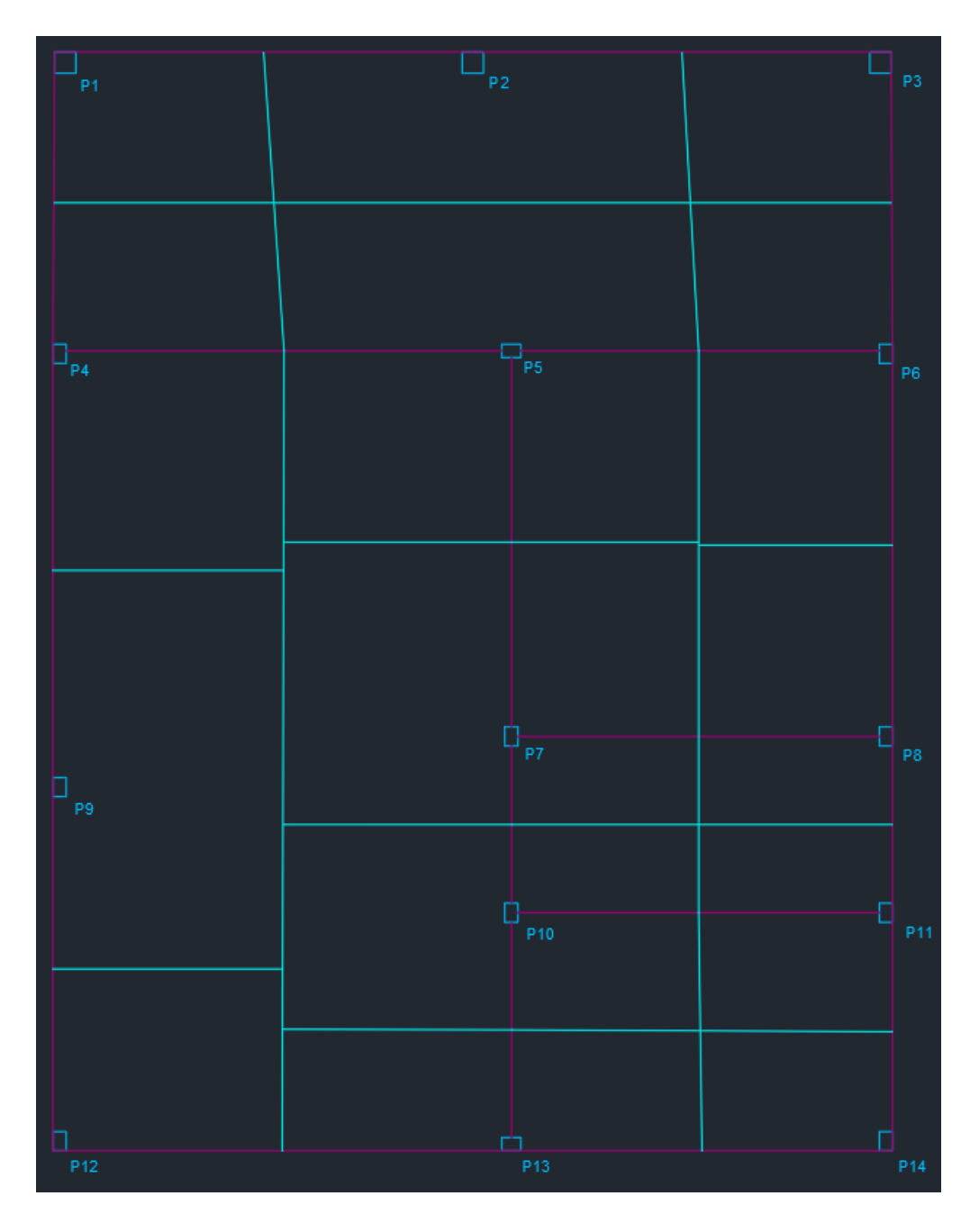

Fonte: elaborada pelo autor

O procedimento de pré-dimensionamento de pilares utiliza-se da equação:

$$
N_k = pA_1n + pA_2n + pA_3n + pA_4n \tag{13}
$$

Nesta equação tem-se:

 $-N_k$  como representante da força atuante no pilar;

 $-A_n$  como representante da área que atua no pilar;

-n como indicador do número de pavimentos de mesma área que são suportados pelo pilar em questão;

-p referencia a carga de 12 kN/m<sup>2</sup> a ser considerada para a área de influência.

Considerando as situações de carregamento que um pilar pode estar submetido, não tendo apenas compressões axiais, mas também momentos fletores gerando esforços de flexão e trações axiais. São utilizados coeficientes que variam de acordo com a posição do pilar dentro da distribuição feita em projeto, que transformam os diferentes esforços em apenas compressão normal e dessa forma facilitando o pré-dimensionamento dos pilares.

Os valores referentes aos coeficientes:

 $-\alpha = 1.8$  para pilares de centro;

 $-\alpha = 2.2$  para pilares de extremidades;

 $-\alpha = 2.5$  para pilares de canto.

Tendo o  $\alpha$  e o  $N_k$ , pode-se obter o  $N_{eq}$  através da equação:

$$
N_{eq} = \alpha N_k \tag{14}
$$

Agora insere-se o  $N_{eq}$  na equação 15 que vem a seguir para encontrar a área de concreto estimada:

$$
A_c = \frac{N_{eq}}{0.85f_{cd} + \rho \sigma_s} \tag{15}
$$

Onde:

 $-\rho$  = taxa de armadura do pilar usualmente considerada entre 1,5 e 2%, sendo 2% o valor considerado para cálculo;

 $-\sigma_s$  = tensão do aço considerando  $\varepsilon_{c2}$ , explicitada na equação 16 demonstrada abaixo.

$$
\sigma_s = \frac{\varepsilon_{c2} f_{yd}}{\varepsilon_{yd}} = 420 \, MPa \tag{16}
$$

<span id="page-25-0"></span>A tabela inserida abaixo irá demonstrar que o pré-dimensionamento dos pilares resultou na área mínima em todos os casos.

| <b>COBERTURA</b> |                   |              | TORRE CX D'ÁGUA   |                  |          |                |          |          |                 |
|------------------|-------------------|--------------|-------------------|------------------|----------|----------------|----------|----------|-----------------|
| PILAR            | ÁREA DE           |              | ÁREA DE           |                  | $N_k$    | <b>POSIÇÃO</b> | $\alpha$ | $N_{eq}$ | $A_c$           |
|                  | INFLUÊNCIA        | $\mathbf n$  | <b>INFLUÊNCIA</b> | $\mathbf n$      |          |                |          |          |                 |
|                  | (m <sup>2</sup> ) |              | (m <sup>2</sup> ) |                  | (kN)     |                |          | (kN)     | $\text{cm}^2$ ) |
| P <sub>1</sub>   | 6,01              | 1            | $\theta$          | $\theta$         | 72,12    | Canto          | 2,5      | 180,3000 | 360             |
| P2               | 11,67             | 1            | $\boldsymbol{0}$  | $\boldsymbol{0}$ | 140,04   | Extremidade    | 2,2      | 308,0880 | 360             |
| P3               | 5,74              | 1            | $\boldsymbol{0}$  | $\theta$         | 68,88    | Canto          | 2,5      | 172,2000 | 360             |
| P <sub>4</sub>   | 15,57             | 1            | $\boldsymbol{0}$  | $\theta$         | 186,84   | Extremidade    | 2,2      | 411,0480 | 360             |
| P <sub>5</sub>   | 26,16             | 1            | $\boldsymbol{0}$  | $\boldsymbol{0}$ | 313,92   | Extremidade    | 2,2      | 690,6240 | 360             |
| P <sub>6</sub>   | 12,39             | $\mathbf{1}$ | $\boldsymbol{0}$  | $\boldsymbol{0}$ | 148,68   | Extremidade    | 2,2      | 327,0960 | 360             |
| P7               | 21,72             | 1            | 4,1278            | $\overline{2}$   | 260,64   | Extremidade    | 2,2      | 573,4080 | 360             |
| P <sub>8</sub>   | 10,04             | 1            | 4,1278            | $\overline{2}$   | 219,5472 | Extremidade    | 2,2      | 483,0038 | 360             |
| P <sub>9</sub>   | 16,96             | 1            | $\boldsymbol{0}$  | $\overline{0}$   | 203,52   | Extremidade    | 2,2      | 447,7440 | 360             |
| P <sub>10</sub>  | 15,91             | 1            | 4,1278            | $\overline{2}$   | 289,9872 | Extremidade    | 2,2      | 637,9718 | 360             |
| P <sub>11</sub>  | 7,41              | 1            | 4,1278            | $\overline{2}$   | 187,9872 | Extremidade    | 2,2      | 413,5718 | 360             |
| P <sub>12</sub>  | 7,73              | 1            | $\boldsymbol{0}$  | $\theta$         | 92,76    | Canto          | 2,5      | 231,9000 | 360             |
| P <sub>13</sub>  | 9,36              | 1            | $\boldsymbol{0}$  | $\theta$         | 112,32   | Extremidade    | 2,2      | 247,1040 | 360             |
| P <sub>14</sub>  | 4,24              | 1            | $\boldsymbol{0}$  | $\boldsymbol{0}$ | 50,88    | Canto          | 2,5      | 127,2000 | 360             |

*Tabela 4 - Pré-dimensionamento dos pilares*

Fonte: elaborada pelo autor

Ao considerar a área calculada na adoção das medidas dos pilares no projeto, considerou-se as dimensões mínimas permitidas pela NBR 6118:2014, sendo elas 14 x 26 cm para que fosse possível atingir a área mínima de 360 cm² de concreto no pilar. Todos os pilares que compõem o núcleo da casa estão com as dimensões anteriormente citadas e apenas os pilares das varadas foram feitos maiores a pedida dos proprietários com fins estéticos. Abaixo será exposta uma tabela com as características dimensionais dos pilares.

<span id="page-26-0"></span>

| <b>PILAR</b>    | $A_c$<br><b>CALCULADA</b><br>(cm <sup>2</sup> ) | $h$ (cm)<br>eixo y | $b$ (cm)<br>eixo x | $A_c$<br><b>ADOTADA</b><br>(cm <sup>2</sup> ) |
|-----------------|-------------------------------------------------|--------------------|--------------------|-----------------------------------------------|
| P <sub>1</sub>  | 360                                             | 29                 | 29                 | 841                                           |
| P <sub>2</sub>  | 360                                             | 29                 | 29                 | 841                                           |
| P <sub>3</sub>  | 360                                             | 29                 | 29                 | 841                                           |
| P4              | 360                                             | 18                 | 26                 | 468                                           |
| P <sub>5</sub>  | 360                                             | 26                 | 18                 | 468                                           |
| P <sub>6</sub>  | 360                                             | 18                 | 26                 | 468                                           |
| P7              | 360                                             | 26                 | 18                 | 468                                           |
| P <sub>8</sub>  | 360                                             | 26                 | 18                 | 468                                           |
| P <sub>9</sub>  | 360                                             | 26                 | 18                 | 468                                           |
| P <sub>10</sub> | 360                                             | 26                 | 18                 | 468                                           |
| P <sub>11</sub> | 360                                             | 26                 | 18                 | 468                                           |
| P <sub>12</sub> | 360                                             | 26                 | 18                 | 468                                           |
| P <sub>13</sub> | 360                                             | 18                 | 26                 | 468                                           |
| P <sub>14</sub> | 360                                             | 26                 | 18                 | 468                                           |

*Tabela 5 - Dimensões adotadas dos pilares*

Fonte: elaborada pelo autor

#### <span id="page-26-1"></span>4.5.2 VIGAS

O procedimento para pré-dimensionar as vigas da construção, segundo PIRES (2011), consiste na divisão do vão efetivo apresentado pelo projeto dividido por 10. Para facilitar o cálculo e a execução das vigas serão consideradas alturas variáveis múltiplas de 5, onde irá se procurar manter uma uniformidade nas seções das vigas, salvo em casos cuja diferença na altura das vigas seja muito grande. A largura das vigas, com exceção as da varanda, serão padronizadas em 14 cm, sendo essa a mesma largura dos tijolos ou blocos que serão utilizados na execução da alvenaria de vedação.

Dessa forma, com a largura pautada pela largura do bloco e com a altura controlada por múltiplos de 5, pode-se obedecer aos critérios arquitetônicos e não deixar arestas vivas melhorando assim o acabamento da obra. A [Tabela 6](#page-27-0) a seguir irá demonstrar os vãos prédimensionados das vigas representadas pelas linhas lilases na [Figura 2](#page-22-0).Figura 2 - [Planta baixa com](#page-22-0)  [as áreas de influência referentes a cada pilar no piso da caixa de água, representando ainda a área de](#page-22-0)  [influência da cobertura da caixa de água.](#page-22-0)

| <b>VIGAS</b> | Vão Efetivo | h Estimada | h Adotada |
|--------------|-------------|------------|-----------|
|              | (cm)        | (cm)       | (cm)      |
| 101          | 526         | 52,6       | 55        |
|              | 526         | 52,6       | 55        |
| 102          | 589         | 58,9       | 60        |
|              | 484         | 48,4       | 60        |
| 103          | 496         | 49,6       | 50        |
| 104          | 496         | 49,6       | 50        |
| 105          | 589         | 58,9       | 60        |
|              | 496         | 49,6       | 60        |
|              | 454         | 45,4       | 60        |
| 106          | 574         | 57,4       | 60        |
|              | 371         | 37,1       | 40        |
|              | 295         | 29,5       | 30        |
| 107          | 214         | 21,4       | 30        |
|              | 493         | 49,3       | 50        |
|              | 295         | 29,5       | 30        |
| 108          | 214         | 21,4       | 30        |
|              | 505         | 50,5       | 55        |
|              | 371         | 37,1       | 40        |
| 201          | 496         | 49,6       | 50        |
| 202          | 496         | 49,6       | 50        |
| 203          | 214         | 21,4       | 25        |
| 204          | 214         | 21,4       | 25        |
| 301          | 496         | 49,6       | 50        |
| 302          | 496         | 49,6       | 50        |
| 303          | 214         | 21,4       | 25        |
| 304          | 214         | 21,4       | 25        |

<span id="page-27-0"></span>*Tabela 6 - Pré-dimensionamento de vigas*

Fonte: elaborada pelo autor

Dos resultados apresentados pela [Tabela 6](#page-27-0), obtivemos uma altura mínima de 25 cm para a viga V109 que ficará acima da porta do banheiro e ainda uma altura máxima de 65 cm para as vigas V102 e V105, tendo assim uma variação de 40 cm na altura das vigas.

#### <span id="page-27-1"></span>4.5.3 LAJES

Em se tratando das lajes, serão utilizadas duas tipologias de lajes nas obras, sendo lajes maciças acima de banheiros, em balanços ou onde tenha caixas reservatórios de água, e nas demais áreas serão utilizadas lajes pré-moldadas para que seja reduzida a carga e o tempo de execução da edificação. Na tabela abaixo serão apresentadas as alturas calculadas considerando o pré-dimensionamento dessas lajes, alturas essas que ainda serão otimizadas no decorrer do dimensionamento para que seja encontrado o equilíbrio entre custo e segurança estrutural.

<span id="page-28-0"></span>

| <b>LAJE</b> | Lx<br>(cm) | Ly<br>(cm) | Lx/25<br>(cm) | Lx/40<br>(cm) | Lx/60<br>(cm)  | <b>ALTURA</b><br><b>ADOTADA</b><br>(cm) | <b>TIPO DE LAJE</b> |
|-------------|------------|------------|---------------|---------------|----------------|-----------------------------------------|---------------------|
| 101         | 365        | 1145       | 15            | 9             | 6              | 16                                      | PRÉ-MOLDADA         |
| 102         | 595        | 1060       | 24            | 15            | 10             | 24                                      | PRÉ-MOLDADA         |
| 103         | 490        | 505        | 20            | 12            | 8              | 10                                      | <b>MACIÇA</b>       |
| 104         | 220        | 490        | 9             | 6             | $\overline{4}$ | 8                                       | <b>MACIÇA</b>       |
| 105         | 295        | 490        | 12            | 7             | 5              | 8                                       | <b>MACICA</b>       |
| 201         | 220        | 490        | 9             | 6             | $\overline{4}$ | 8                                       | <b>MACIÇA</b>       |
| 301         | 220        | 490        | 9             | 6             | 4              | 12                                      | PRÉ-MOLDADA         |

*Tabela 7 - Pré – dimensionamento das lajes*

Fonte: elaborado pelo autor

#### <span id="page-28-1"></span>4.6 DIMENSIONAMENTO DA ESTRURA EM CONCRETO ARMADO

Com o pré-dimensionamento concluído, o dimensionamento da estrutura pode ser começado utilizando os resultados obtidos com a etapa anterior. Utilizar-se-á de uma sequência, a qual passará pelas lajes, vigas e consequente os pilares, de dimensionamentos até chegar nos quantitativos finais da estrutura em concreto armado.

#### <span id="page-28-2"></span>4.6.1 DIMENSIONAMENTO DAS LAJES

A significação usual das lajes, estruturalmente falando, se dá por placas planas de concreto com carregamentos submetidos quase que em sua totalidade de maneira perpendicular a sua superfície. Como existe uma grande diferença entre sua espessura e as demais dimensões existentes o método elástico será empregado para calcular as lajes maciças como placas delgadas. Considerando as lajes ou placas sendo constituídas de um material elástico, homogêneo e isotrópico, possuindo assim, as mesmas propriedades físicas independente da direção dos esforços.

Tendo em vista que todas as lajes maciças são bidirecionais, todas serão resolvidas pelos cálculos por séries, considerando sua geometria e suas condições de vinculação. Dessa forma, empregar-se-ão os quadros obtidos em CARVALHO (2017) com a resolução em séries desenvolvida por Bares (1972) e adaptadas para o coeficiente de Poisson ν igual a 0,20, selecionando os coeficientes através da vinculação da laje e seu coeficiente "λ", definido pela relação entre as dimensões da laje em planta. Já as lajes ditas pré-moldadas dentro do projeto serão consideradas unidirecionais como usual em projetos estruturais, logo, serão calculadas levando em consideração sucessivas vigas T atuando em conjunto para suportar sua solicitação.

Para garantir a agilidade dos cálculos, será feita uma etapa de exemplificação ou representação e posteriormente a apresentação dos resultados das demais lajes maciças.

#### <span id="page-29-0"></span>*4.6.1.1 VÃOS EFETIVOS DAS LAJES*

A partir do item 14.7.2.2 da NBR 6118:2014 sabe-se que o vão efetivo das lajes deve ser obtido com a soma do vão livre da laje com o menor valor obtido entre o cálculo entre a largura do apoio dividida por 2 e a largura da laje definida no pré-dimensionamento multiplicada por 0,3. As equações apresentadas abaixo irão exemplificar o cálculo para a laje 101, as demais lajes maciças 106, 201 e 301 serão apresentadas em uma tabela uma vez que o procedimento já foi apresentado e elas tem as mesmas características dimensionais.

$$
a \le \begin{pmatrix} \frac{t}{2} \\ 0,3h \end{pmatrix} \tag{17}
$$

$$
l = l_0 + a_1 + a_2 \tag{18}
$$

Onde:

- t é a largura do apoio no sentido de interesse;

- h é a altura estimada no pré-dimensionamento;
- $-l_0$  é o vão livre na direção considerada.

Laje 101: Menor vão = 392,5 cm; Altura estimada (h) =  $16 \text{ cm}$ ; Largura dos apoios  $= 14$  cm.

$$
a_1 \le \begin{cases} 7\,cm \\ 4,8\,cm \end{cases} \qquad a_2 \le \begin{cases} 7\,cm \\ 4,8\,cm \end{cases}
$$

$$
l_x = l_y = 392.5 + 4.8 + 4.8 = 402.1 \, \text{cm}
$$

Maior vão  $= 1125$  cm;

Altura estimada (h) = 16 cm;

Largura dos apoios  $= 14$  cm.

$$
a_1 \le \begin{cases} 7\,cm & \\ 4,8\,cm & \end{cases} \qquad a_2 \le \begin{cases} 7\,cm & \\ 4,8\,cm & \end{cases}
$$

 $l_v = 1125 + 4.8 + 4.8 = 1134.6$  cm

<span id="page-30-0"></span>Abaixo teremos os resultados dos cálculos dos vãos efetivos das demais lajes do projeto apresentados na [Tabela 8](#page-30-0) abaixo, seguindo a premissa de garantir a agilidade dos cálculos.

*Tabela 8 - Vãos efetivos das lajes*

| LAJE | LOx<br>(cm) | L0y<br>(cm) | <b>LARGURA</b><br><b>DO APOIO</b><br>$EM Lx$ (cm) | <b>LARGURA DO</b><br><b>APOIO EM Ly</b><br>(cm) | t/2<br>(c <sub>m</sub> ) | 0,3h<br>(cm) | Lx<br>(cm) | Ly<br>(cm) |
|------|-------------|-------------|---------------------------------------------------|-------------------------------------------------|--------------------------|--------------|------------|------------|
| 101  | 365         | 1145        | 14                                                | 14                                              | 7                        | 4,8          | 375        | 1155       |
| 102  | 595         | 1060        | 14                                                | 14                                              | 7                        | 7,2          | 609        | 1074       |
| 103  | 490         | 505         | 14                                                | 14                                              | 7                        | 3            | 496        | 511        |
| 104  | 220         | 490         | 14                                                | 14                                              | 7                        | 2,4          | 225        | 495        |
| 105  | 295         | 490         | 14                                                | 14                                              | 7                        | 2,4          | 300        | 495        |
| 201  | 220         | 490         | 14                                                | 14                                              | 7                        | 2,4          | 225        | 495        |
| 301  | 220         | 490         | 14                                                | 14                                              | 7                        | 3,6          | 227        | 497        |

Fonte: elaborada pelo autor

#### <span id="page-30-1"></span>*4.6.1.2 TIPO DE ARMADURA DAS LAJES*

Com o intuito de confirmar se as armaduras de cada laje são uni ou bidirecionais, fazse a divisão  $\frac{l_y}{l_x}$ , para obter a relação entre a maior dimensão e a menor. Dessa forma, ao obter um resultado maior que 2, afirma-se que a temos uma laje cuja armadura é unidirecional e caso seja menor ou igual a 2, ela é caracterizada como bidirecional. No entanto, mesmo com a

comprovada bidirecionalidade de certas lajes do projeto elas serão calculadas como sendo unidirecionais e pré-moldadas para aliviar a carga, originando uma maior economia no projeto.

Abaixo teremos a demonstração do cálculo para a laje 101 e depois teremos a [Tabela 9](#page-31-0) apresentando os resultados obtidos para as demais lajes.

Laje 101:

$$
\lambda = \frac{l_y}{l_x} = \frac{1135}{402} = 2.82
$$

<span id="page-31-0"></span>A partir do resultado obtido acima, observa-se que a laje 101 é caracterizada como tendo uma armadura unidirecional e será calculada dessa forma posteriormente.

| LAJE | Lx<br>(cm) | Ly<br>(cm) | λ    | <b>TIPO DE</b><br>ARMADURA<br><b>CALCULADO</b> | <b>TIPO DE</b><br>ARMADURA<br><b>ADOTADO</b> |
|------|------------|------------|------|------------------------------------------------|----------------------------------------------|
| 101  | 375        | 1155       | 3,08 | UNIDIRECIONAL                                  | UNIDIRECIONAL                                |
| 102  | 609        | 1074       | 1,76 | <b>BIDIRECIONAL</b>                            | UNIDIRECIONAL                                |
| 103  | 496        | 511        | 1,03 | <b>BIDIRECIONAL</b>                            | <b>BIDIRECIONAL</b>                          |
| 104  | 225        | 495        | 2,20 | <b>BIDIRECIONAL</b>                            | <b>BIDIRECIONAL</b>                          |
| 105  | 300        | 495        | 1,65 | <b>BIDIRECIONAL</b>                            | <b>BIDIRECIONAL</b>                          |
| 201  | 225        | 495        | 2,20 | <b>BIDIRECIONAL</b>                            | <b>BIDIRECIONAL</b>                          |
| 301  | 227        | 497        | 2,19 | <b>BIDIRECIONAL</b>                            | <b>UNIDIRECIONAL</b>                         |

*Tabela 9 - Tipo de armadura das lajes*

Fonte: elaborado pelo autor

Observa-se a troca entre o tipo de armadura calculado e o adotado nas lajes 102 e 301 de forma a, como mencionado anteriormente, otimizar o projeto. As lajes 104 e 201 será lajes maciças, mas, cuja armadura será calculada como unidirecional.

## <span id="page-31-1"></span>*4.6.1.3 CONDIÇÕES DE APOIO DAS LAJES*

Ao considerar as hipóteses existentes para as condições de apoio para uma laje, sendo elas engastada, apoiada ou de bordo livre, deve-se obedecer a alguns requisitos para poder considerar uma laje engastada, a qual seria a melhor situação de apoio uma vez que com o engaste tem-se uma redução no momento fletor positivo máximo e sua deflexão. Abaixo serão apresentados os requisitos necessários para que possamos considerar uma laje engastada em sua laje adjacente nos seus apoios intermediários.

- Carregamentos semelhantes entre as lajes;
- Diferença de espessura for menor que 2 cm;
- Vão da laje adjacente maior que 2/3 da laje a engastar;
- Continuidade em pelo menos 2/3 do bordo a engastar.

Seguindo os quatro critérios citados acima, e sabendo dos tipos de armaduras e lajes a serem usadas nos projetos. Define-se que todas as lajes serão consideradas apoiadas em todos os apoios de modo a simplificar os cálculos.

## <span id="page-32-2"></span><span id="page-32-0"></span>*4.6.1.4 CARREGAMENTOS A CONSIDERAR*

| <b>CARREGAMENTOS NAS LAJES</b> |                      |                  |                      |  |  |  |  |  |
|--------------------------------|----------------------|------------------|----------------------|--|--|--|--|--|
| ORIGEM                         | PESO ESPEC.          | <b>ESPESSURA</b> | <b>CARGA</b>         |  |  |  |  |  |
|                                | (KN/m <sup>3</sup> ) | (m)              | (KN/m <sup>2</sup> ) |  |  |  |  |  |
| <b>CHAPISCO</b>                | 19                   | 0,005            | 0,095                |  |  |  |  |  |
| <b>EMBOCO</b>                  | 21                   | 0,02             | 0,42                 |  |  |  |  |  |
| <b>IMPERMEABILIZAÇÃO</b>       |                      | 0,004            | 0,1                  |  |  |  |  |  |
| SOBRECARGA FORRO               |                      |                  | 0.5                  |  |  |  |  |  |
| SOBREACARGA CX. ÁGUA           |                      | 1.5              |                      |  |  |  |  |  |
| <b>CONCRETO</b>                |                      |                  |                      |  |  |  |  |  |

*Tabela 10 - Origens e valores das ações dos carregamentos*

<span id="page-32-1"></span>Fonte: elaborada pelo autor

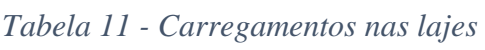

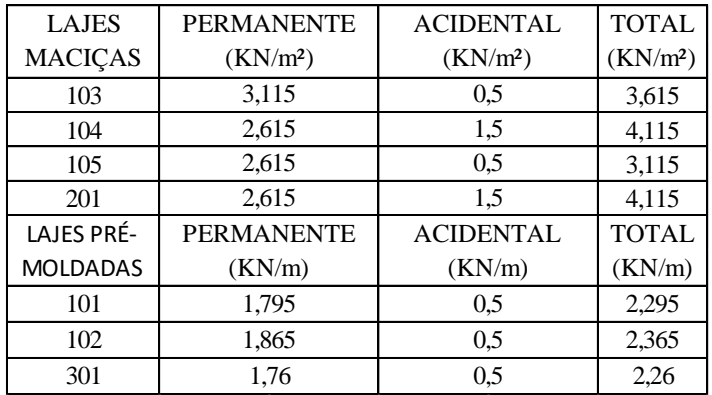

Fonte: elaborada pelo autor.

<span id="page-33-0"></span>

| $\lfloor$ LAJES $\lfloor$ h $\right($ cm $\right)$ |    | PERMANENTE ACIDENTAL<br>(KN/m <sup>2</sup> ) | (KN/m <sup>2</sup> ) | $\mathcal V$ | $\Psi$ 1 | $\Psi$ 2 | Comb.<br>Ouase<br>Perm.<br>(kN/m <sup>2</sup> ) | Comb.<br>Frequente<br>(kN/m <sup>2</sup> ) | Estado<br>Limite<br>Último<br>(kN/m <sup>2</sup> ) |
|----------------------------------------------------|----|----------------------------------------------|----------------------|--------------|----------|----------|-------------------------------------------------|--------------------------------------------|----------------------------------------------------|
| 101                                                | 16 | 1,805                                        | 0,5                  | 1,4          | 0,4      | 0,3      | 1,955                                           | 2,005                                      | 3,227                                              |
| 102                                                | 25 | 1,875                                        | 0,5                  | 1,4          | 0,4      | 0,3      | 2,025                                           | 2,075                                      | 3,325                                              |
| 103                                                | 8  | 3,115                                        | 0,5                  | 1,4          | 0,4      | 0,3      | 3,265                                           | 3,315                                      | 5,061                                              |
| 104                                                | 8  | 2,625                                        | 1,5                  | 1,4          | 0,4      | 0,3      | 3,525                                           | 3,828                                      | 5,775                                              |
| 105                                                | 8  | 2,625                                        | 0,5                  | 1,4          | 0,4      | 0,3      | 2,775                                           | 2,825                                      | 4,375                                              |
| 201                                                | 8  | 2,625                                        | 1,5                  | 1,4          | 0,4      | 0,3      | 3,525                                           | 3,828                                      | 5,775                                              |
| 301                                                | 13 | 1,77                                         | 0,5                  | 1,4          | 0,4      | 0,3      | 1,92                                            | 1,97                                       | 3,178                                              |

*Tabela 12 - Combinações última e de serviço*

Fonte: elaborada pelo autor.

### <span id="page-33-1"></span>*4.6.1.5 DIMENSIONAMENTO – LAJES MACIÇAS*

Uma vez que os cálculos para elementos rígidos bidirecionais resultam em equações diferenciais de complexa resolução, a utilização de das tabelas desenvolvidas por BARES e transcritas por CARVALHO E FIGUEIREDO FILHO. As tabelas apresentam coeficientes que permitem a resolução das lajes das através da relação entre os vãos e suas vinculações, através desse método pode-se atingir o resultado desejado de maneira mais prática.

Ao verificar-se os casos de vinculação temos os engastes representados por regiões hachuradas nas bordas maior e/ou menor, e ainda linhas simples que representam apoios simples também nas bordas maiores e/ou menores. Abaixo, a figura 4 irá demonstrar os 9 casos e suas respectivas vinculações existentes.

<span id="page-34-0"></span>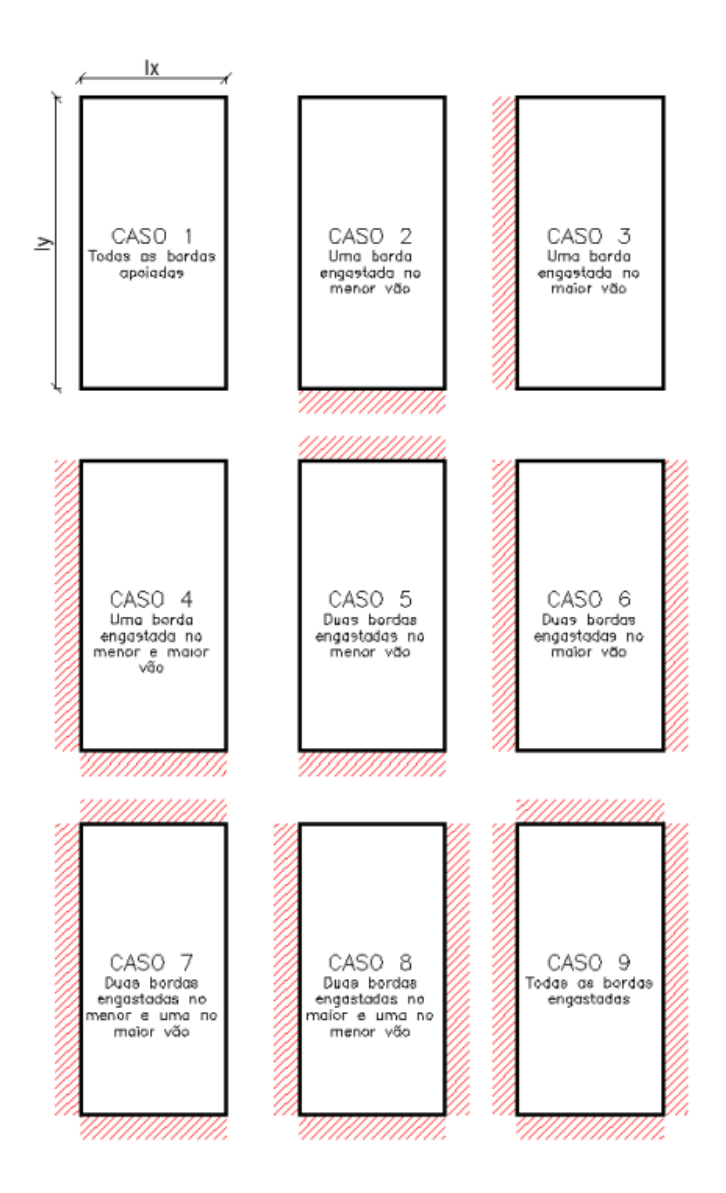

Fonte: elaborada pelo autor baseada em Carvalho e Figueiredo Filho (2003)

Considerando que foram obtidos apenas momentos positivos, pois ambas as lajes são caracterizadas como estando no caso 1, as equações utilizadas para obtê-los no caso das duas lajes bidirecionais são a 19 e a 20 representadas abaixo.

$$
M_x = \mu_x \frac{pl^2}{100} \tag{19}
$$

$$
M_{y} = \mu_{y} \frac{pl^{2}}{100}
$$
 (20)

Já as demais lajes maciças, como são consideradas unidirecionais ao ser falado de sua armação. Tem-se uma diferença na maneira de calcular, diferença essa que torna mais simples o processo, como uma dimensão é muito maior que a outra é possível desconsiderar os efeitos dos carregamentos em duas dimensões. Sendo assim, a equação 21, apresentada abaixo, irá representar o cálculo do momento fletor para as duas lajes maciças unidirecionais.

$$
M^+ = \frac{pl^2}{8} \tag{21}
$$

<span id="page-35-0"></span>Para demonstrar os resultados obtidos ao inserir os dados nas equações acima, montouse a [Tabela 13](#page-35-0)de forma agilizar o processo.

|     | $LAJE$ $Lx$ (cm) | Carreg.<br><b>ELU</b><br>(kN/m <sup>2</sup> ) | Tipo de<br>armadura | Condição<br>de apoio | $\mu$ x | $\mu$ x- | $\mu y$ | $ \mu y$ -               | Mx   | My<br>$(kNm/m)$ $(kNm/m)$ |
|-----|------------------|-----------------------------------------------|---------------------|----------------------|---------|----------|---------|--------------------------|------|---------------------------|
| 103 | 496              | 5,061                                         | BI                  | <b>BARES1</b>        | 4,80    |          | 4,45    | $\overline{\phantom{0}}$ | 5,98 | 5,54                      |
| 104 | 225              | 5,775                                         | <b>UNI</b>          | AP/AP                |         |          |         |                          | 3,65 |                           |
| 105 | 300              | 4,375                                         | BI                  | <b>BARES1</b>        | 8,86    |          | 4,00    | -                        | 3,49 | 1,58                      |
| 201 | 225              | 5,775                                         | <b>UNI</b>          | AP/AP                |         |          |         |                          | 3,65 |                           |

*Tabela 13 - Momentos fletores no ELU*

Fonte: elaborado pelo autor

A partir dos cálculos supracitados obtém-se os momentos fletores por metro de laje, dessa forma, a armadura longitudinal de uma laje pode ser calculada de forma análoga a uma viga que tenha uma base de 100 cm.

Para que possa ser respeitada ductilidade, sendo ela uma relação dada pela posição da linha neutra e pela altura útil da laje, a NBR 6118:2014 afirma, que para concretos com  $f_{ck} \leq$ 50 MPa, que a relação não exceda o limite de 0,45 e uma vez excedido o limite, não é recomendado armar duplamente a laje e sim aumentar sua espessura.

A posição da linha neutra é um fator fundamental para começar o cálculo da armadura, uma vez que seu valor é utilizado como variável dentro da fórmula da área de aço. Deve-se seguir o cálculo da LN (linha neutra) conforme a Equação 22 postada a seguir.
$$
x = 1,25d\left(1 - \sqrt{1 - \frac{M_d}{0,425f_{cd}b_wd^2}}\right) \tag{22}
$$

Onde:

- d é a distância entre o ponto mais comprimido da laje e o eixo da armadura tracionada;

- Md é o momento de cálculo;

- fcd é a resistência de projeto do concreto a 28 dias;

- bw é a largura da seção (100 cm).

O parâmetro "d" apresenta-se para ser calculado de duas maneiras, uma para a armadura em x e uma para a em y. As Equações 23 e 24 abaixo irão apresentar como chegar em cada um dos resultados.

Para armadura em x:

$$
d_x = h - c - \frac{\phi_x}{2} \tag{23}
$$

Para armadura em y:

$$
d_y = h - c - \phi_x - \frac{\phi_y}{2} \tag{24}
$$

Onde:

- h é a altura da laje;

- c é o cobrimento;

- ∅ é o diâmetro da barra.

Um último passo necessário antes de começar efetivamente é estimar um valor aceitável para o diâmetro sendo ele um máximo a ser seguido para o dimensionamento, de acordo com a NBR 6118:2014 esse valor não deve ser maior que 1/8 do valor da altura da laje.

$$
\varnothing_{max} = \frac{h}{8} \tag{25}
$$

Tendo achados todos esses parâmetros, pode-se prosseguir para encontrar a área de aço estipulada pela Equação 26, demonstrada abaixo, necessária para resistir aos esforços gerados pela estrutura proposta.

$$
A_s = \frac{M_d}{f_{yd}(d - 0.4x)}\tag{26}
$$

Onde:

- As é a área de aço calculada para a seção;

- Md é o momento de cálculo atuante no estado limite último para a seção;

- fyd é a resistência de cálculo do aço da armadura;

- d é a distância da armadura para a borda mais comprimida;

- x é a posição da linha neutra.

Uma vez calculada a área de aço pela Equação 36, é necessário que seja feita uma comparação com a taxa mínima de armadura e respectivamente com os valores mínimos de armadura propostos pela NBR 6118:2014.

| Forma da<br>seção                                                                                                    |       | Valores de $\rho_{\text{min}}$ <sup>a</sup> ( $A_{\text{s}}$ <sub>mín</sub> / $A_{\text{c}}$ )<br>% |       |    |               |       |       |       |       |       |       |       |       |       |       |
|----------------------------------------------------------------------------------------------------|-------|----------------------------------------------------------------------------------------------------|-------|----|---------------|-------|-------|-------|-------|-------|-------|-------|-------|-------|-------|
|                                                                                                    | 20    | 25                                                                                                  | 30    | 35 | 40            | 45    | 50    | 55    | 60    | 65    | 70    | 75    | 80    | 85    | 90    |
| Retangular                                                                                                    | 0.150 | 0,150                                                                                               | 0,150 |    | $0,164$ 0.179 | 0,194 | 0,208 | 0.211 | 0,219 | 0,226 | 0,233 | 0,239 | 0.245 | 0,251 | 0.256 |
| a<br>Os valores de $\rho_{min}$ estabelecidos nesta Tabela pressupõem o uso de aço CA-50, d/h = 0,8 e $\gamma_c$ = 1,4 e $\gamma_s$ = 1,15. Caso esses fatores sejam<br>diferentes, ρ <sub>mín</sub> deve ser recalculado. |       |                                                                                                    |       |    |               |       |       |       |       |       |       |       |       |       |       |

*Tabela 14 - Taxa mínima de armadura*

Fonte: Tabela 17.3 da NBR 6118:2014

<span id="page-38-1"></span>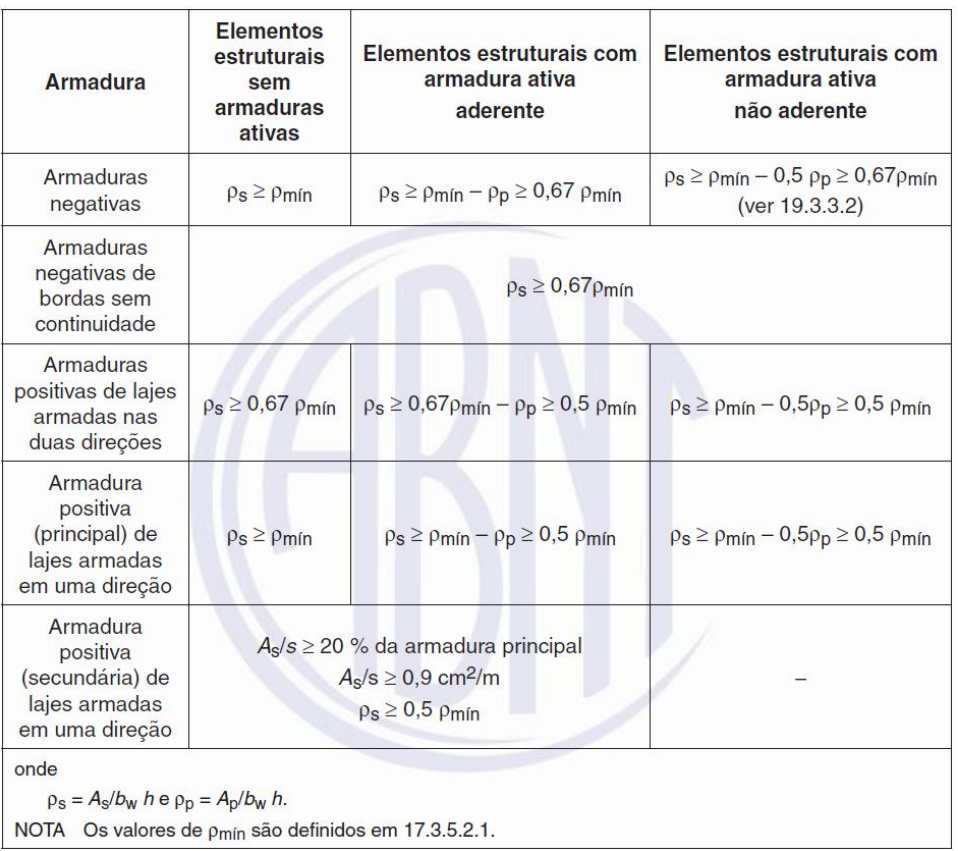

### *Tabela 15 - Valores mínimos de armadura*

## Fonte: Tabela 19.1 da NBR 6118:2014

Estabelecida a metodologia a ser seguida para calcular a área de aço de uma laje maciça, parte-se para o dimensionamento das quatro lajes 103, 104, 104 e 201 a partir de tabelas com os resultados obtidos.

Assim como definido na Tabela 3, o cobrimento definido para as lajes do projeto é 2 cm devido à classe de agressividade ambiental ser a primeira. Dessa forma, a [Tabela 16](#page-38-0) abaixo definirá os itens básicos para o dimensionamento das lajes supracitadas.

<span id="page-38-0"></span>

| LAJE | h<br>(cm) |      | $\varphi$ max   $\varphi$ adotado   dx |     |     | $\left  \int \mathrm{d}y \right $ x (dx) $\left  x \left( \mathrm{d}y \right) \right $ x/dx $\left  x \right $ x/dy |                         |       |                      | Asx<br>$\text{(cm}^2/\text{m})$ | Asy<br>$\text{(cm}^2/\text{m})$ |
|------|-----------|------|----------------------------------------|-----|-----|----------------------------------------------------------------------------------------------------|-------------------------|-------|----------------------|---------------------------------|---------------------------------|
| 103  | 10        | 1,25 |                                        | 7.5 | 6.5 | 1,045                                                                                                    |                         |       | 1,23   0,139   0,189 | 1,941                           | 2,121                           |
| 104  | 8         |      |                                        | 5,5 |     | 0.721                                                                                                    |                         | 0.131 |                      | 1,613                           |                                 |
| 105  | 8         |      |                                        | 5.5 | 4.5 | 0,687                                                                                                    | $0,373$ $0,125$ $0,083$ |       |                      | 1,536                           | 0,833                           |
| 201  | 8         |      |                                        | 5,5 |     | 0,721                                                                                                    |                         | 0,131 |                      | 1,613                           |                                 |

*Tabela 16 - Áreas de aço calculadas pela equação 26*

Fonte: elaborada pelo autor.

<span id="page-39-0"></span>Com os resultados obtidos parte-se para a comparação com as áreas de aço mínimas apresentadas pela NBR 6118:2014 e explicitadas para cada laje na [Tabela 17](#page-39-0) a seguir. Uma vez feita a comparação, pode-se seguir com as verificações.

|     | $LAJE h$ (cm) $\rho$ min |      | Asx, min<br>(cm <sup>2</sup> /m) | Asy, min<br>$\text{(cm}^2/\text{m})$ |
|-----|--------------------------|------|----------------------------------|--------------------------------------|
| 103 | 10                       | 0,15 | 1,005                            | 1,005                                |
| 104 | 8                        | 0,15 | 1,2                              | 0,9                                  |
| 105 | 8                        | 0,15 | 0,804                            | 0,804                                |
| 201 | 8                        | 0,15 | 1,2                              | 0,9                                  |

*Tabela 17 - Áreas de aço mínimas*

Fonte: elaborada pelo autor.

Tendo agora todos os resultados necessários para realizar a devida comparação entre as áreas de aço mínimas e as calculadas, sabe-se que para as lajes 103 e 105 em ambas as direções serão adotadas as áreas calculadas. Já nas lajes 104 e 201 teremos a adoção da área de aço calculada na direção principal e a área mínima será considerada na direção secundária como uma armadura de distribuição, sendo uma questão de segurança estrutural.

*Tabela 18 - Áreas de aço adotadas*

| <b>LAJE</b> | Asx<br>$\text{(cm}^2/\text{m})$ | Asy<br>(cm <sup>2</sup> /m) |
|-------------|---------------------------------|-----------------------------|
| 103         | 1,94                            | 2,12                        |
| 104         | 1,61                            | 0,90                        |
| 105         | 1,54                            | 0,83                        |
| 201         | 1,61                            | 0.90                        |

Fonte: Elaborada pelo autor.

Dispondo agora de todos os valores de área de aço por metro linear tanto para a direção principal quanto para a direção secundária nas quatro lajes maciças do projeto é possível avaliar a quantidade de barras necessárias dividindo os resultados obtidos pela área unitária da bitola da barra escolhida durante o dimensionamento e ainda o espaçamento a que elas estarão submetidas ao dividir o trecho usual considerado no dimensionamento pelo número de barras obtidos.

Número de barras por metro linear:

$$
n = \frac{A_s}{A_{s,uni}}\tag{27}
$$

Espaçamento entre as barras:

$$
s = \frac{100}{n} \tag{28}
$$

Ao calcular o espaçamento, deve-se respeitar os limites máximos impostos pela NBR 6118:2014.

$$
s \le \begin{cases} 20 \, cm \\ 2h = 16 \, cm \end{cases} \tag{29}
$$

Definido o espaçamento, encaminha-se para a estabelecer o número de barras a ser utilizado no vão da laje através da divisão do vão livre pelo espaçamento, assim como demonstra a Equação 30.

$$
Q = \frac{l_0}{s} - 1\tag{30}
$$

O último passo consiste em definir o comprimento total das barras levando em consideração o vão livre e as ancoragens em ambos os lados, onde tal ancoragem é estabelecida como, no mínimo, dez vezes o diâmetro da barra que está sendo utilizada na armadura. No entanto, com o intuito de não prejudicar a celeridade do processo construtivo, o procedimento usualmente empregado é dispor a armadura até que o cobrimento da viga seja atingido com a condição de que o comprimento de ancoragem não seja lesado.

$$
C_{min} = 10\phi + l_0 + 10\phi \tag{31}
$$

| <b>BITOLA</b> |       | <b>TIPO</b> | $\widehat{AR}$ EA DE AÇO (cm <sup>2</sup> ) | PESO LINEAR (kg/m) |  |
|---------------|-------|-------------|---------------------------------------------|--------------------|--|
| mm            | pol.  |             |                                             |                    |  |
| 4,2           |       | $CA-60$     | 0,14                                        | 0,109              |  |
| 5,0           | 3/16" | $CA-60$     | 0,195                                       | 0,154              |  |
| 6,3           | 1/4"  | $CA-50$     | 0,31                                        | 0,245              |  |
| 8,0           | 5/16" | $CA-50$     | 0,5                                         | 0,395              |  |
| 10,0          | 3/8"  | $CA-50$     | 0,785                                       | 0,617              |  |
| 12,5          | 1/2"  | $CA-50$     | 1,22                                        | 0,963              |  |
| 16,0          | 5/8"  | $CA-50$     | 2,01                                        | 1,578              |  |
| 20,0          | 3/4"  | $CA-50$     | 3,14                                        | 2,466              |  |
| 25,0          | 1"    | $CA-50$     | 4,91                                        | 3,853              |  |
| 32,0          | 11/4" | $CA-50$     | 8,04                                        | 6,313              |  |

*Tabela 19 - Bitolas e respectivas áreas de aço unitárias*

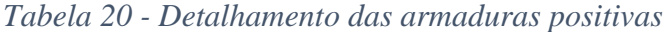

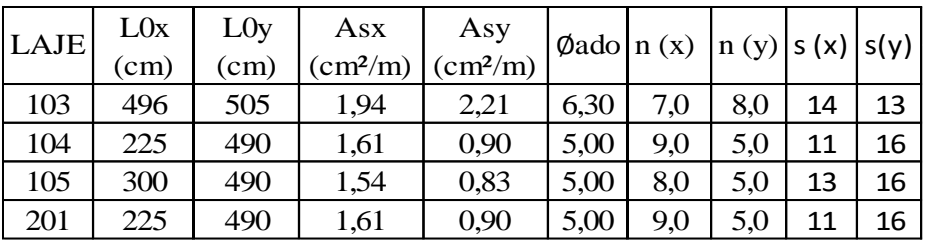

Fonte: elaborada pelo autor.

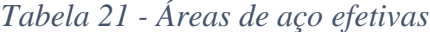

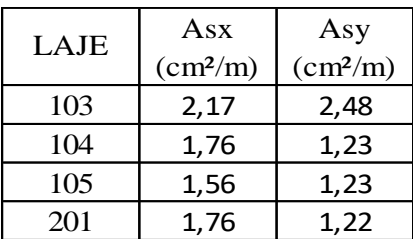

Fonte: elaborada pelo autor.

Diferente da laje 103 que ficou com um espaçamento adequado dentro dos limites da norma, as outras três lajes tiveram de ser modificadas para atender ao critério de o espaçamento ser menor ou igual a duas vezes a altura da laje, a qual resulta em 16 cm. Reduzindo

deliberadamente o espaçamento dessa forma, levou-se em consideração um aumento na quantidade de aço e consequentemente na segurança da laje.

| LAJE | LOx<br>$\rm (cm)$ | L0y<br>$\rm (cm)$ | S(X) | s(y) | Qx   | Qy   | Øado | Cx,min | Cy,min |
|------|-------------------|-------------------|------|------|------|------|------|--------|--------|
| 103  | 490               | 505               | 13   |      | 39,0 | 45,0 | 6,3  | 502,6  | 517,6  |
| 104  | 220               | 490               | 11   | 16   | 19,0 | 30,0 | 5,0  | 230    | 500    |
| 105  | 295               | 490               | 13   | 16   | 23,0 | 30,0 | 5,0  | 305    | 500    |
| 201  | 220               | 490               | 11   | 16   | 19,0 | 30,0 | 5,0  | 230    | 500    |

*Tabela 22 - Comprimentos mínimos das barras*

Fonte: elaborado pelo autor

Como todas as vigas que irão suportar as lajes tem 14 cm de largura os comprimentos de ancoragem estão garantidos em relação às quatro lajes dimensionadas acima. No entanto, com o intuito de garantir um maior controle da fissuração nas bordas livres e simplesmente apoiadas presentes nas lajes é preciso inserir uma armadura de borda que irá melhorar o desempenho e a ductilidade do maciço.

Essa armadura de borda é definida pelo item 19.3.3.2 da NBR 6118:2014, mas tem de respeitar a área de aço mínima estabelecida pela [Tabela 15](#page-38-1). Seu comprimento de ancoragem é de 25 vezes o diâmetro da barra na viga de apoio estendendo-se no mínimo 0,15 vezes o valor do menor vão da laje a partir da viga de apoio, possuindo ainda um gancho em sua ponta de forma semelhante aos usados no dimensionamento de armaduras negativas.

$$
C = 25\phi + b_w - c_v + 0.15l_x + h - c_s - c_i \tag{32}
$$

| LAJE | LOx<br>(cm) | L0y<br>(cm) | pmin | As,min<br>(cm <sup>2</sup> /m) |
|------|-------------|-------------|------|--------------------------------|
| 103  | 490         | 505         | 0,15 | 1,005                          |
| 104  | 220         | 490         | 0,15 | 0,804                          |
| 105  | 295         | 490         | 0,15 | 0,804                          |
| 201  | 220         | 490         | 0,15 | 0,804                          |

*Tabela 23 - Área de aço mínima para bordos livres*

Fonte: elaborada pelo autor.

| LAJE | Øado<br>(mm) | n(x) |   | $\left  \left  \right  \right $ (x) $\left  \right $ (x) $\left  \right $ (x) $\left  \right $ Cx |    |     | Cy  |                 | $Qx$ $Qy$ | As, efe<br>$\text{(cm}^2\text{/m)}$ | As, efe<br>$\text{(cm}^2/\text{m})$ |
|------|--------------|------|---|---------------------------------------------------------------------------------------------------|----|-----|-----|-----------------|-----------|-------------------------------------|-------------------------------------|
| 103  |              | 6    | 6 | 16                                                                                                | 16 | 100 | 100 | 30              | 31        | 1.17                                | 1,17                                |
| 104  |              | 6    | 6 | 16                                                                                                | 16 | 60  | 100 | 13 <sub>l</sub> | 30        | 1,17                                | 1,17                                |
| 105  |              | 6    | 6 | 16                                                                                                | 16 | 70  | 100 | 18              | 30        | 1,17                                | 1,17                                |
| 201  |              | 6    | h | 16                                                                                                | 16 | 60  | 100 | 13              | 30        | 1,17                                | 1,17                                |

*Tabela 24 - Área de aço efetiva e comprimento das barras*

Assim como para a armadura positiva, teve-se de reduzir o espaçamento para que ficasse dentro das diretrizes máximas das lajes em questão, favorecendo a segurança estrutural das lajes.

## *4.6.1.6 DIMENSIONAMENTO – LAJES TRELIÇADAS*

A NBR 6118:2014 em seu item 13.2.4.2 estabelece certos critérios a serem obedecidos ao elaborar um projeto que leve em sua constituição lajes consideradas nervuradas, os critérios definem fatores para sua geometria e para seus cálculos. Seus critérios geométricos são:

- Ter uma espessura mínima na mesa de 4 cm, sendo maior ou igual a 1/15 da distância entre as faces das nervuras. Sendo esse para quando não existem tubulações horizontais embutidas na laje;

- Caso existam tubulações horizontais embutidas com diâmetro até 10 mm, a espessura mínima passa a ser 5cm. Quando o diâmetro da tubulação for maior que 10 mm, a espessura é definida por 4cm somada ao diâmetro da tubulação, e duas vezes a tubulação caso tenha cruzamento;

- Espessura mínima das nervuras de 5 cm e caso seja menor que 8 cm a nervura não pode conter armadura de compressão.

As condições de projeto estabelecidas pelo item supracitado são:

- Entre eixo das nervuras ser menor ou igual gera uma desconsideração da verificação da flexão da mesa e a consideração dos critérios de laje para verificação do cisalhamento da região das nervuras;

- Com espaçamento entre 65 e 110 cm faz-se necessária a verificação da flexão da mesa e as nervuras passam a ser verificadas ao cisalhamento como vigas. Caso o entre eixos seja de até 90 cm e a largura média das nervuras for maior que 12 cm permite-se verificar o cisalhamento como laje;

- Sendo maior que 110 cm a mesa é projetada como uma laje maciça apoiada sobre uma grelha de vigas e assim, respeitando os seus limites mínimos de espessura.

A escolha das lajes nervuradas para a varanda e salão principal levou em consideração os vãos extensos que originariam lajes espessas caso fossem maciças, a necessidade de reduzir a contribuição dessas lajes na carga total do projeto e o aumento do isolamento térmico proporcionado pelo material inerte empregado entre os vãos das nervuras. Sendo que para as lajes dos quartos são maciças para levar em conta o isolamento acústico.

Então, de acordo com o pré-dimensionamento das lajes apresentado pela [Tabela 7](#page-28-0), as lajes treliçadas foram calculadas considerando a divisão do vão por 25. No entanto, além da altura total da laje outras características geométricas ainda precisam ser definidas para que o dimensionamento seja feito. As características e seus respectivos valores serão apresentados na [Tabela 25](#page-44-0) abaixo.

<span id="page-44-0"></span>

| LAJE | $bf -$<br>Distância<br>entre | hf - Altura<br>da Mesa<br>(cm) | $bw -$<br>Largura da<br>Nervura | hn - Altura da   ht - Altura  <br>Nervura (cm) $\vert$ Total (cm) $\vert$ |    |
|------|------------------------------|--------------------------------|---------------------------------|---------------------------------------------------------------------------|----|
| 101  | 12.                          |                                | 12                              | 1つ                                                                        |    |
| 102  | 12.                          |                                | 12                              |                                                                           | 25 |
| 301  | $\mathsf{1}\mathsf{2}$       |                                | 1つ                              |                                                                           |    |

*Tabela 25 - Dimensões adotadas*

#### Fonte: elaborada pelo autor

Outras características como vão efetivo e tipo de armadura foram também definidas previamente, sendo que os resultados podem ser conferidos nas tabelas 8 e 9 respectivamente. Por fim, define-se as condições de apoio como simplesmente apoiada para todas as três lajes treliçadas do projeto, já que não seria possível engastar elas em outras lajes considerando os quatro itens a serem seguidos para que seja possível engastar lajes em adjacentes.

Levando em consideração que a laje treliçada funciona como um conjunto de nervuras, sistema análogo a vigas T atuando em conjunto, deve ser encontrada a distância colaborante a ser utilizada para definir o carregamento em cada nervura.

O tipo de preenchimento inerte a ser empregado nas lajes treliçadas serão blocos de EPS, denominados tavelas, com largura total de 33 cm, 1 m de comprimento e altura variando nos valores de 8, 12 e 20 cm.

Visto que a largura total da tavela está fixada em 33 cm e a largura útil, levando em consideração 1,5 cm para apoio dela nas vigotas vizinhas, de 30 cm. Sabendo que as vigotas têm uma largura de 12 cm e a largura útil da tavela é 30, pode-se definir a distância do entreeixo como igual a 42 cm para as três lajes treliçadas do projeto. Essa medida é dada considerando o eixo da tavela a esquerda até o eixo da tavela a direita de uma treliça.

Após definir o espaçamento que será utilizado no decorrer do dimensionamento e tendo obedecido os pré-requisitos do item 13.2.4.2 da NBR 6118:2014 pode-se afirmar que o tratamento a ser dado para a laje treliçada será semelhante ao empregado nas lajes maciças.

A [Tabela 12](#page-33-0) que foi utilizada para calcular as combinações última e de serviço por m² para todas as lajes do projeto. Para as lajes maciças, calculadas anteriormente, o carregamento foi utilizado por m² de forma a facilitar o cálculo, já para as lajes treliçadas utilizar-se-á as cargas dadas multiplicadas por 42 cm ou 0,42 m obtendo assim o carregamento exclusivo para uma vigota. Abaixo estará inserida a tabela 26 que apresentar os resultados para os carregamentos por vigota.

| LAJE | <b>DISTÂNCIA</b><br><b>ENTRE-</b><br>EIXOS (cm) | <b>CARREGAMENTO</b><br>$NO$ ELU $(kN/m2)$ | <b>CARREGAMENTO</b><br><b>NO ELU POR</b><br>NERVURA (kN/m) |
|------|-------------------------------------------------|-------------------------------------------|------------------------------------------------------------|
| 101  | 42.                                             | 3,227                                     | 1,355                                                      |
| 102  | 42.                                             | 3,325                                     | 1,397                                                      |
| 301  |                                                 | 3,178                                     | 1,335                                                      |

*Tabela 26 - Carregamento linear por nervura*

Fonte: elaborada pelo autor

Como as lajes treliçadas estão sendo consideradas como semelhantes às lajes maciças na questão do dimensionamento, pode-se usar a equação 21 para calcular o momento fletor positivo no meio do vão. A tabela 27 apresentará os momentos máximos positivos para cada laje.

| LAJE | <b>CARREGAMENTO</b><br><b>NO ELU POR</b><br>NERVURA (kN/m) | Lx(m) | Momento<br>fletor<br>(kNm) |
|------|------------------------------------------------------------|-------|----------------------------|
| 101  | 1,355                                                      | 3,75  | 2,382                      |
| 102  | 1,397                                                      | 6,09  | 6,474                      |
| 301  | 1,335                                                      | 2.27  | 0,860                      |

*Tabela 27 - Momentos fletores máximos*

Utilizando a equação 22 pode-se encontrar a posição da linha neutra, ao encontrar a posição em questão é possível definir como será calculada a laje treliçada, uma vez que linha neutra estiver dentro da mesa ter-se-á uma região retangular comprimida e a área de aço será análoga à de uma viga retangular de largura bf. Mas, se por acaso ela passar pela alma da seção, o cálculo passa a considerar uma seção T e o momento será resistido tanto pela mesa quanto pela alma.

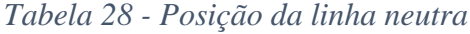

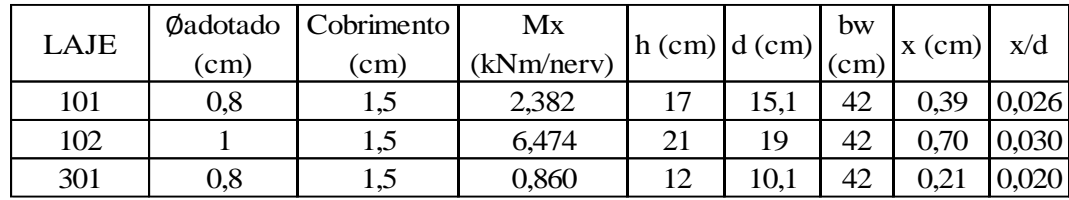

Fonte: elaborada pelo autor

A partir dos resultados obtidos na tabela 28, pode-se observar que nas três situações a linha neutra irá passar com folga diretamente na mesa. Dessa forma, prossegue-se normalmente com o dimensionamento da armadura a flexão das três lajes em questão.

Logo, da mesma forma que para as lajes maciças, a adoção de um dos valores para a área de aço da laje treliçada se dará através da escolha entre a área de aço mínima definida pela NBR 6118:2014 e a área de aço encontrada a partir do cálculo que será elaborado em sequência.

|     |      |      | Mx    | As,min<br>$ L AJE d (cm)  x (cm) $ <sub>(kNm/nerv)</sub> (cm <sup>2</sup> /nerv) <sup>'</sup> | As,calc<br>$\text{(cm}^2\text{/nerv})$ $\text{(cm}^2\text{/nerv)}$ | As    |
|-----|------|------|-------|-----------------------------------------------------------------------------------------------|--------------------------------------------------------------------|-------|
| 101 | 15,1 | 0.39 | 2,382 | 0.423                                                                                         | 0,367                                                              | 0,423 |
| 102 | 23   | 0,70 | 6,474 | 0,477                                                                                         | 0,655                                                              | 0,655 |
| 301 | 10,1 | 0,21 | 0,860 | 0,36                                                                                          | 0,197                                                              | 0,36  |

*Tabela 29 - Área de aço*

A partir dos resultados obtidos, definiu-se que a laje 102 irá adotar a área de aço calculada e as lajes 101 e 301 irá adotar a área de aço mínima. De forma a sempre garantir os procedimentos instaurados pela NBR 6118:2014 e prezar pela segurança da estrutura.

Uma outra armadura que necessita ser calculada ou adotada a partir de uma regra definida pela norma é a armadura de distribuição que irá fazer com que as cargas absorvidas pela laje sejam levadas até a nervura, sendo essa regra dada por 0,6 cm²/m ou de 3 barras de aço por metro linear de laje. Dessa forma, estipulou-se que seria respeitado a quantidade mínima de 0,6 cm²/m, representado pelo uso de uma tela soldada nervurada que caso seja originada da empresa Gerdau terá espaçamento 15 x 15 cm com diâmetro das barras de 3,4 mm² em ambas as direções ou caso seja da empresa Arcelor Mittal terá uma malha de 15 x 15 cm com barras de 3,4 mm² também em ambas as direções.

Uma vez definida a área de aço que deve ser utilizada em cada nervura, deve-se ter em mente que o uso de treliças com armadura adicional pode ser necessário. Portanto, a quantidade de barras a ser empregada deve ser determinada respeitando o espaçamento horizontal mínimo necessário e o cobrimento imposto pela adversidade da situação. A equação a seguir demonstra o procedimento a seguir para obter o espaçamento horizontal mínimo.

$$
e_h \ge \begin{cases} 2 \text{ cm} \\ \emptyset \text{ da barra} \\ 1, 2 * \text{ maior dimensão do agregado} \end{cases}
$$
 (33)

Tendo avaliado o espaçamento horizontal mínimo e obtendo uma resposta positiva, deve-se determinar o comprimento total das barras que estarão inseridas na vigota, considerando o vão da laje, o comprimento de ancoragem e o possível uso de ganchos nas extremidades.

O espaçamento horizontal mínimo ficou definido como 2,0 cm, originado pelo número mínimo apresentado na equação 33 para as três lajes em questão.

| LAJE | As    | Treliça  | As,trel<br>$\lfloor$ (cm <sup>2</sup> /nerv) comercial $\lfloor$ (cm <sup>2</sup> /nerv) $\lfloor$ | As, adic<br>(cm <sup>2</sup> /nerv) | Øadotado<br>(mm) | As, total<br>$\text{(cm}^2\text{/nerv})$ |
|------|-------|----------|----------------------------------------------------------------------------------------------------|-------------------------------------|------------------|------------------------------------------|
| 101  | 0,505 | TR 8645  | 0,392                                                                                              | 0,031                               | 104,2            | 0,532                                    |
| 102  | 1,022 | TR 12646 | 0,62                                                                                               | 0,035                               | $1\phi$ 8,0      | 1,12                                     |
| 301  | 0,36  | TR 8644  | 0,28                                                                                               | 0,08                                | 104,2            | 0,42                                     |

*Tabela 30 - Área de aço total e treliças adotadas*

Fonte: elaborada pelo autor

Concluída apuração das treliças e barras adicionais a serem utilizadas, observou-se que todas as vigotas terão uma armadura adicional para que possam atender aos requisitos apresentados no dimensionamento acima.

Tendo apresentadas as áreas de aço a serem utilizadas nas três lajes treliçadas, é necessária a definição do já mencionado comprimento total.

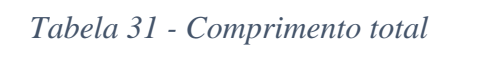

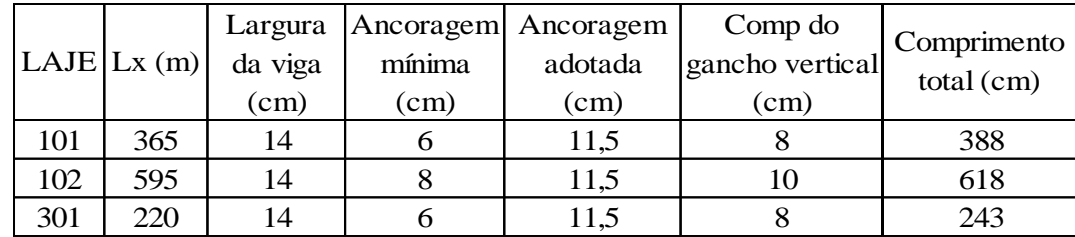

Fonte: elaborada pelo autor

## *4.6.1.7 E.L.U DE CISALHAMENTO DAS LAJES*

Na maioria das lajes de concreto não há necessidade de armadura que resista aos esforços cortantes, uma vez que o concreto possui um bom comportamento em relação a esses esforços. A verificação consiste em comparar o esforço cortante máximo com a resistência que o concreto apresenta à solicitação. Para tal, inicia-se com a cálculo das reações de apoio das lajes nas vigas.

Mesmo tendo lajes maciças e lajes treliçadas, como estamos seguindo o item 13.2.4.2-a da NBR 6118:2014 que define a utilização dos critérios de lajes maciças para lajes treliçadas pois o espaçamento entre eixos das nervuras é menor ou igual a 65 cm.

|     | LAJE<br>$Lx$ (cm) |        | λ    | kx   | ky  | Carreg. |        | $qx$ (kN/m) qy (kN/m) | Reação Máxima |
|-----|-------------------|--------|------|------|-----|---------|--------|-----------------------|---------------|
|     |                   | (BARES |      |      |     | ELU     |        |                       | (kN/m)        |
| 101 | 375               | AP/AP  | 3.08 | 5    | 2.5 | 3.227   | 6.044  | 3,022                 | 6.044         |
| 102 | 609               | AP/AP  | 1.76 | 5    | 2.5 | 3,325   | 10.125 | 5,062                 | 10.125        |
| 103 | 496               |        | 1.03 | 2,62 | 2.5 | 5,061   | 5,980  | 6.276                 | 6,276         |
| 104 | 225               | AP/AP  | 2.20 | 5    | 2.5 | 5,775   | 6,491  | 3.246                 | 6,491         |
| 105 | 300               |        | 1.65 | 3,48 | 2.5 | 4,375   | 4,564  | 3,279                 | 4.564         |
| 201 | 225               | AP/AP  | 2,20 | 5    | 2.5 | 5,775   | 6,491  | 3,246                 | 6,491         |
| 301 | 225               | AP/AP  | 2.19 | 5    | 2.5 | 3,178   | 3.575  | 1,788                 | 3,575         |

*Tabela 32 - Reações de apoio máximas*

Fonte: elaborada pelo autor

Uma vez obtidas as reações de apoio no estado de limite último, pode-se utilizar delas em associação com outras equações que serão apresentadas abaixo para poder executar a comparação necessária, demonstrada na equação 34.

$$
V_{sd} \le V_{Rd1} \tag{34}
$$

Sendo  $V_{Rd1}$  dado por:

$$
V_{Rd1} = [\tau_{Rd} * k * (1,2+40*\rho 1) + 0,15\sigma_{cp}] * b_w * d \tag{35}
$$

<span id="page-49-0"></span>A tabela 33 abaixo demonstra o processo utilizado para obter o  $V_{Rd1}$ .

| <b>LAJES</b> | As<br>$\text{(cm}^2/\text{m})$ | $d$ (cm) | $\bf k$ | $\rho$ 1 | $\tau$ Rd<br>(kPa) | Vsd   | Vrd1   | Verficação |
|--------------|--------------------------------|----------|---------|----------|--------------------|-------|--------|------------|
| 101          | 0.423                          | 15,1     | .449    | 0,00311  | 276,3              | 2.539 | 3,027  | OK.        |
| 102          | 0,702                          | 23       | 1.37    | 0,00339  | 276,3              | 4,252 | 4,396  | OK         |
| 103          | 2,17                           | 7.5      | 1.525   | 0.00289  | 276,3              | 5,685 | 41,580 | OK         |
| 104          | 1,61                           | 5.5      | 1.545   | 0.00293  | 276,3              | 6,491 | 30.923 | OK.        |
| 105          | 1,54                           | 5.5      | 1.545   | 0,00280  | 276,3              | 4,564 | 30,804 | <b>OK</b>  |
| 201          | 1,61                           | 5.5      | 1,545   | 0.00293  | 276,3              | 6,491 | 30,923 | OK         |
| 301          | 0.42                           | 10.1     | 1.499   | 0.00462  | 276,3              | 1.516 | 2,190  | OK         |

*Tabela 33 - Verificação do cisalhamento nas lajes*

Fonte: elaborada pelo autor

As lajes 101, 102 e 301 foram verificadas considerando o cisalhamento nas nervuras de cada uma das lajes e não por metro linear de laje, para obter tal resultado Vsd e Vrd1 foram multiplicados por 0,42 que é a distância do entre eixos das lajes. De acordo com a [Tabela 33](#page-49-0) verificou-se que em nenhuma das lajes o esforço cortante máximo é maior que a resistência do concreto ao esforço.

# *4.6.1.8 VERIFICAÇÕES NO E.L.S. – LAJES MACIÇAS*

## 4.6.1.8.1 FISSURAÇÃO

Começa-se verificando a existência ou não de fissura nas lajes, pois, sabe-se que dependendo do grau de intensidade do momento fletor suportado é inevitável que a laje sofra tais fissuras. No entanto, diferentemente de um dimensionamento baseado no ELU ao considerar a combinação quase permanente considera-se que uma parte da laje ou ela toda esteja trabalhando no domínio I, ou seja, sem fissuras.

*Tabela 34 - Verificação da Fissuração*

<span id="page-50-0"></span>

| <b>LAJES</b> | $h$ (cm) | $Lx$ (cm) | Carreg.<br>Comb. | Ic $(cm4)$ | Mr<br>(kNm/m) | Mx (kNm/m) | Situação     |
|--------------|----------|-----------|------------------|------------|---------------|------------|--------------|
| 103          | 10       | 496       | 3,315            | 8,33E-05   | 6.907         | 3,597      | <b>BRUTA</b> |
| 104          |          | 225       | 3,828            | $4,27E-05$ | 3.539         | 2,422      | <b>BRUTA</b> |
| 105          |          | 300       | 2,825            | $4,27E-05$ | 3,539         | 1,121      | <b>BRUTA</b> |
| 201          |          | 225       | 3,828            | 4,27E-05   | 3,539         | 2,422      | <b>BRUTA</b> |

Fonte: elaborada pelo autor

Ao obter os resultados da [Tabela 34](#page-50-0), fica definido que as lajes não estão fissuradas e que permanecem em seu estado bruto. E sua altura ficou mantida em 8 cm para as lajes 104, 105 e 201, já a laje 103 ficou com uma altura de 10 cm.

### 4.6.1.8.2 FLECHA IMEDIATA

Dependendo de fatores simples como seu carregamento e vão, além das características do concreto utilizado para o dimensionamento, a flecha imediata ocorre logo após a retirada das escoras que mantem a estrutura no período de cura do concreto.

Usar-se-á apenas duas equações, demonstradas abaixo, para calcular a flecha imediata para as lajes maciças, uma para lajes unidirecionais biapoiadas (36) e outra para lajes bidirecionais (37).

$$
f_0 = \frac{5}{384} * \frac{p * l^4}{EI} \tag{36}
$$

$$
f_0 = \frac{p}{E} * \frac{l_x^4}{h^3} * \frac{\propto}{100}
$$
 (37)

*Tabela 35 - Flecha imediata*

| <b>LAJES</b> | $h$ (cm) | Lx(m) | f0(m)    | $f0$ (cm) |
|--------------|----------|-------|----------|-----------|
| 103          | 10       | 4,96  | 0,011550 | 1,155     |
| 104          |          | 2,25  | 0,001404 | 0,140     |
| 105          |          | 3,00  | 0,006370 | 0,637     |
| 201          |          | 2,25  | 0.001404 | 0,140     |

## 4.6.1.8.3 FLECHA DIFERIDA NO TEMPO

Além da deformação que ocorre logo após a retirada das escoras, tem-se ainda uma deformação que ocorre ao longo do tempo mesmo sofrendo uma tensão constante. O fenômeno da fluência infere diretamente na flecha em questão.

Para definir tal flecha por meio de equações a sequência a seguir irá apresentar todo o procedimento necessário para que se encontre a flecha diferida no tempo.

$$
f_{(\infty)} = (1 + \alpha_f) * f_0 \tag{38}
$$

Onde o f0 é a flecha imediata calculada na tabela 35.

$$
\alpha_f = \frac{\Delta \xi}{1 + 50\rho'}
$$
\n(39)

$$
\rho' = \frac{A'_s}{b * d} \tag{40}
$$

$$
\Delta \xi = \xi(t) - \xi(t0) \tag{41}
$$

$$
\xi(t) = 0.68 * 0.996^t * t^{0.32}, para \ t \le 70 \ meses \tag{42}
$$

Para um t > 70 meses temos  $\xi(t) = 2$ .

A retirada das escoras das lajes terá seu início após 21 dias do dia da concretagem, dessa forma tem-se:

$$
\xi(t) = 0.68 * 0.996^{21/30} * \left(\frac{21}{30}\right)^{0.32}
$$

$$
\Delta \xi = 2 - 0.60 = 1.4
$$

Como não está sendo empregada armadura de compressão nas lajes que estão sendo calculadas, utiliza-se  $\rho' = 0$  e, portanto:

$$
\alpha_f = \frac{1,4}{1+0}
$$

A tabela a seguir irá apresentar os resultados obtidos para as flechas diferidas no tempo:

*Tabela 36 - Flecha diferida no tempo*

| <b>LAJES</b> | $f0$ (cm) | $\alpha$ f | $f(\infty)$ |
|--------------|-----------|------------|-------------|
| 103          | 1,155     | 1,4        | 2,77        |
| 104          | 0,140     | 1,4        | 0,34        |
| 105          | 0,637     | 1,4        | 1,53        |
| 201          | 0,140     | 1.4        |             |

Fonte: elaborada pelo autor

### 4.6.1.8.4 VERIFICAÇÃO DOS LIMITES DE DEFORMAÇÃO

Para que uma laje possa ser executada ela deve passar por verificações que garantam o conforto do usuário, a NBR 6118:2014 através da Tabela 13.3 define um limite de aceitabilidade sensorial visual e um limite sensorial de vibração sendo que os limites são definidos pela divisão do Lx por 250 e 350 respectivamente. Mas, a deformação a ser comparada com o limite sensorial de vibração não é calculada da mesma forma que a deformação para a aceitabilidade visual, pois, para o limite sensorial de vibração deve-se considerar a flecha imediata sob ação das cargas acidentais, a equação a ser seguida estará exemplificada abaixo.

$$
f_0' = \frac{q}{p} * f_0 \tag{43}
$$

Sendo:

- q a carga acidental incidente na laje;

- p a carga total na laje.

|     |       | LAJES $ f0$ (cm) $ f(\infty)$ (cm) $ Lx$ (cm) |     | flim<br>(k/250) | Situação     | q/p   | $f(q)$ (cm) | flim<br>(k/350) | Situação |
|-----|-------|-----------------------------------------------|-----|-----------------|--------------|-------|-------------|-----------------|----------|
| 103 | ,155  | 2,770                                         | 496 | 1,984           | Contraflecha | 0.151 | 0,174       | 1.417           | OK       |
| 104 | 0.140 | 0,340                                         | 225 | 0.9             | OK           | 0.392 | 0.055       | 0.643           | ΟK       |
| 105 | 0,637 | 1,530                                         | 300 | 1,2             | Contraflecha | 0,177 | 0.113       | 0,857           | ΟK       |
| 201 | 0,140 | 0,340                                         | 225 | 0,9             | OK           | 0,392 | 0,055       | 0.643           | OK       |

*Tabela 37 - Verificação dos limites de deformação*

Fonte: elaborada pelo autor

É possível observar que apenas as lajes 103 e 105 não passaram na verificação de seus limites de aceitabilidade sensorial visual, para que possam ser executadas é previsto na Tabela 13.3 da NBR 6118:2014 pelo item *b* e pela nota 1 a utilização de contraflechas, sendo elas deslocamentos no sentido ascendente para diminuir ou prevenir o aparecimento de flechas que não atendam os limites impostos, para fazer com que a comparação da flecha diferida no tempo fique menor que o limite. Para tal, definiu-se uma contraflecha de 1cm para ambas as lajes. Originando uma deformação menor que o limite de aceitabilidade sensorial visual e permitindo que elas sejam executadas dentro dos padrões da NBR 6118:2014.

## 4.6.1.9.1 FISSURAÇÃO

Para realizar a verificação das lajes treliçadas é necessário que as características geométricas da seção que resiste ao esforço sejam determinadas de maneira correta. Portanto, ao seguir CARVALHO E FIGUEIREDO FILHO (2017), pode-se considerar a seção composta de concreto e aço, cuja nomenclatura é homogeneizada. As equações demonstradas na sequência irão ser utilizadas para encontrar as corretas características geométricas.

22.22

$$
A_h = (b_f - b_w)h_f + b_w h + A_s(\alpha_e - 1)
$$
\n(44)

$$
Y_h = \frac{(b_f - b_w) \left(\frac{h_f^2}{2}\right) + b_w \frac{h^2}{2} + A_s (\alpha_e - 1)d}{A_h} \tag{45}
$$

$$
I_h = \frac{(b_f - b_w)h_f^3}{12} + \frac{(b_w h^3)}{12} + (b_f - b_w)h_f\left(Y_h - \frac{h_f}{2}\right)^2 + b_w h\left(Y_h - \frac{h_f}{2}\right)^2 + A_s(\alpha_e - 1)(Y_h - d)^2
$$
\n(46)

Com as equações acima propostas resolvidas, compara-se o momento fletor atuante na combinação frequente de ações com o momento de fissuração, o qual é calculado de acordo com a equação proposta a seguir.

$$
M_r = \frac{\propto f_{ct} I_c}{Y_t} \tag{47}
$$

|     |    |    |    | $ LAJES $ bf (cm)   hn (cm)   h (cm)   hf (cm)   bw (cm) | $\alpha$ e |       | $\vert$ As (cm <sup>2</sup> ) $\vert$ Ah (cm <sup>2</sup> ) $\vert$ |
|-----|----|----|----|----------------------------------------------------------|------------|-------|---------------------------------------------------------------------|
| 101 | 42 | 12 | 17 | 12                                                       | 9,8650     | 0,423 | 357,75                                                              |
| 102 | 42 | 20 | 25 | 12                                                       | 9,8650     | 0.702 | 456,22                                                              |
| 301 | 42 |    | 12 | 12                                                       | 9,8650     | 0,420 | 267,72                                                              |

*Tabela 38 - Características geométricas parte 1*

Fonte: elaborada pelo autor

|     |        |      | LAJES $\vert$ Ah (cm <sup>2</sup> ) $\vert$ d (cm) $\vert$ Yh (cm) | $\ln$ (cm4) |
|-----|--------|------|--------------------------------------------------------------------|-------------|
| 101 | 357,75 | 15,1 | 6,053                                                              | 10002,368   |
| 102 | 616,22 | 23   | 9,355                                                              | 38244,324   |
| 301 | 235,72 | 10,1 | 4,264                                                              | 3368,138    |

*Tabela 39 - Características geométricas parte 2*

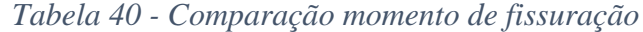

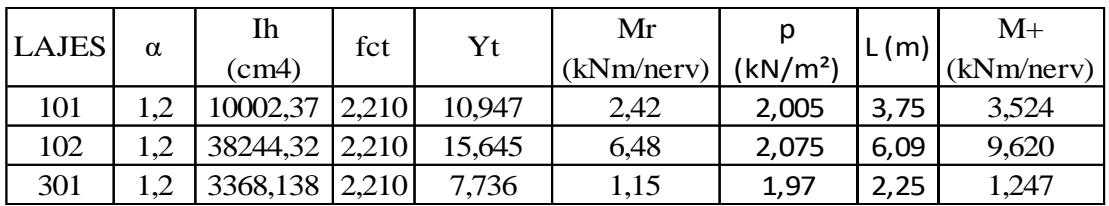

Fonte: elaborada pelo autor

Observa-se que as três lajes em questão apresentam o momento resistente inferior ao momento atuante, dessa forma, é necessário calcular as propriedades geométricas para a seção no estádio II.

|     |    |       | $ LAJES a1$ (cm) $ a2$ (cm <sup>2</sup> ) $ a3$ (cm <sup>3</sup> )   xII (cm) |       | <b>IxII</b>       | Ieq      |
|-----|----|-------|-------------------------------------------------------------------------------|-------|-------------------|----------|
| 101 | 21 | 4,173 | $-63,0107$                                                                    | 1,636 | 769,036           | 3771,871 |
| 102 | 21 | 6,925 | $-159,28$                                                                     | 2,594 | 2891,856 13718,47 |          |
| 301 | 21 | 4,143 | $-41,8473$                                                                    | 1,316 | 332,900           | 2745,951 |

*Tabela 41 - Momento de inércia equivalente*

Fonte: elaborada pelo autor

## 4.6.1.9.2 FLECHA IMEDIATA E DIFERIDA NO TEMPO

O procedimento de cálculo será o mesmo que para as lajes maciças, logo, a tabela abaixo irá explanar os resultados obtidos para as três lajes treliçadas do projeto.

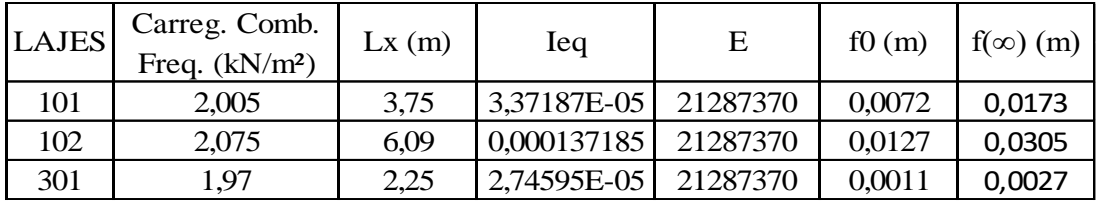

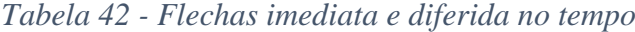

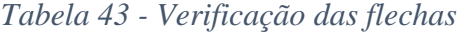

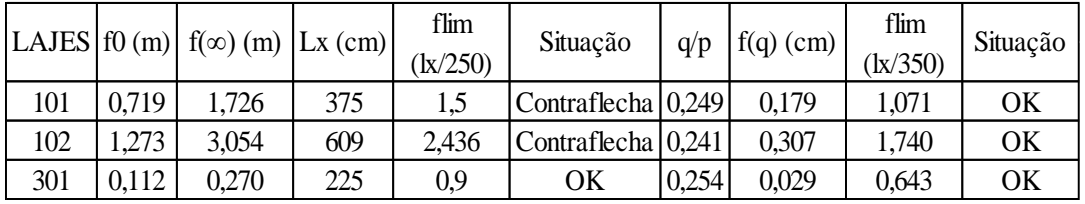

Fonte: elaborada pelo autor

Observa-se que as lajes 101 e 102 necessitam ainda de uma contraflecha assim como as lajes 103 e 105, estabelece-se uma contraflecha novamente de 1 cm. Com essa compensação vertical será possível vencer os vãos impostos dentro das normativas estabelecidas.

## 4.6.2 DIMENSIONAMENTO DAS VIGAS

## *4.6.2.1 VÃOS EFETIVOS*

As vigas têm seu dimensionamento semelhante ao das lajes, portanto, inicia-se processo através da definição dos vãos efetivos, demonstrado abaixo.

| <b>VIGAS</b>      | L <sub>0</sub> | bw   | $\boldsymbol{\mathrm{h}}$ | Apoio         | Apoio Direito | $0,3h$ (cm) | t esquerdo | t direito | Lef   |
|-------------------|----------------|------|---------------------------|---------------|---------------|-------------|------------|-----------|-------|
|                   | (cm)           | (cm) | (cm)                      | Esquerdo (cm) | (cm)          |             | (cm)       | (cm)      | (cm)  |
| 101a              | 526            | 14   | 55                        | 29            | 29            | 16,5        | 14,5       | 14,5      | 555   |
| 101b              | 526            | 14   | 55                        | 29            | 29            | 16,5        | 14,5       | 14,5      | 555   |
| 102a              | 593            | 14   | 60                        | 18            | 26            | 18          | 9          | 13        | 615   |
| 102b              | 488            | 14   | 60                        | 26            | 18            | 18          | 13         | 9         | 510   |
| 103               | 492            | 14   | 50                        | 18            | 18            | 15          | 9          | 9         | 510   |
| 104               | 492            | 14   | 50                        | 18            | 18            | 15          | 9          | 9         | 510   |
| 105a              | 593            | 14   | 60                        | 18            | 26            | 18          | 9          | 13        | 615   |
| 105b              | 488            | 14   | 60                        | 26            | 18            | 18          | 13         | 9         | 510   |
| 106a              | 456            | 14   | 60                        | 26            | 26            | 18          | 13         | 13        | 482   |
| 106b              | 564            | 14   | 60                        | 26            | 26            | 18          | 13         | 13        | 590   |
| 10 <sub>6</sub> c | 369            | 14   | 40                        | 26            | 29            | 12          | 13         | 14,5      | 394   |
| 107a              | 293            | 14   | 30                        | 18            | 26            | 9           | 9          | 13        | 311   |
| 107 <sub>b</sub>  | 214            | 14   | 30                        | 26            | 26            | 9           | 13         | 13        | 232   |
| 107c              | 503            | 14   | 55                        | 26            | 18            | 16,5        | 13         | 9         | 525   |
| 108a              | 295            | 14   | 30                        | 26            | 26            | 9           | 9          | 9         | 313   |
| 108b              | 214            | 14   | 30                        | 26            | 26            | 9           | 9          | 9         | 232   |
| 108c              | 505            | 14   | 55                        | 26            | 26            | 16,5        | 13         | 13        | 531   |
| 108d              | 371            | 14   | 55                        | 26            | 29            | 16,5        | 13         | 14,5      | 398,5 |
| 201               | 492            | 14   | 50                        | 18            | 18            | 15          | 9          | 9         | 510   |
| 202               | 492            | 14   | 50                        | 18            | 18            | 15          | 9          | 9         | 510   |
| 203               | 214            | 14   | 25                        | 26            | 26            | 7,5         | 7,5        | 7,5       | 229   |
| 204               | 214            | 14   | 25                        | 26            | 26            | 7,5         | 7,5        | 7,5       | 229   |

*Tabela 44 - Vãos efetivos das vigas*

### *4.6.2.2 CARREGAMENTOS*

Considerou-se os carregamentos das lajes provenientes do estado limite último para calcular a carga total aplicada nas vigas, a tabela abaixo apresenta a cargas por trecho das vigas.

|                  | $VIGAS$   bw (cm)   h (cm) |    | Carga Peso     | Carga de     | Carga de                 | Carga total |
|------------------|----------------------------|----|----------------|--------------|--------------------------|-------------|
|                  |                            |    | Próprio (kN/m) | Lajes (kN/m) | Alvenaria (kN/m)         | Majorada    |
| 101a             | 14                         | 55 | 1,925          | 6,044        | 2,03                     | 14,00       |
| 101b             | 14                         | 55 | 1,925          | 6,044        | 2,03                     | 14,00       |
| 102a             | 14                         | 60 | 2,1            | 11,106       |                          | 18,49       |
| 102 <sub>b</sub> | 14                         | 60 | 2,1            | 12,32        | $\overline{\phantom{a}}$ | 20,19       |
| 103              | 14                         | 50 | 1,75           | 12,767       | $\overline{\phantom{a}}$ | 20,32       |
| 104              | 14                         | 50 | 1,75           | 11,057       | $\overline{\phantom{a}}$ | 17,93       |
| 105a             | 14                         | 60 | 2,1            | 3,279        | 2,03                     | 10,37       |
| 105b             | 14                         | 60 | 2,1            | 4,564        | 2,03                     | 12,17       |
| 106a             | 14                         | 60 | 2,1            | 10,125       | 2,03                     | 19,96       |
| 106b             | 14                         | 60 | 2,1            | 10,125       | 2,03                     | 19,96       |
| 106c             | 14                         | 40 | 1,4            | 3,022        | 2,03                     | 9,03        |
| 107a             | 14                         | 30 | 1,05           | 13,404       |                          | 20,24       |
| 107b             | 14                         | 30 | 1,05           | 13,371       | $\overline{\phantom{a}}$ | 20,19       |
| 107c             | 14                         | 55 | 1,925          | 16,105       | $\overline{\phantom{a}}$ | 25,24       |
| 108a             | 14                         | 30 | 1,05           | 3,279        | 2,03                     | 8,90        |
| 108b             | 14                         | 30 | 1,05           | 3,246        | 2,03                     | 8,86        |
| 108c             | 14                         | 55 | 1,925          | 5,98         | 2,03                     | 13,91       |
| 108d             | 14                         | 40 | 1,4            | 3,022        | 2,03                     | 9,03        |
| 201              | 14                         | 50 | 1,75           | 6,491        | 2,842                    | 15,52       |
| 202              | 14                         | 50 | 1,75           | 6,491        | 2,842                    | 15,52       |
| 203              | 14                         | 25 | 0,875          | 3,246        | 2,842                    | 9,75        |
| 204              | 14                         | 25 | 0,875          | 3,246        | 2,842                    | 9,75        |

*Tabela 45 - Carregamentos nas vigas*

# *4.6.2.3 ESFORÇOS E ÁREAS DE AÇO*

O cálculo dos esforços foi realizado com utilização do software Ftool, disponibilizado gratuitamente para estudantes pela Pontifícia Universidade Católica do Rio de Janeiro (PUC-RIO). As armaduras negativa e positiva serão dimensionadas levando em consideração a metodologia que utiliza a tabela do Kc e Ks

| <b>VIGAS</b>      | $bw$ (cm) | $h$ (cm) | $d$ (cm) | Md+,max        | Kc    | Ks    | Domínio        | $As+$           | $As+$ , min        |
|-------------------|-----------|----------|----------|----------------|-------|-------|----------------|-----------------|--------------------|
|                   |           |          |          | (kNm)          |       |       |                | $\text{cm}^2$ ) | (cm <sup>2</sup> ) |
| 101a              | 14        | 55       | 51,5     | 21,9           | 16,96 | 0,024 | $\overline{2}$ | 1,02            | 1,16               |
| 101 <sub>b</sub>  | 14        | 55       | 51,5     | 21,9           | 16,96 | 0,024 | $\overline{2}$ | 1,02            | 1,16               |
| 102a              | 14        | 60       | 56,5     | 35,6           | 12,55 | 0,024 | $\overline{2}$ | 1,51            | 1,26               |
| 102 <sub>b</sub>  | 14        | 60       | 56,5     | 24,8           | 18,02 | 0,024 | $\overline{2}$ | 1,05            | 1,26               |
| 103               | 14        | 50       | 46,5     | 25,9           | 11,69 | 0,024 | $\overline{2}$ | 1,34            | 1,05               |
| 104               | 14        | 50       | 46,5     | 22,8           | 13,28 | 0,024 | $\overline{2}$ | 1,18            | 1,05               |
| 105a              | 14        | 60       | 56,5     | 19,6           | 22,80 | 0,024 | $\overline{2}$ | 0,83            | 1,26               |
| 105 <sub>b</sub>  | 14        | 60       | 56,5     | 16,4           | 27,25 | 0,024 | $\overline{2}$ | 0,70            | 1,26               |
| 106a              | 14        | 60       | 56,5     | 25,2           | 17,73 | 0,023 | $\overline{2}$ | 1,03            | 1,26               |
| 106b              | 14        | 60       | 56,5     | 38,3           | 11,67 | 0,024 | $\overline{2}$ | 1,63            | 1,26               |
| 10 <sub>6</sub> c | 14        | 40       | 36,5     | 5,2            | 35,87 | 0,023 | $\overline{2}$ | 0,33            | 0,84               |
| 107a              | 14        | 30       | 26,5     | 11,2           | 8,78  | 0,024 | $\overline{2}$ | 1,01            | 0,63               |
| 107 <sub>b</sub>  | 14        | 30       | 26,5     | 1,4            | 70,23 | 0,023 | $\overline{2}$ | 0,12            | 0,63               |
| 107c              | 14        | 55       | 51,5     | 54,2           | 6,85  | 0,025 | $\overline{2}$ | 2,63            | 1,16               |
| 108a              | 14        | 30       | 26,5     | $\overline{4}$ | 24,58 | 0,023 | $\overline{2}$ | 0,35            | 0,63               |
| 108b              | 14        | 30       | 26,5     | 1,1            | 89,38 | 0,023 | $\overline{2}$ | 0,10            | 0,63               |
| 108c              | 14        | 55       | 51,5     | 20,6           | 18,03 | 0,024 | $\overline{2}$ | 0,96            | 1,16               |
| 108d              | 14        | 55       | 51,5     | 5,7            | 65,14 | 0,023 | $\overline{2}$ | 0,25            | 1,16               |
| 201               | 14        | 50       | 46,5     | 21,1           | 14,35 | 0,024 | $\overline{2}$ | 1,09            | 1,05               |
| 202               | 14        | 50       | 46,5     | 21,2           | 14,28 | 0,024 | $\overline{2}$ | 1,09            | 1,05               |
| 203               | 14        | 25       | 21,5     | 4,7            | 13,77 | 0,024 | $\overline{2}$ | 0,52            | 0,53               |
| 204               | 14        | 25       | 21,5     | 3,4            | 19,03 | 0,024 | $\overline{2}$ | 0,38            | 0,53               |

*Tabela 46 - Área de aço positiva das vigas*

| <b>VIGAS</b>     | bw $(cm)$   h $(cm)$ |    | $d$ (cm) | Md-,max | Kc    | Ks    | Domínio        | $As-$              | $As-$ , $min$      |
|------------------|----------------------|----|----------|---------|-------|-------|----------------|--------------------|--------------------|
|                  |                      |    |          | (kNm)   |       |       |                | (cm <sup>2</sup> ) | (cm <sup>2</sup> ) |
| 101a             | 14                   | 55 | 51,5     | 42,2    | 8,80  | 0,024 | $\overline{2}$ | 1,97               | 1,16               |
| 101b             | 14                   | 55 | 51,5     | 42,2    | 8,80  | 0,024 | $\overline{2}$ | 1,97               | 1,16               |
| 102a             | 14                   | 60 | 56,5     | 64      | 6,98  | 0,024 | $\overline{2}$ | 2,72               | 1,26               |
| 102 <sub>b</sub> | 14                   | 60 | 56,5     | 64      | 6,98  | 0,024 | $\overline{2}$ | 2,72               | 1,26               |
| 103              | 14                   | 50 | 46,5     | 40,2    | 7,53  | 0,024 | $\overline{2}$ | 2,07               | 1,05               |
| 104              | 14                   | 50 | 46,5     | 35,5    | 8,53  | 0,024 | $\overline{2}$ | 1,83               | 1,05               |
| 105a             | 14                   | 60 | 56,5     | 36,7    | 12,18 | 0,024 | $\overline{2}$ | 1,56               | 1,26               |
| 105b             | 14                   | 60 | 56,5     | 36,7    | 12,18 | 0,024 | $\overline{2}$ | 1,56               | 1,26               |
| 106a             | 14                   | 60 | 56,5     | 63      | 7,09  | 0,024 | $\overline{2}$ | 2,68               | 1,26               |
| 106b             | 14                   | 60 | 56,5     | 63      | 7,09  | 0,024 | $\overline{2}$ | 2,68               | 1,26               |
| 106c             | 14                   | 40 | 36,5     | 24      | 7,77  | 0,024 | $\overline{2}$ | 1,58               | 0,84               |
| 107a             | 14                   | 30 | 26,5     | 18,6    | 5,29  | 0,025 | $\overline{2}$ | 1,75               | 0,63               |
| 107 <sub>b</sub> | 14                   | 30 | 26,5     | 23,5    | 4,18  | 0,025 | $\overline{2}$ | 2,22               | 0,63               |
| 107c             | 14                   | 55 | 51,5     | 23,5    | 15,80 | 0,024 | $\overline{2}$ | 1,10               | 1,16               |
| 108a             | 14                   | 30 | 26,5     | 7,2     | 13,65 | 0,024 | $\overline{2}$ | 0,65               | 0,63               |
| 108b             | 14                   | 30 | 26,5     | 7,2     | 13,65 | 0,024 | $\overline{2}$ | 0,65               | 0,63               |
| 108c             | 14                   | 55 | 51,5     | 19,1    | 19,44 | 0,024 | $\overline{2}$ | 0,89               | 1,16               |
| 108d             | 14                   | 55 | 51,5     | 19,1    | 19,44 | 0,024 | $\overline{2}$ | 0,89               | 1,16               |
| 201              | 14                   | 50 | 46,5     | 29,3    | 10,33 | 0,024 | $\overline{2}$ | 1,51               | 1,05               |
| 202              | 14                   | 50 | 46,5     | 29,3    | 10,33 | 0,024 | $\overline{2}$ | 1,51               | 1,05               |
| 203              | 14                   | 25 | 21,5     | 4,2     | 15,41 | 0,024 | $\overline{2}$ | 0,47               | 0,53               |
| 204              | 14                   | 25 | 21,5     | 3,7     | 17,49 | 0,024 | $\overline{2}$ | 0,41               | 0,53               |

*Tabela 47 - Área de aço negativa das vigas*

Para calcular a área de aço utilizou-se a equação:

$$
A_s^+ = \frac{M_d}{(kz)d\left(\frac{f_{sk}}{1,15}\right)}\tag{48}
$$

Área de aço mínima foi encontrada utilizando a equação a seguir:

$$
A_{s,min} = \rho * h * b_w \tag{49}
$$

Na tabela 46, observa-se que diversas células estão hachuradas em verde claro ou em vermelho, as células verdes representam as áreas de aço a serem consideradas na escolha do diâmetro e da disposição das barras que serão utilizadas na faixa positiva e as vermelhas representam as áreas de aço a serem consideradas na escolha do diâmetro e da disposição das

 $\sim$ 

barras na faixa negativa. A seguir serão indicadas as barras utilizadas em cada viga e a área de aço efetiva.

| <b>VIGAS</b>     | $\text{As} + \text{,ado}$   As-,ado |                    | Barras utilizadas na                     | Barras utilizadas na                     | $As +, efe$        | As-, efe           |
|------------------|-------------------------------------|--------------------|------------------------------------------|------------------------------------------|--------------------|--------------------|
|                  | (cm <sup>2</sup> )                  | (cm <sup>2</sup> ) | armadura positiva                        | armadura negativa                        | (cm <sup>2</sup> ) | (cm <sup>2</sup> ) |
| 101a             | 1,16                                | 1,97               | $2 \varphi 10,0$ mm                      | $2 \varphi$ 12,5mm                       | 1,6                | 2,5                |
| 101 <sub>b</sub> | 1,16                                | 1,97               | $2 \varphi 10,0$ mm                      | $2 \varphi$ 12,5mm                       | 1,6                | 2,5                |
| 102a             | 1,51                                | 2,72               | $2 \varphi 10,0$ mm                      | $2 \varphi$ 12,5mm + 1 $\varphi$ 6,3mm   | 1,6                | 2,81               |
| 102 <sub>b</sub> | 1,26                                | 2,72               | $2 \varphi 10,0$ mm                      | $2 \varphi$ 12,5mm + 1 $\varphi$ 6,3mm   | 1,6                | 2,81               |
| 103              | 1,34                                | 2,07               | $2 \varphi 10,0$ mm                      | $2 \varphi$ 12,5mm                       | 1,6                | 2,5                |
| 104              | 1,18                                | 1,83               | $2 \varphi 10,0$ mm                      | $2 \varphi$ 12,5mm                       | 1,6                | 2,5                |
| 105a             | 1,26                                | 1,56               | $2 \varphi 10,0$ mm                      | $2 \varphi 10,0$ mm                      | 1,6                | 1,6                |
| 105 <sub>b</sub> | 1,26                                | 1,56               | $2 \varphi 10,0$ mm                      | $2 \varphi 10,0$ mm                      | 1,6                | 1,6                |
| 106a             | 1,26                                | 2,68               | $2 \varphi 10,0$ mm                      | $2 \varphi 12,5$ mm + 1 $\varphi 5,0$ mm | 1,6                | 2,7                |
| 106b             | 1,63                                | 2,68               | $2 \varphi$ 12,5mm                       | $2 \varphi 12,5$ mm + 1 $\varphi 5,0$ mm | 2,5                | 2,7                |
| 106c             | 0,84                                | 1,58               | $2 \varphi 8,0$ mm                       | $2 \varphi 10,0$ mm                      | $\mathbf{1}$       | 1,6                |
| 107a             | 1,01                                | 1,75               | $2 \varphi 10,0$ mm                      | $2 \varphi$ 12,5mm                       | 1,6                | 2,5                |
| 107 <sub>b</sub> | 0,63                                | 2,22               | $2 \varphi 8,0$ mm                       | $2 \varphi$ 12,5mm                       | $\mathbf{1}$       | 2,5                |
| 107c             | 2,63                                | 1,16               | $2 \varphi 12,5$ mm + 1 $\varphi 5,0$ mm | $2 \varphi 10,0$ mm                      | 2,7                | 1,6                |
| 108a             | 0,63                                | 0,65               | $2 \varphi 8,0$ mm                       | $2 \varphi 8,0$ mm                       | $\mathbf{1}$       | $\mathbf{1}$       |
| 108b             | 0,63                                | 0,65               | $2 \varphi 8,0$ mm                       | $2 \varphi 8,0$ mm                       | $\mathbf{1}$       | $\mathbf{1}$       |
| 108c             | 1,16                                | 1,16               | $2 \varphi 10,0$ mm                      | $2 \varphi 10,0$ mm                      | 1,6                | 1,6                |
| 108d             | 1,16                                | 1,16               | $2 \varphi 10,0$ mm                      | $2 \varphi 10,0$ mm                      | 1,6                | 1,6                |
| 201              | 1,09                                | 1,51               | $2 \varphi 10,0$ mm                      | $2 \varphi 10,0$ mm                      | 1,6                | 1,6                |
| 202              | 1,09                                | 1,51               | $2 \varphi 10,0$ mm                      | $2 \varphi 10,0$ mm                      | 1,6                | 1,6                |
| 203              | 0,53                                | 0,53               | $2 \varphi 8,0$ mm                       | $2 \varphi 8,0$ mm                       | $\mathbf{1}$       | $\mathbf{1}$       |
| 204              | 0,53                                | 0,53               | $2 \varphi 8,0$ mm                       | $2 \varphi 8,0$ mm                       | $\,1$              | $\mathbf{1}$       |

*Tabela 48 - Área de aço efetiva*

Fonte: elaborada pelo autor

### *4.6.2.4 ESPAÇAMENTOS HORIZONTAL E VERTICAL*

O espaçamento horizontal será calculado considerando um estribo fabricado de barras de diâmetro 5,5 mm. Logo, ao calcular um espaçamento horizontal mínimo de 2,28 cm entre as barras, sabe-se que todos os valores menores que o encontrado deve levar a uma reconsideração das barras a serem utilizadas na execução das vigas. A tabela a seguir demonstrará a distância encontrada para as barras positivas e negativas, sendo que as células hachuradas em verde estão com o valor correto. Quanto ao espaçamento vertical, ele não foi levado em consideração

mesmo tendo sido encontrado, pois não foi necessário o uso de armaduras em mais de uma camada.

| <b>VIGAS</b> | $ah$ (cm) |                | av (cm) $\vert$ Eh+ (cm) $\vert$ Eh- (cm) |       |
|--------------|-----------|----------------|-------------------------------------------|-------|
| $101a$       | 2,28      | 2              | 6                                         | 5,5   |
| 101b         | 2,28      | $\mathbf{2}$   | 6                                         | 5,5   |
| 102a         | 2,28      | $\overline{c}$ | 6                                         | 2,435 |
| 102b         | 2,28      | $\overline{c}$ | 6                                         | 2,435 |
| 103          | 2,28      | $\overline{2}$ | 6                                         | 5,5   |
| 104          | 2,28      | $\overline{c}$ | 6                                         | 5,5   |
| 105a         | 2,28      | $\mathbf{2}$   | 6                                         | 6     |
| 105b         | 2,28      | $\overline{2}$ | 6                                         | 6     |
| 106a         | 2,28      | $\mathbf{2}$   | 6                                         | 2,5   |
| 106b         | 2,28      | $\overline{c}$ | 5,5                                       | 2,5   |
| 106c         | 2,28      | $\mathbf{2}$   | 6,4                                       | 6     |
| 107a         | 2,28      | $\overline{c}$ | 6                                         | 5,5   |
| 107b         | 2,28      | $\mathbf{2}$   | 6,4                                       | 5,5   |
| 107c         | 2,28      | $\overline{2}$ | 2,5                                       | 6     |
| 108a         | 2,28      | $\overline{c}$ | 6,4                                       | 6,4   |
| 108b         | 2,28      | $\mathbf{2}$   | 6,4                                       | 6,4   |
| 108c         | 2,28      | $\mathbf{2}$   | 6                                         | 6     |
| 108d         | 2,28      | $\overline{c}$ | 6                                         | 6     |
| 201          | 2,28      | $\overline{c}$ | 6                                         | 6     |
| 202          | 2,28      | $\overline{c}$ | 6                                         | 6     |
| 203          | 2,28      | $\overline{c}$ | 6,4                                       | 6,4   |
| 204          | 2,28      | $\overline{2}$ | 6,4                                       | 6,4   |

*Tabela 49 - Espaçamento Horizontal*

Fonte: elaborada pelo autor

### *4.6.2.5 ARMADURA DE PELE*

Como a armadura de pele é obrigatória apenas para vigas cuja altura ultrapassa 60 cm e no projeto em questão, a maior altura apresentada por uma viga é de 60 cm. Não se faz necessário utilizar armadura de pele nas armaduras.

## *4.6.2.6 ARMADURA TRANSVERSAL*

Ao dimensionar a armadura transversal utiliza-se um modelo chamado de treliça generalizada de Morsch, o qual leva em consideração a resistência empregada pelas bielas de compressão e a armadura transversal disposta. Consultando a NBR 6118:2014 é possível considerar dois modelos de cálculo, os quais admitem diferentes inclinações para a biela de compressão.

O modelo I considera a biela a 45°, onde ela absorve a menor parte do esforço. Já o modelo II, considera uma arbitração no ângulo da biela entre 30 e 45°, diminuindo a parcela de esforços que é resistida por mecanismos complementares.

Para o dimensionamento em questão, será considerado o modelo II, com bielas a 30° e os estribos a 90° em relação a armadura principal. O modelo II além de aproveitar a armadura de maneira mais completa, é mais fácil de ser executado por quem for responsável pela armadura na obra.

A equação para calcular a resistência das diagonais comprimidas das bielas de concreto ao esmagamento será apresentada a seguir.

$$
V_{rd2} = 0.54 * \alpha_{V2} * f_{cd} * b_w * d * sen^2 \theta * (cot\alpha + cot\theta)
$$
 (50)

Onde:

-Vrd2 é a esforço cortante resistente nas bielas de concreto;

-α é o ângulo de inclinação dos estribos com a horizontal (90º);

-θ é o ângulo de inclinação das bielas de concreto com a horizontal (30º);

$$
\alpha_{v2} = 1 - \frac{f_{ck}}{250} = 1 - \frac{20}{250} = 0.92
$$

A comparação a ser feita para que se obtenha um resultado concreto é verificar se o esforço cortante solicitante é menor ou igual à resistência oferecida pelas diagonais comprimidas, calculada pela equação 50. A tabela apresentada abaixo irá demonstrar o cálculo do  $V_{rd2}$  e a tabela seguinte irá apresentar a verificação tão importante para o item em questão.

| <b>VIGAS</b>     | bw<br>(cm) | $d$ (cm) | fcd<br>(Mpa) | α            | $\theta$   | $sen^2\theta$ | $cot \alpha$ | $cot\theta$ | $\alpha v2$ | Vrd2 (kN) |
|------------------|------------|----------|--------------|--------------|------------|---------------|--------------|-------------|-------------|-----------|
| 101a             | 14         | 51,5     | 1,43         | $90^\circ$   | $30^\circ$ | 0,25          | 0            | 1,732       | 0,92        | 221,79    |
| 101 <sub>b</sub> | 14         | 51,5     | 1,43         | $90^\circ$   | $30^\circ$ | 0,25          | 0            | 1,732       | 0,92        | 221,79    |
| 102a             | 14         | 56,5     | 1,43         | $90^\circ$   | $30^\circ$ | 0,25          | 0            | 1,732       | 0,92        | 243,32    |
| 102 <sub>b</sub> | 14         | 56,5     | 1,43         | $90^\circ$   | $30^\circ$ | 0,25          | 0            | 1,732       | 0,92        | 243,32    |
| 103              | 14         | 46,5     | 1,43         | $90^\circ$   | $30^\circ$ | 0,25          | 0            | 1,732       | 0,92        | 200,26    |
| 104              | 14         | 46,5     | 1,43         | $90^\circ$   | $30^\circ$ | 0,25          | $\mathbf 0$  | 1,732       | 0,92        | 200,26    |
| 105a             | 14         | 56,5     | 1,43         | $90^\circ$   | $30^\circ$ | 0,25          | $\mathbf 0$  | 1,732       | 0,92        | 243,32    |
| 105b             | 14         | 56,5     | 1,43         | $90^\circ$   | $30^\circ$ | 0,25          | $\pmb{0}$    | 1,732       | 0,92        | 243,32    |
| 106a             | 14         | 56,5     | 1,43         | $90^\circ$   | $30^\circ$ | 0,25          | 0            | 1,732       | 0,92        | 243,32    |
| 106b             | 14         | 56,5     | 1,43         | $90^{\circ}$ | $30^\circ$ | 0,25          | 0            | 1,732       | 0,92        | 243,32    |
| 106c             | 14         | 36,5     | 1,43         | $90^\circ$   | $30^\circ$ | 0,25          | 0            | 1,732       | 0,92        | 157,19    |
| 107a             | 14         | 26,5     | 1,43         | $90^\circ$   | $30^\circ$ | 0,25          | $\mathbf 0$  | 1,732       | 0,92        | 114,12    |
| 107b             | 14         | 26,5     | 1,43         | $90^\circ$   | $30^\circ$ | 0,25          | $\mathbf 0$  | 1,732       | 0,92        | 114,12    |
| 107c             | 14         | 51,5     | 1,43         | $90^\circ$   | $30^\circ$ | 0,25          | $\mathbf 0$  | 1,732       | 0,92        | 221,79    |
| 108a             | 14         | 26,5     | 1,43         | $90^\circ$   | $30^\circ$ | 0,25          | 0            | 1,732       | 0,92        | 114,12    |
| 108b             | 14         | 26,5     | 1,43         | $90^\circ$   | $30^\circ$ | 0,25          | $\mathbf 0$  | 1,732       | 0,92        | 114,12    |
| 108c             | 14         | 51,5     | 1,43         | $90^\circ$   | $30^\circ$ | 0,25          | $\pmb{0}$    | 1,732       | 0,92        | 221,79    |
| 108d             | 14         | 51,5     | 1,43         | $90^\circ$   | $30^\circ$ | 0,25          | 0            | 1,732       | 0,92        | 221,79    |
| 201              | 14         | 46,5     | 1,43         | $90^\circ$   | $30^\circ$ | 0,25          | $\mathbf 0$  | 1,732       | 0,92        | 200,26    |
| 202              | 14         | 46,5     | 1,43         | $90^\circ$   | $30^\circ$ | 0,25          | 0            | 1,732       | 0,92        | 200,26    |
| 203              | 14         | 21,5     | 1,43         | $90^\circ$   | $30^\circ$ | 0,25          | 0            | 1,732       | 0,92        | 92,59     |
| 204              | 14         | 21,5     | 1,43         | $90^\circ$   | $30^\circ$ | 0,25          | $\pmb{0}$    | 1,732       | 0,92        | 92,59     |

*Tabela 50 - Esforço cortante resistente nas bielas de concreto*

| <b>VIGAS</b>     | Vrd2 (kN) | Vsd (kN) | Verificação |
|------------------|-----------|----------|-------------|
| 101a             | 221,789   | 30,3     | OK          |
| 101b             | 221,789   | 30,3     | OK          |
| 102a             | 243,322   | 43,4     | OK          |
| 102 <sub>b</sub> | 243,322   | 43,4     | OK          |
| 103              | 200,256   | 37       | <b>OK</b>   |
| 104              | 200,256   | 37       | OK          |
| 105a             | 243,322   | 24,8     | OK          |
| 105b             | 243,322   | 24,8     | OK          |
| 106a             | 243,322   | 45,4     | OK          |
| 106b             | 243,322   | 45,4     | OK          |
| 106c             | 157,191   | 16,4     | OK          |
| 107a             | 114,125   | 22       | OK          |
| 107b             | 114,125   | 22       | OK          |
| 107c             | 221,789   | 44,2     | OK          |
| 108a             | 114,125   | 10,5     | OK          |
| 108b             | 114,125   | 10,5     | OK          |
| 108c             | 221,789   | 27,5     | OK          |
| 108d             | 221,789   | 16,2     | OK          |
| 201              | 200,256   | 28,3     | OK          |
| 202              | 200,256   | 28,3     | OK          |
| 203              | 92,592    | 8        | OK          |
| 204              | 92,592    | 8        | OK          |

<span id="page-65-0"></span>*Tabela 51 - Verificação da resistência das bielas ao esmagamento*

Observa-se a partir da [Tabela 51](#page-65-0) que todos os trechos de todas as vigas têm sua resistência ao esmagamento maior que o esforço cortante solicitante. Por conseguinte, é possível proceder com o dimensionamento da armadura transversal.

Sabe-se que:

$$
V_{sd} \le V_c + V_{sw} \tag{51}
$$

Onde:

-  $V_{sd}$  é o esforço cortante solicitante;

 $-V_c$  é a parcela de esforços resistida por mecanismos complementares;

-  $V_{\! sw}$  é o esforço a ser resistido pela armadura transversal.

Ao determinar a parcela resistida pelos mecanismos complementares, pode-se observar que eles absorvam todo o esforço cortante. Caso fique constatado o ocorrido é possível adotar apenas uma armadura mínima ao longo de toda a seção. A equação abaixo exprimirá o cálculo da parcela resistida pelos mecanismos complementares.

$$
V_{c0} = 0.6 * f_{ctd,inf} * b * d \tag{52}
$$

| <b>VIGAS</b>     | $bw$ (cm) | $d$ (cm) | fctd,inf |        | $Vc0$ (kN) $Vsd$ (kN) | Verificação |  |
|------------------|-----------|----------|----------|--------|-----------------------|-------------|--|
|                  |           |          | (Mpa)    |        |                       |             |  |
| 101a             | 14        | 51,5     | 1,1052   | 47,811 | 30,3                  | <b>OK</b>   |  |
| 101b             | 14        | 51,5     | 1,1052   | 47,811 | 30,3                  | OK          |  |
| 102a             | 14        | 56,5     | 1,1052   | 52,453 | 43,4                  | OK          |  |
| 102 <sub>b</sub> | 14        | 56,5     | 1,1052   | 52,453 | 43,4                  | OK          |  |
| 103              | 14        | 46,5     | 1,1052   | 43,169 | 37                    | OK          |  |
| 104              | 14        | 46,5     | 1,1052   | 43,169 | 37                    | <b>OK</b>   |  |
| 105a             | 14        | 56,5     | 1,1052   | 52,453 | 24,8                  | OK          |  |
| 105b             | 14        | 56,5     | 1,1052   | 52,453 | 24,8                  | OK          |  |
| 106a             | 14        | 56,5     | 1,1052   | 52,453 | 45,4                  | OK          |  |
| 106b             | 14        | 56,5     | 1,1052   | 52,453 | 45,4                  | OK          |  |
| 106c             | 14        | 36,5     | 1,1052   | 33,885 | 16,4                  | OK          |  |
| 107a             | 14        | 26,5     | 1,1052   | 24,602 | 22                    | OK          |  |
| 107b             | 14        | 26,5     | 1,1052   | 24,602 | 22                    | <b>OK</b>   |  |
| 107c             | 14        | 51,5     | 1,1052   | 47,811 | 44,2                  | OK          |  |
| 108a             | 14        | 26,5     | 1,1052   | 24,602 | 10,5                  | OK          |  |
| 108b             | 14        | 26,5     | 1,1052   | 24,602 | 10,5                  | OK          |  |
| 108c             | 14        | 51,5     | 1,1052   | 47,811 | 27,5                  | OK          |  |
| 108d             | 14        | 51,5     | 1,1052   | 47,811 | 16,2                  | OK          |  |
| 201              | 14        | 46,5     | 1,1052   | 43,169 | 28,3                  | OK          |  |
| 202              | 14        | 46,5     | 1,1052   | 43,169 | 28,3                  | OK          |  |
| 203              | 14        | 21,5     | 1,1052   | 19,960 | 8                     | OK          |  |
| 204              | 14        | 21,5     | 1,1052   | 19,960 | 8                     | OK          |  |

<span id="page-66-0"></span>*Tabela 52 - Verificação da parcela resistida pelos mecanismos complementares*

Fonte: elaborada pelo autor

A [Tabela 52](#page-66-0) demonstra que em todas as vigas, o esforço cortante solicitante será absorvido apenas pelos mecanismos complementares, sendo assim, é necessário calcular apenas a armadura mínima para todos os vãos do projeto.

<span id="page-67-0"></span>Como o cálculo da área mínima por metro linear depende da largura da viga, observase que todas as vigas e seus respectivos vãos individuais irão apresentar a mesma área de aço mínima, a qual será apresentada na [Tabela 53](#page-67-0) a seguir.

| <b>VIGAS</b>     | fctk,m | fymk  | senα         | bw(m) | As, min/S                |
|------------------|--------|-------|--------------|-------|--------------------------|
|                  | (Mpa)  | (Mpa) |              |       | $\text{(cm}^2/\text{m})$ |
| 101a             | 2,2104 | 600   | $\mathbf{1}$ | 0,14  | 1,032                    |
| 101 <sub>b</sub> | 2,2104 | 600   | 1            | 0,14  | 1,032                    |
| 102a             | 2,2104 | 600   | $\mathbf{1}$ | 0,14  | 1,032                    |
| 102 <sub>b</sub> | 2,2104 | 600   | $\mathbf{1}$ | 0,14  | 1,032                    |
| 103              | 2,2104 | 600   | $\mathbf{1}$ | 0,14  | 1,032                    |
| 104              | 2,2104 | 600   | 1            | 0,14  | 1,032                    |
| 105a             | 2,2104 | 600   | $\mathbf{1}$ | 0,14  | 1,032                    |
| 105b             | 2,2104 | 600   | $\mathbf{1}$ | 0,14  | 1,032                    |
| 106a             | 2,2104 | 600   | $\mathbf{1}$ | 0,14  | 1,032                    |
| 106b             | 2,2104 | 600   | $\mathbf{1}$ | 0,14  | 1,032                    |
| 106с             | 2,2104 | 600   | $\mathbf{1}$ | 0,14  | 1,032                    |
| 107a             | 2,2104 | 600   | $\mathbf{1}$ | 0,14  | 1,032                    |
| 107b             | 2,2104 | 600   | 1            | 0,14  | 1,032                    |
| 107c             | 2,2104 | 600   | $\mathbf{1}$ | 0,14  | 1,032                    |
| 108a             | 2,2104 | 600   | $\mathbf{1}$ | 0,14  | 1,032                    |
| 108b             | 2,2104 | 600   | $\mathbf{1}$ | 0,14  | 1,032                    |
| 108c             | 2,2104 | 600   | $\mathbf{1}$ | 0,14  | 1,032                    |
| 108d             | 2,2104 | 600   | $\mathbf{1}$ | 0,14  | 1,032                    |
| 201              | 2,2104 | 600   | $\mathbf{1}$ | 0,14  | 1,032                    |
| 202              | 2,2104 | 600   | $\mathbf{1}$ | 0,14  | 1,032                    |
| 203              | 2,2104 | 600   | $\mathbf{1}$ | 0,14  | 1,032                    |
| 204              | 2,2104 | 600   | $\mathbf{1}$ | 0,14  | 1,032                    |

*Tabela 53 - Área mínima de aço para armadura transversal*

Fonte: elaborada pelo autor

Tendo obtido a área de aço, a qual está apresentada na [Tabela 53](#page-67-0), pode-se definir o espaçamento com o qual os estribos irão ser dispostos nas vigas. Tal espaçamento deve respeitar os limites máximos e mínimos impostos pelo item 18.3.3.2 da NBR 6118:2014 a equação abaixo irá explicitar.

$$
S_{max} \leq \begin{cases} se \ V_{sd} \leq 0.67 \ V_{rd2}, 0.6 \ d \leq 300 \ mm \\ se \ V_{sd} > 0.67 \ V_{rd2}, 0.3 \ d \leq 200 \ mm \end{cases}
$$
 (53)

O espaçamento mínimo seria a distância necessária para a passagem de um vibrador de concreto, o qual detém usualmente um diâmetro de 2,5 cm em sua ponteira.

| <b>VIGAS</b>     | $d$ (cm) | Vsd (kN) | 0,67*Vrd2 | <b>Smax</b> | Sadot | As, efe/S                |
|------------------|----------|----------|-----------|-------------|-------|--------------------------|
|                  |          |          | (kN)      | (cm)        | (cm)  | $\text{(cm}^2/\text{m})$ |
| 101a             | 51,5     | 30,3     | 148,599   | 30          | 15    | 1,300                    |
| 101b             | 51,5     | 30,3     | 148,599   | 30          | 15    | 1,300                    |
| 102a             | 56,5     | 43,4     | 163,026   | 30          | 15    | 1,300                    |
| 102b             | 56,5     | 43,4     | 163,026   | 30          | 15    | 1,300                    |
| 103              | 46,5     | 37       | 134,172   | 27,9        | 15    | 1,300                    |
| 104              | 46,5     | 37       | 134,172   | 27,9        | 15    | 1,300                    |
| 105a             | 56,5     | 24,8     | 163,026   | 30          | 15    | 1,300                    |
| 105b             | 56,5     | 24,8     | 163,026   | 30          | 15    | 1,300                    |
| 106a             | 56,5     | 45,4     | 163,026   | 30          | 15    | 1,300                    |
| 106b             | 56,5     | 45,4     | 163,026   | 30          | 15    | 1,300                    |
| 106c             | 36,5     | 16,4     | 105,318   | 21,9        | 15    | 1,300                    |
| 107a             | 26,5     | 22       | 76,464    | 15,9        | 15    | 1,300                    |
| 107 <sub>b</sub> | 26,5     | 22       | 76,464    | 15,9        | 15    | 1,300                    |
| 107c             | 51,5     | 44,2     | 148,599   | 30          | 15    | 1,300                    |
| 108a             | 26,5     | 10,5     | 76,464    | 15,9        | 15    | 1,300                    |
| 108b             | 26,5     | 10,5     | 76,464    | 15,9        | 15    | 1,300                    |
| 108c             | 51,5     | 27,5     | 148,599   | 30          | 15    | 1,300                    |
| 108d             | 51,5     | 16,2     | 148,599   | 30          | 15    | 1,300                    |
| 201              | 46,5     | 28,3     | 134,172   | 27,9        | 15    | 1,300                    |
| 202              | 46,5     | 28,3     | 134,172   | 27,9        | 15    | 1,300                    |
| 203              | 21,5     | 8        | 62,036    | 12,9        | 12    | 1,625                    |
| 204              | 21,5     | 8        | 62,036    | 12,9        | 12    | 1,625                    |
|                  |          |          |           |             |       |                          |

*Tabela 54 - Espaçamento dos estribos e área efetiva de aço*

Com o espaçamento obtido, falta apenas realizar as verificações de flechas imediatas, diferidas no tempo, flecha total e ainda verificar os critérios de aceitabilidade visual e de vibrações sentidas no piso.

# *4.6.2.7 VERIFICAÇÕES NO ESTADO LIMITE DE SERVIÇO*

## 4.6.2.7.1 DEFINIÇÃO QUANTO A FISSURAÇÃO

Da mesma forma que para as lajes, deve ser encontrada a real seção que irá resistir aos esforços e para tal calcula-se o momento de fissuração com as propriedades da seção homogeneizada, ou seja, seção que considera a área de aço e a área de concreto. As equações apresentadas a seguir irão demonstrar o procedimento a ser seguido para encontrar as propriedades da seção homogeneizada.

$$
A_h = b_w h + A_s (\alpha_e - 1) \tag{54}
$$

$$
Y_h = \frac{(b_w)\left(\frac{h_f^2}{2}\right) + A_s(\alpha_e - 1)d}{A_h} \tag{55}
$$

$$
I_h = \frac{(b_w h^3)}{12} + b_w h \left( Y_h - \frac{h}{2} \right)^2 + A_s (\alpha_e - 1) (Y_h - d)^2
$$
 (56)

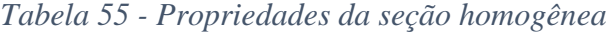

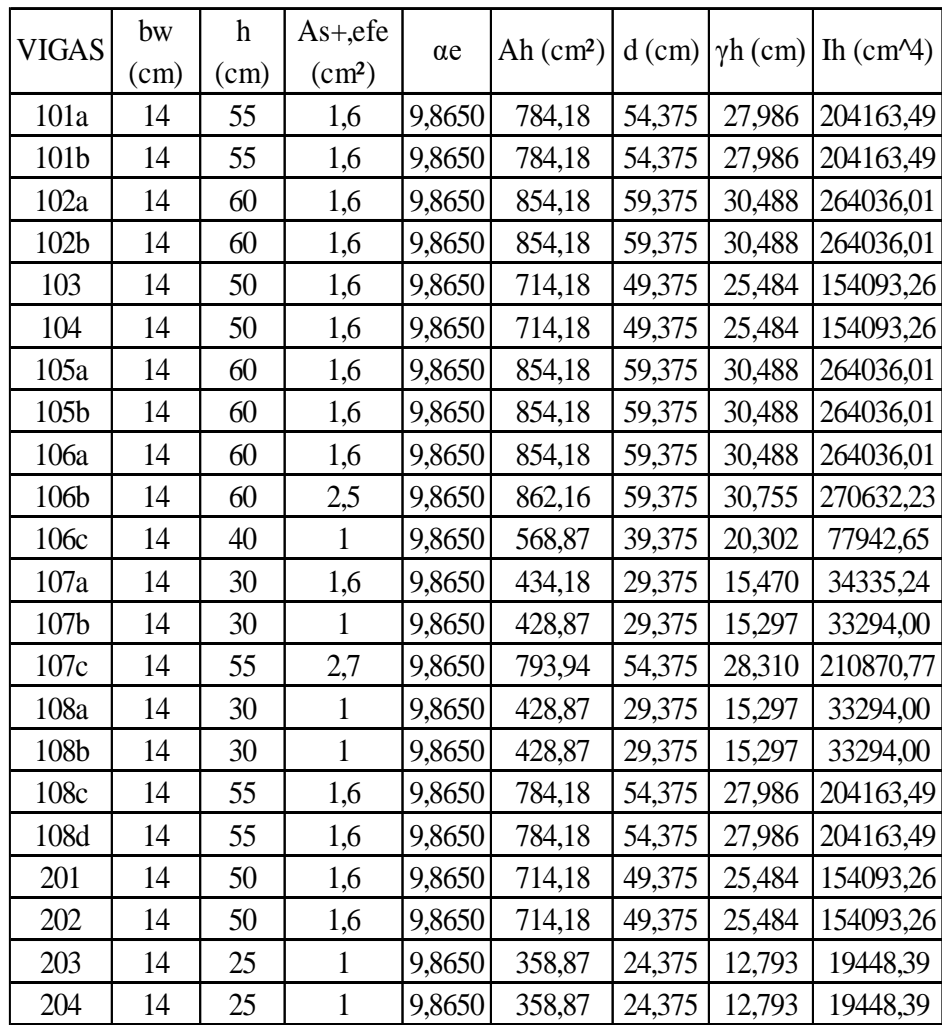

 $\overline{\phantom{a}}$ 

<span id="page-70-0"></span>

| <b>VIGAS</b>      | $\alpha$ | fct   | Ih $\text{(cm)}\text{4}$ | $\gamma h$ (cm) | Mr    | $M+$  | Estado        |
|-------------------|----------|-------|--------------------------|-----------------|-------|-------|---------------|
|                   |          |       |                          |                 | (kNm) | (kNm) |               |
| 101a              | 1,5      | 2,210 | 204163,49                | 27,99           | 24,19 | 11,9  | Não fissurada |
| 101b              | 1,5      | 2,210 | 204163,49                | 27,99           | 24,19 | 11,9  | Não fissurada |
| 102a              | 1,5      | 2,210 | 264036,01                | 30,49           | 28,71 | 17    | Não fissurada |
| 102 <sub>b</sub>  | 1,5      | 2,210 | 264036,01                | 30,49           | 28,71 | 12,1  | Não fissurada |
| 103               | 1,5      | 2,210 | 154093,26                | 25,48           | 20,05 | 15,1  | Não fissurada |
| 104               | 1,5      | 2,210 | 154093,26                | 25,48           | 20,05 | 15,1  | Não fissurada |
| 105a              | 1,5      | 2,210 | 264036,01                | 30,49           | 28,71 | 13,9  | Não fissurada |
| 105b              | 1,5      | 2,210 | 264036,01                | 30,49           | 28,71 | 9,1   | Não fissurada |
| 106a              | 1,5      | 2,210 | 264036,01                | 30,49           | 28,71 | 13    | Não fissurada |
| 106b              | 1,5      | 2,210 | 270632,23                | 30,76           | 29,18 | 19,6  | Não fissurada |
| 10 <sub>6</sub> c | 1,5      | 2,210 | 77942,65                 | 20,30           | 12,73 | 3,2   | Não fissurada |
| 107a              | 1,5      | 2,210 | 34335,24                 | 15,47           | 7,36  | 5,8   | Não fissurada |
| 107 <sub>b</sub>  | 1,5      | 2,210 | 33294,00                 | 15,30           | 7,22  | 1,1   | Não fissurada |
| 107c              | 1,5      | 2,210 | 210870,77                | 28,31           | 24,70 | 32,7  | Fissurada     |
| 108a              | 1,5      | 2,210 | 33294,00                 | 15,30           | 7,22  | 3,2   | Não fissurada |
| 108b              | 1,5      | 2,210 | 33294,00                 | 15,30           | 7,22  | 0,4   | Não fissurada |
| 108c              | 1,5      | 2,210 | 204163,49                | 27,99           | 24,19 | 15,2  | Não fissurada |
| 108d              | 1,5      | 2,210 | 204163,49                | 27,99           | 24,19 | 3,7   | Não fissurada |
| 201               | 1,5      | 2,210 | 154093,26                | 25,48           | 20,05 | 13,9  | Não fissurada |
| 202               | 1,5      | 2,210 | 154093,26                | 25,48           | 20,05 | 13,9  | Não fissurada |
| 203               | 1,5      | 2,210 | 19448,39                 | 12,79           | 5,04  | 2,4   | Não fissurada |
| 204               | 1,5      | 2,210 | 19448,39                 | 12,79           | 5,04  | 2,4   | Não fissurada |

*Tabela 56 - Verificação da fissuração das vigas*

A partir da [Tabela 56](#page-70-0) observa-se que apenas o trecho C da viga 107 está apresentando fissuração, ou seja, o momento atuante é maior que o momento de fissuração. Portanto, devem ser calculadas as propriedades geométricas da seção no estádio II. As quais começam a serem calculadas pelas equações apresentadas abaixo.

$$
a_1 = \frac{b_w}{2} \tag{57}
$$

$$
a_2 = \alpha_e A_s \tag{58}
$$

$$
a_3 = -d \propto_e A_s \tag{59}
$$

$$
x_{II} = \frac{-a_2}{2a_1} \sqrt{a_2^2 - 4a_1 a_3} \tag{60}
$$

$$
I_{x,II0} = \frac{b_w x_{II}^3}{3} + \alpha_e A_s (x_{II} - d)^2
$$
 (61)

As equações acima serão utilizadas apenas para o já citado trecho C da viga 107 e devido a isso não será criado uma tabela para executá-los.

$$
a_1 = \frac{14}{2} = 7,00cm
$$

$$
a_2 = 9.8650 \times 2.5 = 24.6625 \, \text{cm}^2
$$

$$
a_3 = -54,375 \times 24,6625 = -1341,023 \, \text{cm}^3
$$

$$
x_{II} = \frac{-24,6625 \pm \sqrt{24,6625^2 - 4 \times 7 \times (-1341,023)}}{2 \times 7} = 12,079cm
$$

$$
I_{x,110} = \frac{14 * 12,079^3}{3} + 24,6625(12,079 - 54,375)^2 = 46.977,479cm^4
$$

Agora utiliza-se a média de Branson para encontrar o momento de inércia equivalente.
$$
I_{xeq} = \left(\frac{24,61}{32,7}\right)^3 * 209663,55 + \left[1 - \left(\frac{24,61}{32,7}\right)^3\right] * 46977,479 = 118330,55
$$
  
\n
$$
\leq 209663,55
$$

Como foi verificada a fissuração da viga 107c, calcula-se o momento de inércia equivalente através de uma ponderação conforme recomendação do IBRACON (2006), demonstrada a seguir.

$$
I_{eq,viga} = 0.15I_{eq,1} + 0.7I_{eq,2} + 0.15I_{eq,3}
$$
\n(62)

$$
I_{eq,viga} = 0.15 * 118330.55 + 0.7 * 118330.55 + 0.15 * 209663.55
$$
  
= 132030.5cm<sup>4</sup>

#### 4.6.2.7.2 DETERMINAÇÃO DA FLECHA IMEDIATA E A DIFERIDA NO TEMPO

Os procedimentos para calcular os dois tipos de flechas são similares aos das lajes, dessa forma apresentar-se-á apenas uma planilha com os resultados obtidos.

As flechas foram obtidas de duas maneiras, sendo uma por cálculo manual a partir da equação 36 e considerando todos os trechos de vigas como isolados. A outra maneira de obtenção foi utilizando o software Ftool, o qual fornece esse deslocamento e outros através de simples seleções e programações.

Observou-se uma grande discrepância nos valores obtidos, acredita-se que o fato se origina a partir das diferentes maneiras que foram obtidas. Sendo a primeira menos acurada pois considera os trechos individuais e a segunda mais precisa pois considera a viga continua com os trechos consecutivos interferindo uns nos outros.

Como os valores obtidos no primeiro são maiores, infere-se que ao realizar uma comparação entre o cálculo dos limites impostos pela norma e os resultados maiores a segurança da estrutura será majorada. Logo, para verificar os limites de deslocamento serão utilizados os valores maiores.

| <b>VIGAS</b>     | Carga total |           | ${\bf E}$             |                                          | $f0$ $(cm)$ | $f0$ (mm) | αf  | f $\infty$ (cm) | f $\infty$ (cm) |
|------------------|-------------|-----------|-----------------------|------------------------------------------|-------------|-----------|-----|-----------------|-----------------|
|                  | (kN/m)      | Lef $(m)$ | (kN/cm <sup>2</sup> ) | $I$ (cm <sup><math>\Delta</math></sup> ) | manual      | ftool     |     | manual          | ftool           |
| 101a             | 7,617       | 555       | 2128,737              | 204163,49                                | 0,217       | 0,728     | 1,4 | 0,520           | 1,7472          |
| 101b             | 7,617       | 555       | 2128,737              | 204163,49                                | 0,217       | 0,728     | 1,4 | 0,520           | 1,7472          |
| 102a             | 8,845       | 615       | 2128,737              | 264036,01                                | 0,293       | 0,975     | 1,4 | 0,703           | 2,34            |
| 102b             | 9,811       | 510       | 2128,737              | 264036,01                                | 0,154       | 0,473     | 1,4 | 0,369           | 1,1352          |
| 103              | 9,324       | 510       | 2128,737              | 154093,26                                | 0,250       | 1,16      | 1,4 | 0,601           | 2,784           |
| 104              | 8,05        | 510       | 2128,737              | 154093,26                                | 0,216       | 1,16      | 1,4 | 0,519           | 2,784           |
| 105a             | 7,213       | 615       | 2128,737              | 264036,01                                | 0,239       | 0,801     | 1,4 | 0,574           | 1,9224          |
| 105b             | 7,025       | 510       | 2128,737              | 264036,01                                | 0,110       | 0,376     | 1,4 | 0,264           | 0,9024          |
| 106a             | 10,296      | 482       | 2128,737              | 264036,01                                | 0,129       | 0,492     | 1,4 | 0,309           | 1,1808          |
| 106b             | 10,296      | 590       | 2128,737              | 270632,23                                | 0,282       | 1,147     | 1,4 | 0,677           | 2,7528          |
| 106c             | 5,261       | 394       | 2128,737              | 77942,65                                 | 0,099       | 0,18      | 1,4 | 0,239           | 0,432           |
| 107a             | 9,296       | 311       | 2128,737              | 34335,24                                 | 0,155       | 0,8129    | 1,4 | 0,372           | 1,95096         |
| 107 <sub>b</sub> | 9,197       | 232       | 2128,737              | 33294,00                                 | 0,049       | 0,199     | 1,4 | 0,117           | 0,4776          |
| 107c             | 14,071      | 525       | 2128,737              | 210870,77                                | 0,310       | 2,26      | 1,4 | 0,744           | 5,424           |
| 108a             | 5,16        | 313       | 2128,737              | 33294,00                                 | 0,091       | 0,447     | 1,4 | 0,218           | 1,0728          |
| 108b             | 5,061       | 232       | 2128,737              | 33294,00                                 | 0,027       | 0,082     | 1,4 | 0,065           | 0,1968          |
| 108c             | 8,004       | 531       | 2128,737              | 204163,49                                | 0,191       | 1,024     | 1,4 | 0,458           | 2,4576          |
| 108d             | 5,261       | 398,5     | 2128,737              | 204163,49                                | 0,040       | 0,244     | 1,4 | 0,095           | 0,5856          |
| 201              | 8,554       | 510       | 2128,737              | 154093,26                                | 0,230       | 1,068     | 1,4 | 0,551           | 2,5632          |
| 202              | 8,554       | 510       | 2128,737              | 154093,26                                | 0,230       | 1,068     | 1,4 | 0,551           | 2,5632          |
| 203              | 5,698       | 229       | 2128,737              | 19448,39                                 | 0,049       | 0,34      | 1,4 | 0,118           | 0,816           |
| 204              | 5,698       | 229       | 2128,737              | 19448,39                                 | 0,049       | 0,34      | 1,4 | 0,118           | 0,816           |

*Tabela 57 - Cálculo das flechas*

## 4.6.2.7.3 VERIFICAÇÃO DOS LIMITES DE DESLOCAMENTO

Abaixo será incluída uma planilha com todo o demonstrativo das verificações dos limites de deslocamento e como o processo é similar ao das lajes não foram expostas as equações para executá-lo.

| <b>LAJES</b>     | f0    | $f(\infty)$ | Lx   | flim (cm) | Situação  |        |             | flim (cm) | Situação  | f(atuante) | flim (cm) | Situação  |
|------------------|-------|-------------|------|-----------|-----------|--------|-------------|-----------|-----------|------------|-----------|-----------|
|                  | (cm)  | (cm)        | (cm) | (k/250)   |           | q/p    | $f(q)$ (cm) | (k/350)   |           | (cm)       | (k/500)   |           |
| 101a             | 0,217 | 0.5196      | 555  | 2,22      | <b>OK</b> | 0.0656 | 0,0142      | 1,5857    | <b>OK</b> |            |           |           |
| 101 <sub>b</sub> | 0,217 | 0,5196      | 555  | 2,22      | <b>OK</b> | 0,0656 | 0,0142      | 1,5857    | <b>OK</b> |            |           |           |
| 102a             | 0,293 | 0,7035      | 615  | 2,46      | OK        | 0,0565 | 0,0166      | 1,7571    | OK        | 0,4104     | 1,23      | OK        |
| 102b             | 0,154 | 0,3690      | 510  | 2,04      | OK        | 0,0510 | 0,0078      | 1,4571    | OK        | 0,2153     | 1,02      | OK        |
| 103              | 0,250 | 0.6009      | 510  | 2,04      | <b>OK</b> | 0,0536 | 0,0134      | 1,4571    | OK        | 0,3505     | 1,02      | OK        |
| 104              | 0,216 | 0,5188      | 510  | 2,04      | <b>OK</b> | 0,0621 | 0,0134      | 1,4571    | <b>OK</b> | 0,3026     | 1,02      | OK        |
| 105a             | 0,239 | 0,5737      | 615  | 2,46      | OK        | 0,0693 | 0,0166      | 1,7571    | OK        | 0,3347     | 1,23      | OK        |
| 105 <sub>b</sub> | 0,110 | 0.2642      | 510  | 2,04      | <b>OK</b> | 0,0712 | 0,0078      | 1,4571    | <b>OK</b> | 0,1541     | 1,02      | OK        |
| 106a             | 0,129 | 0,3090      | 482  | 1,928     | <b>OK</b> | 0,0486 | 0,0063      | 1,3771    | OK        | 0,1802     | 0.964     | OK        |
| 106b             | 0,282 | 0,6767      | 590  | 2,36      | OK        | 0,0486 | 0,0137      | 1,6857    | OK        | 0,3948     | 1,18      | OK        |
| 106c             | 0,099 | 0,2388      | 394  | 1,576     | OK        | 0,0950 | 0,0095      | 1,1257    | OK        | 0,1393     | 0,788     | OK        |
| 107a             | 0,155 | 0,3718      | 311  | 1,244     | OK        | 0,0538 | 0,0083      | 0,8886    | OK        | 0,2169     | 0,622     | OK        |
| 107 <sub>b</sub> | 0,049 | 0,1175      | 232  | 0,928     | <b>OK</b> | 0,0544 | 0,0027      | 0,6629    | <b>OK</b> | 0,0685     | 0,464     | OK        |
| 107c             | 0,310 | 0,7442      | 525  | 2,1       | OK        | 0,0355 | 0,0110      | 1,5000    | OK        | 0,4341     | 1,05      | OK        |
| 108a             | 0,091 | 0,2184      | 313  | 1,252     | <b>OK</b> | 0,0969 | 0,0088      | 0.8943    | <b>OK</b> | 0,1274     | 0,626     | OK        |
| 108b             | 0,027 | 0,0646      | 232  | 0,928     | <b>OK</b> | 0,0988 | 0,0027      | 0,6629    | <b>OK</b> | 0,0377     | 0,464     | <b>OK</b> |
| 108c             | 0,191 | 0,4575      | 531  | 2,124     | <b>OK</b> | 0,0625 | 0,0119      | 1,5171    | OK        | 0,2669     | 1,062     | OK        |
| 108d             | 0,040 | 0,0954      | 399  | 1,594     | OK        | 0,0950 | 0,0038      | 1,1386    | OK        | 0,0556     | 0,797     | OK        |
| 201              | 0,230 | 0,5513      | 510  | 2,04      | <b>OK</b> | 0,0585 | 0,0134      | 1,4571    | <b>OK</b> | 0,3216     | 1,02      | OK        |
| 202              | 0,230 | 0,5513      | 510  | 2,04      | <b>OK</b> | 0,0585 | 0,0134      | 1,4571    | OK        | 0,3216     | 1,02      | OK        |
| 203              | 0,049 | 0,1183      | 229  | 0,916     | OK        | 0,0878 | 0,0043      | 0,6543    | OK        | 0,0690     | 0,458     | OK        |
| 204              | 0,049 | 0,1183      | 229  | 0,916     | OK        | 0,2558 | 0,0126      | 0,6543    | OK        | 0,0690     | 0,458     | OK        |

*Tabela 58 - Verificação dos limites de deslocamento*

A partir da tabela anexada acima é possível constatar que todos os limites são obedecidos e consequentemente os trechos das vigas estão aprovados segundo os critérios.

#### 4.6.2.7.4 VERIFICAÇÃO DO ESTADO LIMITE DE ABERTURA DE FISSURAS

O último passo na verificação das vigas é em relação a abertura de fissuras. No entanto, como apenas o trecho C da viga 107 foi classificada como fissurada segundo o resultado exposto na [Tabela 56](#page-70-0).

Pela tabela 13.4 da NBR 6118:2014, está estabelecido que para a classe de agressividade ambiental I a fissuração não pode ser maior que 0,4 mm. Sendo ela calculada com a combinação frequente de ações. Para calcular o valor característico de abertura de fissuras o item 17.3.3.2 da já referida norma define duas equações a serem utilizadas e que serão expostas na sequência.

$$
w_{k1} = \frac{\phi_i * \sigma_{si} * 3\sigma_{si}}{12.5 * \eta_1 * E_{si} * f_{ctm}}
$$
(63)

$$
w_{k2} = \frac{\phi_i * \sigma_{si}}{12.5 * \eta_1 * E_{si}} \left(\frac{4}{\rho_{ri}} + 45\right)
$$
 (64)

Onde:

 $-\phi_i$  é o diâmetro da barra na seção considerada;

 $-E_{si}$  é o módulo de elasticidade do aço da barra;

 $-\eta_1$  é 2,25 para barras nervuradas (todas as longitudinais);

- $\rho_{ri}$  é a razão entre a área de armadura e a Acrit, a área da seção considerada;

- $\sigma_{si}$  é a tensão de tração no centro de gravidade da armadura, no estágio II, calculada através da equação (65).

$$
\sigma_{si} = \frac{\alpha_e * M_{sd, freq} * (d - x_{II})}{I_{II}} \tag{65}
$$

Cálculo para o trecho C da viga 107:

$$
-M_{sd,freq} = 33 \text{ kNm};
$$
  
\n
$$
-x_{II} = 12,079 \text{ cm};
$$
  
\n
$$
-I_{II} = 46.977,479 \text{ cm}^4;
$$
  
\n
$$
-d = 54,375 \text{ cm};
$$
  
\n
$$
-\alpha_e = 9,8650.
$$

$$
\sigma_{si} = \frac{9,865 * 3300 * (54,375 - 12,079)}{46977,479} = 26,645 \, kN/cm^2
$$

$$
A_{critical} = 13 * 9,4375 = 122,6875 \ cm^2
$$

$$
\rho_{ri} = \frac{\pi * \frac{1,25^2}{4}}{122,6875} = 0,001
$$

$$
w_{k1} = \frac{12.5 * 26.645 * 3 * 26.645}{12.5 * 2.25 * 21000 * 2.2104} = 0.02 \, \text{mm}
$$

$$
w_{k2} = \frac{12.5 * 26.645}{12.5 * 2.25 * 21000} \left( \frac{4}{0.001} + 45 \right) = 0.251 \, mm
$$

Sabendo que está sendo utilizada classe de agressividade ambiental I para o projeto, que para a classe em questão  $w \leq 0.3$  mm e que o menor resultado entre os dois cálculos foi de 0,02 mm conclui-se que o trecho da viga atinge ao critério de abertura de fissuras.

#### 4.6.3 DIMENSIONAMENTO DOS PILARES

O último dos elementos estruturais para o dimensionamento em concreto armado são os pilares, os quais totalizam 14, sendo quatro caracterizadas como de canto, outros 10 pilares são caracterizados como de extremidade por terem uma viga continua e uma nascendo sobre eles e ainda dois pilares intermediários por terem apenas vigas passando pelo seu eixo.

O pé direito considerado para os 14 pilares será de 2,5 m, sendo esse considerado adequado pelos futuros proprietários da residência.

De acordo com a figura 11.3 da NBR 6118:2014, ficará definido que a dimensão paralela ao eixo y é denominada "h" para fins de cálculos e a dimensão paralela ao eixo x é denominada "d". Dessa forma, fica estabelecido o sentido da seção transversal a ser utilizado ao longo do dimensionamento. Assim, procede-se com a definição dos carregamentos considerados nos pilares.

#### *4.6.3.1 CARREGAMENTOS E IMPERFEIÇÕES GEOMETRICAS LOCAIS*

Serão consideradas as cargas já existentes e calculadas de vigas e lajes, adicionadas as cargas das vigas baldrame e do peso próprio dos pilares. Dessa forma, se obterá um esforço axial não majorado chamado de força normal característica e ao majorar essa carga primeiramente com o coeficiente de ponderação das ações no estado limite definido pela tabela 11.1 da NBR 6118:2014 e posteriormente com o coeficiente de majoração da força normal definido pela tabela 13.1 da NBR 6118:2014. Portanto, com esses coeficientes e a força normal característica atinge-se uma equação para conseguir a força normal de cálculo, dada por:

$$
N_d = N_k * \gamma_n * \gamma_f \tag{66}
$$

<span id="page-77-0"></span>Ao utilizar a equação 66 para encontrar a força normal de cálculo, obtém-se uma planilha de resultados que está demonstrada abaixo.

| <b>PILARES</b>  | Peso Próprio<br>(kN) | Nk(kN) | $\gamma$ n | $\gamma f$ | Nd (kN) | M1d.min,y<br>(kNm) | M1d.min,x<br>(kNm) |
|-----------------|----------------------|--------|------------|------------|---------|--------------------|--------------------|
| P <sub>1</sub>  | 5,25625              | 52,96  | 1          | 1,4        | 74,14   | 1,76               | 1,76               |
| P <sub>2</sub>  | 5,25625              | 89,96  | 1          | 1,4        | 125,94  | 2,98               | 2,98               |
| P <sub>3</sub>  | 5,25625              | 56,06  | 1          | 1,4        | 78,48   | 1,86               | 1,86               |
| P <sub>4</sub>  | 2,925                | 132,73 | 1,05       | 1,4        | 195,11  | 4,45               | 3,98               |
| P <sub>5</sub>  | 2,925                | 179,53 | 1,05       | 1,4        | 263,90  | 5,38               | 6,02               |
| P <sub>6</sub>  | 2,925                | 105,73 | 1,05       | 1,4        | 155,42  | 3,54               | 3,17               |
| P7              | 2,925                | 208,93 | 1,05       | 1,4        | 307,12  | 6,27               | 7,00               |
| P <sub>8</sub>  | 2,925                | 127,73 | 1,05       | 1,4        | 187,76  | 3,83               | 4,28               |
| P <sub>9</sub>  | 2,925                | 124,13 | 1,05       | 1,4        | 182,46  | 3,72               | 4,16               |
| P <sub>10</sub> | 2,925                | 121,63 | 1,05       | 1,4        | 178,79  | 3,65               | 4,08               |
| P <sub>11</sub> | 2,925                | 121,63 | 1,05       | 1,4        | 178,79  | 3,65               | 4,08               |
| P <sub>12</sub> | 2,925                | 70,13  | 1,05       | 1,4        | 103,08  | 2,10               | 2,35               |
| P <sub>13</sub> | 2,925                | 100,13 | 1,05       | 1,4        | 147,18  | 3,36               | 3,00               |
| P <sub>14</sub> | 2,925                | 45,23  | 1,05       | 1,4        | 66,48   | 1,36               | 1,52               |

*Tabela 59 - Força normal de cálculo e momentos de primeira ordem*

Fonte: elaborada pelo autor

Ainda na [Tabela 59](#page-77-0), demonstra-se a obtenção dos momentos mínimos gerados pela falta de retilineidade dos pilares. Os quais são considerados no dimensionamento através dos momentos mínimos em questão e que são dados por:

$$
M_{1d,min} = N_d(0.015 + 0.03h)
$$
\n(67)

## *4.6.3.2 ESBELTEZ E ESBELTEZ LIMITE DOS PILARES*

O índice de esbeltez utiliza-se de parâmetros geométricos para definir se um pilar é mais ou menos suscetível a flambagem que outro. Pois, quanto mais esbelto for um pilar, maior será a probabilidade dele de flambar. A equação apresentada pelo item 15.8.2 da NBR 6118:2014, apresentada a seguir, serve apenas para pilares retangulares e a pode ser deduzida para uma equação mais simples.

$$
\lambda = \frac{l_e}{i} = \frac{l_e}{\sqrt{l/A}} = \frac{l_e}{\sqrt{bh^3/12/\rho h}} = \frac{l_e}{\sqrt{h^2/12}} = \frac{3.464l_e}{h}
$$
(68)

$$
\lambda = \frac{3,464l_e}{h} \tag{69}
$$

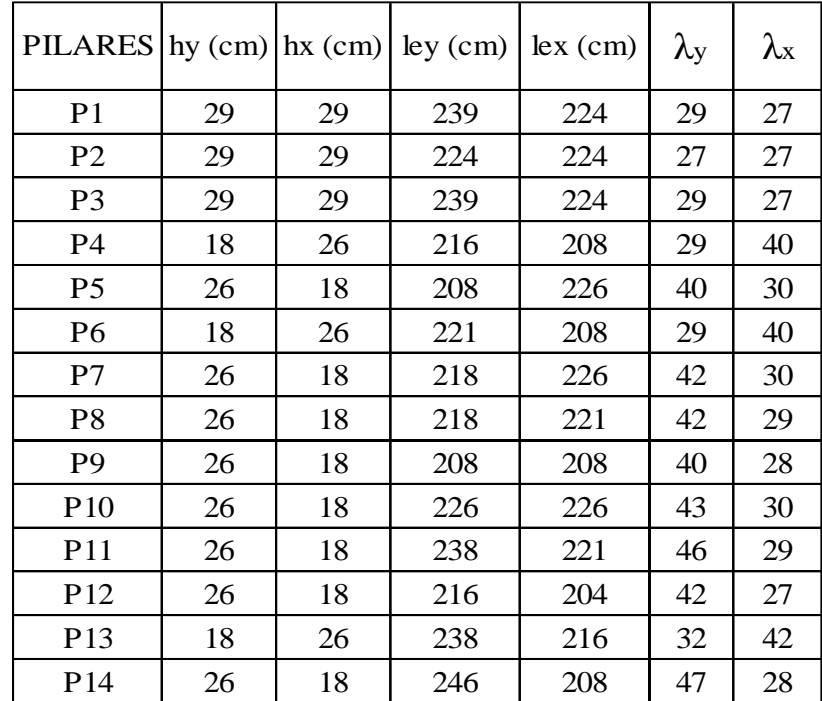

## *Tabela 60 - Índice de esbeltez*

Fonte: elaborada pelo autor

O limite de esbeltez entra em cena para estipular se os efeitos de segunda ordem devem ou não ser calculados A equação do limite de esbeltez também é definida pelo item 15.8.2 da NBR 6118:2014 e é dada por:

$$
\lambda_1 = \frac{25 + 12.5 * \frac{e_1}{h}}{\alpha_b}, \text{onde } 35 \le \lambda_1 \le 90 \tag{70}
$$

Onde:

-h é a altura da seção transversal do pilar na direção desejada;

 $-\alpha_b$  é um coeficiente calculado de acordo com as condições de vinculação do pilar, o qual para o projeto em questão é igual a 0,6.

Um outro elemento que precisa ser definido para entrar na equação é a excentricidade de primeira ordem, a qual é dada por:

$$
e_1 = \frac{M_a}{N_d} \tag{71}
$$

Para saber quais limites de esbeltez tem de ser calculados, basta verificar se a esbeltez em uma direção ficou maior que 35. Dessa forma, sabe-se que quando está maior que 35 é necessário calcular o limite e caso não seja maior o pilar é considerado como curto, deixando de ser necessário encontrar os momentos de segunda ordem. A tabela a seguir irá demonstrar os resultados obtidos na utilização da equação 70.

|                 |          | PILARES Mdy (kNm) Mdx (kNm) | eyl(m) | ex1(m) | $\lambda$ ly | $\lambda$ 1x |
|-----------------|----------|-----------------------------|--------|--------|--------------|--------------|
| P <sub>1</sub>  | 31,92    | 4,34                        | 0,431  | 0,059  | 51           | 43           |
| P <sub>2</sub>  | 0        | $\Omega$                    | 0,000  | 0,000  | 42           | 42           |
| P <sub>3</sub>  | 31,92    | 10,22                       | 0,407  | 0,130  | 50           | 44           |
| P <sub>4</sub>  | 52,22    | 18,76                       | 0,268  | 0,096  | 47           | 44           |
| P <sub>5</sub>  | 14,84    | 22,96                       | 0,056  | 0,087  | 43           | 43           |
| P <sub>6</sub>  | 37,38    | 17,22                       | 0,241  | 0,111  | 47           | 44           |
| P7              | 18,34    | 14,14                       | 0,060  | 0,046  | 43           | 43           |
| P <sup>8</sup>  | 18,34    | 22,12                       | 0,098  | 0,118  | 44           | 44           |
| P9              | $\Omega$ | 7,01                        | 0,000  | 0,038  | 42           | 42           |
| P <sub>10</sub> | 16,1     | 3,08                        | 0,090  | 0,017  | 44           | 42           |
| P <sub>11</sub> | 16,1     | 3,64                        | 0,090  | 0,020  | 44           | 42           |
| P <sub>12</sub> | 29,26    | 15,96                       | 0,284  | 0,155  | 48           | 45           |
| P <sub>13</sub> | 4,76     | 11,9                        | 0,032  | 0,081  | 42           | 43           |
| P <sub>14</sub> | 24,5     | 8,82                        | 0,369  | 0,133  | 49           | 44           |

*Tabela 61 - Esbeltez limite*

Os resultados apresentados demonstram que é necessário considerar os momentos de segunda ordem apenas para a célula hachurada em vermelho, já que para ela o limite de esbeltes é inferior ao índice de esbeltez.

#### *4.6.3.3 MOMENTOS DE SEGUNDA ORDEM*

Como visto no item 2.5.3.2 deste trabalho, é necessário calcular os efeitos originados pela excentricidade que ocorre entre o ponto de aplicação da carga vertical e o eixo do pilar. Os efeitos são originados pela deformação dos pilares nos momentos de construção e criam momentos adicionais.

O cálculo do momento de segunda ordem pode ser dado através do método do pilarpadrão com curvatura aproximada segundo a NBR 6118:2014 devido a sua geometria e esbeltez. O método é considerado como aproximado, pois, leva em consideração a deformação que a barra se dá de forma senoidal.

A obtenção do momento se dá através da equação descrita abaixo:

$$
M_{2d} = \frac{N_d * l_e^2 *}{10} * \frac{1}{r}
$$
 (72)

-Nd é o esforço axial calculado;

-le é o comprimento equivalente do pilar;

-1/r é a curvatura da seção crítica do pilar, obtida através da equação 73.

$$
\frac{1}{r} = \frac{0.005}{h(v_d + 0.5)} \le \frac{0.005}{h}
$$
\n(73)

Onde:

-h é a altura da seção na direção considerada;

-vd é um esforço nominal reduzido adimensional, obtido através da equação 74.

$$
v_d = \frac{N_d}{A_c f_{cd}} = \frac{178,79}{0,0468 \times 21428,57} = 0,178
$$
 (74)

$$
\frac{1}{r} = \frac{0.005}{0.14(0.178 + 0.5)} \le \frac{0.005}{0.14}
$$

$$
\frac{1}{r} = 0.0527 \le 0.0357 \rightarrow \frac{1}{r} = 0.0357
$$

$$
M_{2d} = \frac{178,79 * 2,38^2 *}{10} * 0,0357 = 3,615 \text{ kNm}
$$

Com a obtenção do momento fletor de segunda ordem para a única direção no único pilar que necessitou da realização do cálculo, parte-se então para a definição das situações de cálculo que servirão como valores de entrada para o software P-calc 1.4, desenvolvido pelo engenheiro civil Sander David Cardoso.

Com os momentos de segunda ordem devidamente obtidos, é necessário elaborar as situações de cálculo. As quais se utilizam dos esforços previamente calculados para encontrar a combinação crítica de esforços através da análise da posição e do tipo de flexão que cada pilar venha a sofrer.

Para executar tal processo é conveniente encontrar a seção crítica onde os momentos são maiores, pois, enquanto os momentos de segunda ordem são maiores no centro do pilar, os momentos de primeira ordem são maiores nas extremidades. Dessa forma, é necessário encontrar os momentos atuantes no centro do pilar através da equação 75, descrita abaixo.

$$
M_{1d,centro} = \alpha_b * M_A \tag{75}
$$

Encontrou-se o momento para a seção intermediária, no entanto, ao verificar que ele não faria diferença para o decorrer do cálculo, optou-se por não o demonstrar no corpo deste trabalho.

| <b>PILARES</b>  | Peso Próprio<br>(kN) | Nk(kN) | $\gamma$ n | $\gamma f$ | Nd (kN) | M1d.min,y<br>(kNm) | M1d.min,x<br>(kNm) |
|-----------------|----------------------|--------|------------|------------|---------|--------------------|--------------------|
| P <sub>1</sub>  | 5,25625              | 52,96  | 1          | 1,4        | 74,14   | 1,76               | 1,76               |
| P <sub>2</sub>  | 5,25625              | 89,96  | 1          | 1,4        | 125,94  | 2,98               | 2,98               |
| P <sub>3</sub>  | 5,25625              | 56,06  | 1          | 1,4        | 78,48   | 1,86               | 1,86               |
| P <sub>4</sub>  | 2,925                | 132,73 | 1,05       | 1,4        | 195,11  | 4,45               | 3,98               |
| P <sub>5</sub>  | 2,925                | 179,53 | 1,05       | 1,4        | 263,90  | 5,38               | 6,02               |
| P <sub>6</sub>  | 2,925                | 105,73 | 1,05       | 1,4        | 155,42  | 3,54               | 3,17               |
| P7              | 2,925                | 208,93 | 1,05       | 1,4        | 307,12  | 6,27               | 7,00               |
| P <sub>8</sub>  | 2,925                | 127,73 | 1,05       | 1,4        | 187,76  | 3,83               | 4,28               |
| P <sub>9</sub>  | 2,925                | 124,13 | 1,05       | 1,4        | 182,46  | 3,72               | 4,16               |
| P <sub>10</sub> | 2,925                | 121,63 | 1,05       | 1,4        | 178,79  | 3,65               | 4,08               |
| P <sub>11</sub> | 2,925                | 121,63 | 1,05       | 1,4        | 178,79  | 3,65               | 4,08               |
| P <sub>12</sub> | 2,925                | 70,13  | 1,05       | 1,4        | 103,08  | 2,10               | 2,35               |
| P <sub>13</sub> | 2,925                | 100,13 | 1,05       | 1,4        | 147,18  | 3,36               | 3,00               |
| P <sub>14</sub> | 2,925                | 45,23  | 1,05       | 1,4        | 66,48   | 1,36               | 1,52               |

*Tabela 62 - Momentos mínimos do pilar*

Fonte: elaborada pelo autor

O desenvolvimento das situações de cálculo coloca-se necessário devido ao fato de os pilares intermediários e os de extremidade serem dimensionados por duas flexões compostas retas, sendo uma em cada direção, e de os pilares de canto por flexão oblíqua com a utilização de quatro dimensionamentos. Abaixo serão demonstradas as variações de dimensionamento consideradas para as situações em questão.

$$
M_{d,topo, total} \ge \begin{cases} M_{1d,topo} \\ M_{1d,min} \end{cases}
$$
 (76)

Como não se tem momentos fletores de segunda ordem em consideração nos cálculos e os momentos na base dos pilares são iguais a zero, definiu-se apenas a pior situação para todos os pilares. Dessa forma, obtém-se como resultado uma tabela com os esforços considerados nas situações definidas.

|                 | PILARES COMBINAÇÕES | $Nd$ (kN) | Mdy   | Mdx   |
|-----------------|---------------------|-----------|-------|-------|
|                 |                     |           | (kNm) | (kNm) |
| P <sub>1</sub>  | 1                   | 74,14     | 31,92 | 4,34  |
| P <sub>2</sub>  | 1                   | 125,94    | 2,98  | 2,98  |
| P <sub>3</sub>  | 1                   | 78,48     | 31,92 | 10,22 |
| P <sub>4</sub>  | 1                   | 195,11    | 52,22 | 18,76 |
| P <sub>5</sub>  | 1                   | 263,90    | 14,84 | 22,96 |
| P6              | 1                   | 155,42    | 37,38 | 17,22 |
| P7              | 1                   | 307,12    | 18,34 | 14,14 |
| P <sub>8</sub>  | 1                   | 187,76    | 18,34 | 22,12 |
| P <sub>9</sub>  | 1                   | 182,46    | 3,72  | 7,01  |
| P <sub>10</sub> | 1                   | 178,79    | 16,10 | 4,08  |
| P <sub>11</sub> | 1                   | 178,79    | 16,10 | 4,08  |
| P <sub>12</sub> | 1                   | 103,08    | 29,26 | 15,96 |
| P <sub>13</sub> | 1                   | 147,18    | 4,76  | 11,90 |
| P <sub>14</sub> | 1                   | 66,48     | 24,50 | 8,82  |

*Tabela 63 - Combinações de esforços*

Fonte: elaborada pelo autor

#### *4.6.3.5 DIMENSIONAMENTO DA ARMADURA PELO SOFTWARE PCALC*

A armadura para os pilares será definida a partir de interações feitas no software citado anteriormente. Aqui será exposta apenas uma tabela com as barras que serão empregadas em cada pilar.

| <b>PILARES</b>  | <b>ARRANJO</b><br>(PINHEIRO) | As, min<br>(cm <sup>2</sup> ) | As, max<br>(cm <sup>2</sup> ) | As, efe<br>(cm <sup>2</sup> ) | Armadura<br>escolhida      |
|-----------------|------------------------------|-------------------------------|-------------------------------|-------------------------------|----------------------------|
| P <sub>1</sub>  | 4                            | 3,364                         | 67,28                         | 5                             | $4 \varphi$ 12,5mm         |
| P <sub>2</sub>  | $\overline{4}$               | 3,364                         | 67,28                         | 5                             | $4 \varphi$ 12,5mm         |
| P <sub>3</sub>  | 4                            | 3,364                         | 67,28                         | 5                             | $4 \varphi$ 12,5mm         |
| P <sub>4</sub>  | $\overline{2}$               | 1,872                         | 37,44                         | 25,2                          | $8 \varphi 20,0$ mm        |
| P <sub>5</sub>  | 3                            | 1,872                         | 37,44                         | 7,5                           | $6 \varphi 12,5 \text{mm}$ |
| P <sub>6</sub>  | 2                            | 1,872                         | 37,44                         | 16                            | $8 \varphi 16,0mm$         |
| P7              | $\overline{4}$               | 1,872                         | 37,44                         | 5                             | $4 \varphi$ 12,5mm         |
| P <sup>8</sup>  | 3                            | 1,872                         | 37,44                         | 7,5                           | $6 \varphi$ 12,5mm         |
| P <sub>9</sub>  | $\overline{4}$               | 1,872                         | 37,44                         | 5                             | $4 \varphi$ 12,5mm         |
| P <sub>10</sub> | 4                            | 1,872                         | 37,44                         | 5                             | $4 \varphi$ 12,5mm         |
| <b>P11</b>      | $\overline{4}$               | 1,872                         | 37,44                         | 5                             | $4 \varphi$ 12,5mm         |
| P <sub>12</sub> | 3                            | 1,872                         | 37,44                         | 12                            | $6 \varphi 16,0 \text{mm}$ |
| P <sub>13</sub> | $\overline{4}$               | 1,872                         | 37,44                         | 5                             | $4 \varphi$ 12,5mm         |
| P <sub>14</sub> | $\overline{4}$               | 1,872                         | 37,44                         | 8                             | $4 \varphi 16,0 \text{mm}$ |

*Tabela 64 - Áreas de aço e armadura adotada*

## *4.6.3.6 DISPOSIÇÃO DA ARMADURA*

O item 18.4.2 da NBR 6118:2014 define quais parâmetros tem de ser seguidos no detalhamento da armadura longitudinal e na armadura transversal, dessa forma, será exposta uma tabela com os diâmetros máximos, mínimos e o adotado para cada pilar, para armadura longitudinal e transversal.

| <b>PILARES</b>  | $\varphi$ l min | φl max | $\varphi$ l ado | φt ado |
|-----------------|-----------------|--------|-----------------|--------|
|                 | (mm)            | (mm)   | (mm)            | (mm)   |
| P <sub>1</sub>  | 10              | 36,25  | 12,5            | 5      |
| P <sub>2</sub>  | 10              | 36,25  | 12,5            | 5      |
| P3              | 10              | 36,25  | 12,5            | 5      |
| P4              | 10              | 22,5   | 20              | 5      |
| P <sub>5</sub>  | 10              | 22,5   | 12,5            | 5      |
| P <sub>6</sub>  | 10              | 22,5   | 16              | 5      |
| P7              | 10              | 22,5   | 12,5            | 5      |
| P8              | 10              | 22,5   | 12,5            | 5      |
| P9              | 10              | 22,5   | 12,5            | 5      |
| P <sub>10</sub> | 10              | 22,5   | 12,5            | 5      |
| P <sub>11</sub> | 10              | 22,5   | 12,5            | 5      |
| P <sub>12</sub> | 10              | 22,5   | 16              | 5      |
| P <sub>13</sub> | 10              | 22,5   | 12,5            | 5      |
| P <sub>14</sub> | 10              | 22,5   | 16              | 5      |

*Tabela 65 – Barras de aço adotadas*

Para encontrar os espaçamentos mínimos, os máximos e por fim definir o que foi adotado seguiu-se os preceitos dados pela NBR 6118:2014. Onde o mínimo é o maior valor entre três alternativas de análise e o máximo é o menor valor entre as duas alternativas propostas. As equações demonstradas abaixo explicitar os procedimentos de cada alternativa para os dois casos e ainda a equação utilizada para definir o valor do espaçamento segundo o dimensionamento feito para cada pilar.

$$
a_{min} \ge \begin{cases} 20mm \\ \emptyset_l \\ 1, 2 * d_{max,agr} \end{cases}
$$
 (77)

$$
a_{max} \leq {40cm \brace 2 * b}
$$
 (78)

$$
a = \frac{h - 2 * C_{nom} 22 * \emptyset_t - n * \emptyset_t}{n - 1}
$$
\n
$$
(79)
$$

*Tabela 66 - Espaçamentos máximos, mínimos e adotados da armadura longitudinal*

| <b>PILARES</b>  | ax, max<br>(cm) | ay,max<br>(cm) | ax,min<br>(cm) | ay,min<br>(cm) | a, eixox<br>(cm) | a, eixoy<br>(cm) | Proteção contra<br>flambagem |
|-----------------|-----------------|----------------|----------------|----------------|------------------|------------------|------------------------------|
| P <sub>1</sub>  | 40              | 40             | 2,28           | 2,28           | 20,50            | 20,50            |                              |
| P <sub>2</sub>  | 40              | 40             | 2,28           | 2,28           | 20,50            | 20,50            |                              |
| P <sub>3</sub>  | 40              | 40             | 2,28           | 2,28           | 20,50            | 20,50            |                              |
| P <sub>4</sub>  | 36              | 40             | 2,28           | 2,28           | 8,00             | 4,00             | OK                           |
| P <sub>5</sub>  | 40              | 36             | 2,28           | 2,28           | 8,13             | 9,50             | Deve Proteger                |
| P <sub>6</sub>  | 36              | 40             | 2,28           | 2,28           | 8,80             | 4,53             | Deve Proteger                |
| P7              | 40              | 36             | 2,28           | 2,28           | 9,50             | 17,50            |                              |
| P <sub>8</sub>  | 40              | 36             | 2,28           | 2,28           | 9,50             | 8,13             | Deve Proteger                |
| P <sub>9</sub>  | 40              | 36             | 2,28           | 2,28           | 9,50             | 17,50            |                              |
| P <sub>10</sub> | 40              | 36             | 2,28           | 2,28           | 9,50             | 17,50            |                              |
| P <sub>11</sub> | 40              | 36             | 2,28           | 2,28           | 9,50             | 17,50            |                              |
| P <sub>12</sub> | 40              | 36             | 2,28           | 2,28           | 8,80             | 7,60             | Deve Proteger                |
| P <sub>13</sub> | 36              | 40             | 2,28           | 2,28           | 17,50            | 9,50             |                              |
| P <sub>14</sub> | 40              | 36             | 2,28           | 2,28           | 8,80             | 16,80            |                              |

Fonte: elaborada pelo autor

Para verificar a necessidade de proteção contra flambagem, foi encontrado um comprimento de vinte vezes o tamanho da armadura transversal e caso o espaçamento em relação a face externa dos estribos seja maior que 10 mm é necessária a adição de estribos suplementares.

A adoção do diâmetro dos estribos é mais simples, sendo o maior valor entre 5 milímetros e o diâmetro da armadura longitudinal dividido por quatro, o qual resulta em 5 mm para todos os casos.

$$
\varnothing_t \ge \left\{ \frac{5mm}{4} \right\} \tag{80}
$$

| <b>PILARES</b>  | φt ado<br>(mm) | $\varphi$ l,ado*12<br>(mm) | Menor h da<br>seção (mm) | $St$ (mm) |  |
|-----------------|----------------|----------------------------|--------------------------|-----------|--|
| P <sub>1</sub>  | 5              | 150                        | 290                      | 150       |  |
| P <sub>2</sub>  | 5              | 150                        | 290                      | 150       |  |
| P <sub>3</sub>  | 5              | 150                        | 290                      | 150       |  |
| P <sub>4</sub>  | 5              | 240                        | 180                      | 180       |  |
| P <sub>5</sub>  | 5              | 150                        | 180                      | 150       |  |
| P <sub>6</sub>  | 5              | 192                        | 180                      | 180       |  |
| P7              | 5              | 150                        | 180                      | 150       |  |
| P <sub>8</sub>  | 5              | 150                        | 180                      | 150       |  |
| P <sub>9</sub>  | 5              | 150                        | 180                      | 150       |  |
| P <sub>10</sub> | 5              | 150                        | 180                      | 150       |  |
| P <sub>11</sub> | 5              | 150                        | 180                      | 150       |  |
| P <sub>12</sub> | 5              | 192                        | 180                      | 180       |  |
| P <sub>13</sub> | 5              | 150                        | 180                      | 150       |  |
| P <sub>14</sub> | 5              | 192                        | 180                      | 180       |  |

<span id="page-86-0"></span>*Tabela 67 - Espaçamento adotado dos estribos*

Fonte: elaborada pelo autor

É possível observar que a [Tabela 67](#page-86-0) ainda demonstra o espaçamento a ser obedecido em todos os pilares, esse espaçamento é adotado como o menor valor entre três disposições feita pela NBR 6118:2014, que são demonstradas na equação abaixo.

$$
S_t \leq \begin{cases} 20cm \\ \text{Menor dimensão de seção} \\ 12 * \emptyset_t \end{cases}
$$
 (81)

Em relação aos estribos comuns e aos complementares é necessário apenas definir os seus respectivos comprimentos e a quantidade de cada um por pilar. Esses cálculos serão demonstrados pelas equações abaixo e efetuados na tabela apresentada após as equações.

$$
l_t = 2 * (h - 2 * C_{mon}) + 2 * (b - 2 * C_{mon}) + 2 * l_{gt}
$$
\n(82)

$$
l_s = 2 * (b - 2 * \mathcal{C}_{mon}) + 2 * l_{gt} \tag{83}
$$

$$
N = \frac{l_0 + h_{viga}}{S_t} + 1\tag{84}
$$

| PILARES $\vert$ hy (cm) $\vert$ hx (cm) |    |    | $10 + Hviga$<br>(cm) | It $(cm)$ | $\mathbf{ls}$ (cm)           | Nt | <b>Ns</b> |
|-----------------------------------------|----|----|----------------------|-----------|------------------------------|----|-----------|
| P <sub>1</sub>                          | 29 | 29 | 250                  | 110       |                              | 18 |           |
| P <sub>2</sub>                          | 29 | 29 | 250                  | 110       |                              | 18 |           |
| P <sub>3</sub>                          | 29 | 29 | 250                  | 110       |                              | 18 |           |
| P4                                      | 26 | 18 | 250                  | 80        | $\qquad \qquad$              | 15 |           |
| P <sub>5</sub>                          | 18 | 26 | 250                  | 80        | 25                           | 18 | 18        |
| P <sub>6</sub>                          | 26 | 18 | 250                  | 80        | 25                           | 15 | 15        |
| P7                                      | 26 | 18 | 250                  | 80        | $\qquad \qquad \blacksquare$ | 18 |           |
| P <sub>8</sub>                          | 26 | 18 | 250                  | 80        | 25                           | 18 | 18        |
| P <sub>9</sub>                          | 26 | 18 | 250                  | 80        |                              | 18 |           |
| P <sub>10</sub>                         | 26 | 18 | 250                  | 80        |                              | 18 |           |
| P <sub>11</sub>                         | 26 | 18 | 250                  | 80        |                              | 18 |           |
| P <sub>12</sub>                         | 26 | 18 | 250                  | 80        | 25                           | 15 | 15        |
| P13                                     | 18 | 26 | 250                  | 80        |                              | 18 |           |
| P <sub>14</sub>                         | 26 | 18 | 250                  | 80        |                              | 15 |           |

*Tabela 68 - Comprimento e número de estribos*

Fonte: elaborada pelo autor

É válido ressaltar que os valores calculados para o comprimento dos dois estribos foram aproximados para um valor maior para tornar mais fácil sua medição e execução, assim como o número de estribos no pilar.

A última etapa a ser executada no dimensionamento dos pilares é definir o comprimento total das barras longitudinais, o qual será constituído pelo comprimento de ancoragem e pelo comprimento normal do pilar.

| <b>PILARES</b>  | $\varphi$ l ado<br>(mm) | fyd    | fbd   | $lb$ (cm) | $0,6 * lb$<br>(cm) | $15 * \varphi$<br>(cm) | $200$ mm<br>(cm) | lb, nec<br>(cm) | Ltotal<br>(cm) |
|-----------------|-------------------------|--------|-------|-----------|--------------------|------------------------|------------------|-----------------|----------------|
| P <sub>1</sub>  | 12,5                    | 434,78 | 3,258 | 41,70     | 25,02              | 18,75                  | 20               | 42              | 292            |
| P <sub>2</sub>  | 12,5                    | 434,78 | 3,258 | 41,70     | 25,02              | 18,75                  | 20               | 42              | 292            |
| P <sub>3</sub>  | 12,5                    | 434,78 | 3,258 | 41,70     | 25,02              | 18,75                  | 20               | 42              | 292            |
| P <sub>4</sub>  | 20                      | 434,78 | 3,258 | 66,72     | 40,03              | 30                     | 20               | 67              | 317            |
| P <sub>5</sub>  | 12,5                    | 434,78 | 3,258 | 41,70     | 25,02              | 18,75                  | 20               | 42              | 292            |
| P <sub>6</sub>  | 16                      | 434,78 | 3,258 | 53,38     | 32,03              | 24                     | 20               | 53              | 303            |
| P7              | 12,5                    | 434,78 | 3,258 | 41,70     | 25,02              | 18,75                  | 20               | 42              | 292            |
| P <sub>8</sub>  | 12,5                    | 434,78 | 3,258 | 41,70     | 25,02              | 18,75                  | 20               | 42              | 292            |
| P <sub>9</sub>  | 12,5                    | 434,78 | 3,258 | 41,70     | 25,02              | 18,75                  | 20               | 42              | 292            |
| P <sub>10</sub> | 12,5                    | 434,78 | 3,258 | 41,70     | 25,02              | 18,75                  | 20               | 42              | 292            |
| P <sub>11</sub> | 12,5                    | 434,78 | 3,258 | 41,70     | 25,02              | 18,75                  | 20               | 42              | 292            |
| P <sub>12</sub> | 16                      | 434,78 | 3,258 | 53,38     | 32,03              | 24                     | 20               | 53              | 303            |
| P <sub>13</sub> | 12,5                    | 434,78 | 3,258 | 41,70     | 25,02              | 18,75                  | 20               | 42              | 292            |
| P <sub>14</sub> | 16                      | 434,78 | 3,258 | 53,38     | 32,03              | 24                     | 20               | 53              | 303            |

*Tabela 69 - Comprimentos de ancoragem e total das barras dos pilares*

Fonte: elaborada pelo autor

### 4.6.4 CONSUMO DE AÇO

Com o intuito de apresentar apenas o consumo final de aço para a estrutura edificada em concreto armado, apresenta-se apenas a tabela com os totais e não todas que foram feitas para que se obter o total.

| Diâmetro   | Massa                     | Massa total $+$ | Custo por  | Custo total  |  |  |  |
|------------|---------------------------|-----------------|------------|--------------|--|--|--|
| das Barras | total (kg)                | 10% (kg)        | $(R\$/kg)$ | (R\$)        |  |  |  |
| 4,2        | 21,9                      | 25,0            | 12,24      | R\$ 306,00   |  |  |  |
| 5,0        | 324,7                     | 358,0           | 11,82      | R\$4.231,56  |  |  |  |
| 6,3        | 95,3                      | 105,0           | 8,84       | R\$ 928,20   |  |  |  |
| 8          | 218,0                     | 240,0           | 8,84       | R\$ 2.121,60 |  |  |  |
| 10         | 140,0                     | 155,0           | 8,19       | R\$ 1.269,45 |  |  |  |
| 12,5       | 239,2                     | 264,0           | 9,26       | R\$ 2.444,64 |  |  |  |
| 16,0       | 87,4                      | 97,0            | 9,69       | R\$ 939,93   |  |  |  |
| 20,0       | 63,3                      | 70,0            | 9,69       | R\$ 678,30   |  |  |  |
|            | <b>VALOR TOTAL DE ACO</b> |                 |            |              |  |  |  |

*Tabela 70 - Consumo de aço por bitola*

Fonte: elaborada pelo autor e Lojas Taqi

#### 4.6.5 CONSUMO DE MADEIRAS

No quesito formas pode-se abordar a execução de algumas maneiras, considerando a execução de uma parte dos pilares antes e outra depois, realizando a concretagem de todos ao mesmo tempo, concretando a metade inferior e depois a metade superior. No entanto, para vigas e lajes a execução deve se dar por inteiro para que não ocorra o enfraquecimento de uma seção e que posso ocasionar o desmoronamento da obra.

Dessa forma, será considerada a execução dos pilares em duas etapas, sendo sete na primeira leva e sete na segunda leva, depois de prontos as paredes e os pilares, serão executadas as vigas e na última etapa são concretadas as lajes Ainda na montagem das formas, é possível considerar um reaproveitamento de em torno de 60% nas madeiras de uma concretagem para outra, gerando assim uma redução no consumo de madeira total.

|                  |                                       |    |     | Area de       | Tábuas                    | Sarrafo    | Pontalete  |                |
|------------------|---------------------------------------|----|-----|---------------|---------------------------|------------|------------|----------------|
|                  | Pilares $Hx$ (cm) $Hy$ (cm) $Hz$ (cm) |    |     | formas $(m2)$ | 25x300mm(m <sup>2</sup> ) | 50x25mm(m) | 75x75mm(m) | Etapas         |
| <b>P01</b>       | 29                                    | 29 | 250 | 2,9           | 4,21                      | 7,83       | 9,28       |                |
| P <sub>02</sub>  | 29                                    | 29 | 250 | 2,9           | 4,21                      | 7,83       | 9,28       |                |
| P <sub>0</sub> 3 | 29                                    | 29 | 250 | 2,9           | 4,21                      | 7,83       | 9,28       |                |
| P <sub>04</sub>  | 18                                    | 26 | 250 | 2,2           | 3,19                      | 5,94       | 7,04       | 1              |
| P <sub>05</sub>  | 26                                    | 18 | 250 | 2,2           | 3,19                      | 5,94       | 7,04       |                |
| P <sub>06</sub>  | 18                                    | 26 | 250 | 2,2           | 3,19                      | 5,94       | 7,04       |                |
| P07              | 18                                    | 26 | 250 | 2,2           | 3,19                      | 5,94       | 7,04       |                |
| P <sub>08</sub>  | 18                                    | 26 | 250 | 2,2           | 3,19                      | 5,94       | 7,04       |                |
| P <sub>09</sub>  | 18                                    | 26 | 250 | 2,2           | 3,19                      | 5,94       | 7,04       |                |
| P <sub>10</sub>  | 18                                    | 26 | 250 | 2,2           | 3,19                      | 5,94       | 7,04       |                |
| P <sub>11</sub>  | 18                                    | 26 | 250 | 2,2           | 3,19                      | 5,94       | 7,04       | $\overline{2}$ |
| P <sub>12</sub>  | 18                                    | 26 | 250 | 2,2           | 3,19                      | 5,94       | 7,04       |                |
| P <sub>13</sub>  | 26                                    | 18 | 250 | 2,2           | 3,19                      | 5,94       | 7,04       |                |
| P <sub>14</sub>  | 18                                    | 26 | 250 | 2,2           | 3,19                      | 5,94       | 7,04       |                |

*Tabela 71 - Consumo de madeira para os pilares*

Fonte: elaborado pelo autor e TCPO 13° Edição 2010

|     |    | VIGAS   bw (cm)   h (cm) |          |               |                              | Area de    | Tábuas | Sarrafo | Etapas |
|-----|----|--------------------------|----------|---------------|------------------------------|------------|--------|---------|--------|
|     |    |                          | $C$ (cm) | formas $(m2)$ | $25x300mm$ (m <sup>2</sup> ) | 50x25mm(m) |        |         |        |
| 101 | 14 | 55                       | 1145     | 14,198        | 17,75                        | 51,11      |        |         |        |
| 102 | 14 | 60                       | 1145     | 15,343        | 19,18                        | 55,23      |        |         |        |
| 103 | 14 | 50                       | 530      | 6,042         | 7,55                         | 21,75      |        |         |        |
| 104 | 14 | 50                       | 530      | 6,042         | 7,55                         | 21,75      |        |         |        |
| 105 | 14 | 60                       | 1145     | 15,343        | 19,18                        | 55,23      |        |         |        |
| 106 | 14 | 60                       | 1500     | 20,1          | 25,13                        | 72,36      | 3      |         |        |
| 107 | 14 | 55                       | 1100     | 13,64         | 17,05                        | 49,10      |        |         |        |
| 108 | 14 | 55                       | 1500     | 18,6          | 23,25                        | 66,96      |        |         |        |
| 201 | 14 | 50                       | 530      | 6,042         | 7,55                         | 21,75      |        |         |        |
| 202 | 14 | 50                       | 530      | 6,042         | 7,55                         | 21,75      |        |         |        |
| 203 | 14 | 25                       | 240      | 1,536         | 1,92                         | 5,53       |        |         |        |
| 204 | 14 | 25                       | 240      | 1,536         | 1,92                         | 5,53       |        |         |        |

*Tabela 72 - Consumo de Madeira para as vigas*

Fonte: elaborado pelo autor e TCPO 13° Edição 2010

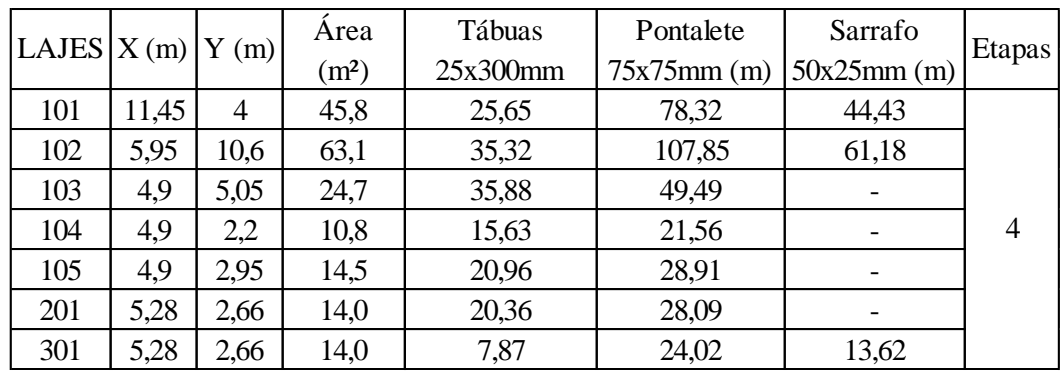

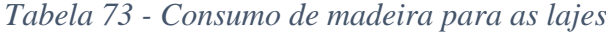

Fonte: elaborado pelo autor e TCPO 13° Edição 2010

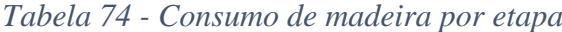

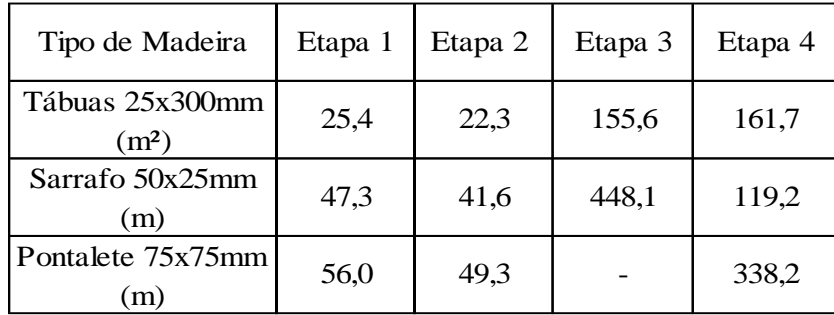

Fonte: elaborada pelo autor

*Tabela 75 - Consumo total de madeira considerando o aproveitamento de 60% por etapa*

| Compras por etapa,<br>aproveitamento 60% | Etapa $1$ | Etapa 2 |     |          | Etapa 3 Etapa 4 TOTAL | Custo por<br>$m2$ ou m | Custo total  |
|------------------------------------------|-----------|---------|-----|----------|-----------------------|------------------------|--------------|
| Tábuas 25x300mm<br>(m <sup>2</sup> )     | 26        |         | 152 | 71       | 256                   | 38,89                  | R\$ 9.955,84 |
| Sarrafo 50x25mm(m)                       | 48        | 13      | 441 | $\theta$ | 502                   | 2,96                   | R\$ 1.485,92 |
| Pontalete 75x75mm<br>(m)                 | 56        | 16      |     | 329      | 401                   | 5,62                   | R\$ 2.253,62 |
| VALOR DE MADEIRAS TOTAL<br>R\$ 13.695,38 |           |         |     |          |                       |                        |              |

Fonte: elaborada pelo autor, Pratiko Materiais de Construção e Serraria Moraes

| Local                   | $f_{ck}$      | Volume            |                          | Volume + $ Preço por $ | Preço total  |  |
|-------------------------|---------------|-------------------|--------------------------|------------------------|--------------|--|
|                         |               | (m <sup>3</sup> ) | $10\%$ (m <sup>3</sup> ) | m <sup>3</sup>         |              |  |
| Pilares                 | 30            | 1,92              | 2,1                      | 548,08                 | R\$ 1.157,54 |  |
| Vigas                   | 20            | 7,72              | 26,3                     | 365,38                 | R\$ 9.601,82 |  |
| Lajes                   | 20            | 16,17             |                          |                        |              |  |
| VALOR TOTAL DE CONCRETO | R\$ 10.759,37 |                   |                          |                        |              |  |

*Tabela 76 - Consumo de concreto*

# 4.7 DIMENSIONAMENTO DA ESTRUTURA EM ALVENARIA ESTRUTURAL DE BLOCOS CERÂMICOS

Assim como proposto no início do trabalho, procede-se agora com a execução do projeto estrutural da mesma residência, mas com a particularidade de trocar o sistema construtivo que irá formar a obra. Para a comparação o projeto também será feito para o sistema estrutural de alvenaria portante, pois, assim será possível avaliar qual das metodologias construtivas pode ter uma melhor empregabilidade em um ambiente rural e com baixa qualidade de mão de obra.

Para que seja possível realizar os cálculos, serão feitas certas adaptações no projeto que não irão modificar sua arquitetura significativamente ou disposição nas paredes e sim o pé direito para que ele fique em concordância com a altura padrão dos blocos estruturais. Dessa forma, o pé direito ficou definido em 10cm a mais em relação ao projeto em concreto armado, totalizando 13 fiadas de blocos com 14 centímetros de largura e respectivamente 19 e 29 de altura e comprimento. Acima da décima terceira fiada será posta a laje pertinente a cada vão utilizando os blocos J, U ou canaleta pertinentes à situação.

Outras situações de projeto a serem definidas são os parapeitos das janelas dos quartos postos a 5 fiadas ou 1 metro de altura, dos banheiros a 9 fiadas ou 1,80 metro, de portas em geral com altura de 2,20 metros ou 11 fiadas e duas janelas de parapeito 20 centímetros sendo apenas uma fiada com altura final de 2,20 metros.

#### 4.7.1 CARREGAMENTOS

Ao fazer o levantamento dos carregamentos encontra-se três tipos que devem ser considerados para a correta execução do procedimento, são eles:

- Ações permanentes diretas: peso próprio da parede, peso dos revestimentos aplicados, peso das lajes e ainda o peso da platibanda nas paredes que o elemento existir;

- Ações variáveis: tem-se as cargas acidentais já consideradas no dimensionamento das lajes nos itens 2.5.1.5 e 2.5.1.6 e ainda as cargas provenientes dos ventos, que para o caso em questão não está sendo considerada como já explicitado no item 1.2.

Para considerar os carregamentos verticais, utilizou-se dos carregamentos usados no cálculo das vigas de concreto armado. Pois, dessa forma já estavam considerados os pesos das lajes, sobrecargas, platibandas e outras particularidades necessárias. Dessa forma, obtém-se a seguinte tabela.

|                | Comprimento | Peso das       | Peso própio | Sobrecarga |            | Carregamento   Carregamento total |
|----------------|-------------|----------------|-------------|------------|------------|-----------------------------------|
| <b>PAREDES</b> | (m)         | lajes $(kN/m)$ | (kN/m)      | (kN)       | total (kN) | majorado (kN)                     |
| <b>PX01</b>    | 2,55        | 11,11          | 5,096       | 13,26      | 76,46      | 107,05                            |
| <b>PX02</b>    | 0,90        | 11,11          | 5,096       | 4,68       | 41,14      | 57,60                             |
| <b>PX03</b>    | 5,10        | 12,32          | 5,096       | 26,52      | 115,34     | 161,48                            |
| <b>PX04</b>    | 4,10        | 25,68          | 5,096       | 21,32      | 159,81     | 223,74                            |
| <b>PX05</b>    | 4,10        | 25,68          | 5,096       | 21,32      | 159,81     | 223,74                            |
| <b>PX06</b>    | 0,75        | 10,37          | 5,096       | 3,9        | 24,78      | 34,69                             |
| <b>PX07</b>    | 2,40        | 10,37          | 5,096       | 12,48      | 68,16      | 95,42                             |
| <b>PX08</b>    | 0,60        | 10,37          | 5,096       | 3,12       | 21,68      | 30,35                             |
| PX09           | 4,95        | 12,17          | 5,096       | 25,74      | 111,21     | 155,69                            |
| <b>PY01</b>    | 1,35        | 14,26          | 5,096       | 7,02       | 62,18      | 87,06                             |
| PY02           | 6,30        | 14,26          | 5,096       | 32,76      | 183,74     | 257,23                            |
| PY03           | 3,30        | 9,49           | 5,096       | 17,16      | 81,78      | 114,49                            |
| PY04           | 5,40        | 14,22          | 5,096       | 28,08      | 154,21     | 215,90                            |
| <b>PY05</b>    | 0,90        | 5,16           | 5,096       | 4,68       | 21,60      | 30,24                             |
| <b>PY06</b>    | 0,75        | 5,16           | 5,096       | 3,9        | 19,28      | 27,00                             |
| PY07           | 0,60        | 12,72          | 5,096       | 3,12       | 23,16      | 32,43                             |
| <b>PY08</b>    | 0,60        | 12,72          | 5,096       | 3,12       | 23,16      | 32,43                             |
| PY09           | 1,50        | 8              | 5,096       | 7,8        | 41,19      | 57,67                             |
| <b>PY10</b>    | 1,50        | $8\,$          | 5,096       | 7,8        | 41,19      | 57,67                             |
| PILAR01        | 0,29        |                |             |            |            | 74,14                             |
| PILAR02        | 0,29        |                |             |            |            | 125,94                            |
| PILAR03        | 0,29        |                |             |            |            | 78,48                             |

*Tabela 77 - Carregamentos das paredes estruturais e pilares em alvenaria estrutural*

Fonte: elaborada pelo autor

### 4.7.2 CARACTERISTICAS GEOMÉTRICAS

Para executar o dimensionamento das paredes de alvenaria estrutural é necessário encontrar parâmetros de cálculo como espessura e altura efetiva, com essas duas medidas é possível encontrar o índice de esbeltez da parede, o fator de redução da resistência e ainda a área da parede. As equações abaixo poderão demonstrar como são encontrados os respectivos valores.

$$
h_{ef} \le \left\{ \frac{\alpha_v}{0.7 * \sqrt{\alpha_v * \alpha_h * h * l}} \right\} \tag{85}
$$

$$
\lambda = \frac{h_{ef}}{t_{ef}}\tag{86}
$$

$$
R = \left(1 - \left(\frac{\lambda}{40}\right)^3\right) \tag{87}
$$

$$
A = L * t_{ef} \tag{88}
$$

| <b>PAREDES</b> | Comprimento<br>(m) | $\operatorname{tef}(m)$ | hef(m) |      | λ     | $\mathbf R$ | $A(m^2)$ |
|----------------|--------------------|-------------------------|--------|------|-------|-------------|----------|
| <b>PX01</b>    | 2,55               | 0,14                    | 2,69   | 1,83 | 13,10 | 0,965       | 0,357    |
| <b>PX02</b>    | 0,90               | 0,14                    | 2,69   | 1,09 | 7,78  | 0,993       | 0,126    |
| <b>PX03</b>    | 5,10               | 0,14                    | 2,69   | 2,59 | 18,52 | 0,901       | 0,714    |
| <b>PX04</b>    | 4,10               | 0,14                    | 2,69   | 2,32 | 16,60 | 0,928       | 0,574    |
| <b>PX05</b>    | 4,10               | 0,14                    | 2,69   | 2,32 | 16,60 | 0,928       | 0,574    |
| <b>PX06</b>    | 0,75               | 0,14                    | 2,69   | 0,99 | 7,10  | 0,994       | 0,105    |
| <b>PX07</b>    | 2,40               | 0,14                    | 2,69   | 1,78 | 12,70 | 0,968       | 0,336    |
| <b>PX08</b>    | 0,60               | 0,14                    | 2,69   | 0,89 | 6,35  | 0,996       | 0,084    |
| <b>PX09</b>    | 4,95               | 0,14                    | 2,69   | 2,55 | 18,25 | 0,905       | 0,693    |
| <b>PY01</b>    | 1,35               | 0,14                    | 2,69   | 1,33 | 9,53  | 0,986       | 0,189    |
| PY02           | 6,30               | 0,14                    | 2,69   | 2,88 | 19,21 | 0,889       | 0,882    |
| PY03           | 3,30               | 0,14                    | 2,69   | 2,09 | 14,90 | 0,948       | 0,462    |
| PY04           | 5,40               | 0,14                    | 2,69   | 2,67 | 19,06 | 0,892       | 0,756    |
| <b>PY05</b>    | 0,90               | 0,14                    | 2,69   | 1,09 | 7,78  | 0,993       | 0,126    |
| PY06           | 0,75               | 0,14                    | 2,69   | 0,99 | 7,10  | 0,994       | 0,105    |
| PY07           | 0,60               | 0,14                    | 2,69   | 0,89 | 6,35  | 0,996       | 0,084    |
| <b>PY08</b>    | 0,60               | 0,14                    | 2,69   | 0,89 | 6,35  | 0,996       | 0,084    |
| PY09           | 1,50               | 0,14                    | 2,69   | 1,41 | 10,04 | 0,984       | 0,21     |
| <b>PY10</b>    | 1,50               | 0,14                    | 2,69   | 1,41 | 10,04 | 0,984       | 0,21     |
| PILAR01        | 0,29               | 0,29                    | 2,69   | 0,62 | 2,13  | 1,000       | 0,0841   |
| PILAR02        | 0,29               | 0,29                    | 2,69   | 0,62 | 2,13  | 1,000       | 0,0841   |
| PILAR03        | 0,29               | 0,29                    | 2,69   | 0,62 | 2,13  | 1,000       | 0,0841   |

*Tabela 78 - Características geométricas*

#### 4.7.3 RESISTENCIA DO BLOCO A COMPRESSÃO SIMPLES

O dimensionamento em si necessita dessas características geométricas, principalmente da área e do fator de redução da resistência, ainda com a adoção do coeficiente de ponderação gama m igual a dois, segundo a Tabela 2 da NBR 16868-1:2020. Com esses dados procede-se com o cálculo da resistência característica à compressão simples da alvenaria fk, a qual irá permitir encontrar a resistência do final do bloco.

Em relação à resistência característica à compressão da alvenaria, ainda se vê necessário corrigir o resultado encontrado pelo fator 0,80, que considera o argamassamento parcial o qual resulta em uma menor resistência da alvenaria.

$$
N_d \le \frac{(1 * f_k * R * A)}{\gamma_m} \tag{89}
$$

| <b>PAREDES</b> | Nd (kN) | R     | A(m <sup>2</sup> ) | $f_k$<br>(kN/m <sup>2</sup> ) | fk (MPa) |
|----------------|---------|-------|--------------------|-------------------------------|----------|
| <b>PX01</b>    | 107,049 | 0,965 | 0,357              | 621,521                       | 0,622    |
| PX02           | 57,601  | 0,993 | 0,126              | 921,077                       | 0,921    |
| <b>PX03</b>    | 161,478 | 0,901 | 0,714              | 502,157                       | 0,502    |
| <b>PX04</b>    | 223,737 | 0,928 | 0,574              | 839,636                       | 0,840    |
| <b>PX05</b>    | 223,737 | 0,928 | 0,574              | 839,636                       | 0,840    |
| <b>PX06</b>    | 34,691  | 0,994 | 0,105              | 664,495                       | 0,664    |
| PX07           | 95,421  | 0,968 | 0,336              | 586,780                       | 0,587    |
| <b>PX08</b>    | 30,351  | 0,996 | 0,084              | 725,546                       | 0,726    |
| <b>PX09</b>    | 155,689 | 0,905 | 0,693              | 496,431                       | 0,496    |
| PY01           | 87,058  | 0,986 | 0,189              | 933,876                       | 0,934    |
| PY02           | 257,232 | 0,889 | 0,882              | 656,002                       | 0,656    |
| PY03           | 114,486 | 0,948 | 0,462              | 522,608                       | 0,523    |
| PY04           | 215,899 | 0,892 | 0,756              | 640,409                       | 0,640    |
| <b>PY05</b>    | 30,243  | 0,993 | 0,126              | 483,611                       | 0,484    |
| PY06           | 26,998  | 0,994 | 0,105              | 517,134                       | 0,517    |
| <b>PY07</b>    | 32,428  | 0,996 | 0,084              | 775,205                       | 0,775    |
| <b>PY08</b>    | 32,428  | 0,996 | 0,084              | 775,205                       | 0,775    |
| PY09           | 57,673  | 0,984 | 0,210              | 558,099                       | 0,558    |
| PY10           | 57,673  | 0,984 | 0,210              | 558,099                       | 0,558    |
| PILAR01        | 74,140  | 1,000 | 0,084              | 979,670                       | 0,980    |
| PILAR02        | 125,940 | 1,000 | 0,084              | 1664,144                      | 1,664    |
| PILAR03        | 78,480  | 1,000 | 0,084              | 1037,018                      | 1,037    |

*Tabela 79 - Resistência característica à compressão da alvenaria*

Tendo encontrado a resistência característica a compressão da alvenaria, utiliza-se de uma correlação com 70% resistência característica de compressão simples do prisma (fpk) ou 85% da resistência característica de compressão simples da pequena parede (fppk). Para definir a resistência característica do bloco a compressão simples ainda se pondera por 50% do prisma simples e por fim adota-se a resistência comercial mais próxima da calculada.

$$
f_{pk} = \frac{f_k}{0.7}
$$
\n<sup>(90)</sup>

$$
f_{bk} = \frac{f_{pk}}{0.5} \tag{91}
$$

| <b>PAREDES</b> |       | fk (MPa) $ f_{pk}$ (MPa) fbk (MPa) |      | fbk adotado              |
|----------------|-------|------------------------------------|------|--------------------------|
|                |       |                                    |      | (Mpa)                    |
| <b>PX01</b>    | 0,777 | 1,11                               | 2,22 | 4                        |
| <b>PX02</b>    | 1,151 | 1,64                               | 3,29 | 4                        |
| <b>PX03</b>    | 0,628 | 0,90                               | 1,79 | $\overline{4}$           |
| <b>PX04</b>    | 1,050 | 1,50                               | 3,00 | $\overline{4}$           |
| <b>PX05</b>    | 1,050 | 1,50                               | 3,00 | $\overline{4}$           |
| <b>PX06</b>    | 0,831 | 1,19                               | 2,37 | $\overline{\mathcal{L}}$ |
| <b>PX07</b>    | 0,733 | 1,05                               | 2,10 | $\overline{4}$           |
| <b>PX08</b>    | 0,907 | 1,30                               | 2,59 | $\overline{4}$           |
| <b>PX09</b>    | 0,621 | 0,89                               | 1,77 | 4                        |
| <b>PY01</b>    | 1,167 | 1,67                               | 3,34 | $\overline{4}$           |
| PY02           | 0,820 | 1,17                               | 2,34 | 4                        |
| <b>PY03</b>    | 0,653 | 0,93                               | 1,87 | $\overline{4}$           |
| PY04           | 0,801 | 1,14                               | 2,29 | $\overline{4}$           |
| <b>PY05</b>    | 0,605 | 0,86                               | 1,73 | 4                        |
| <b>PY06</b>    | 0,646 | 0,92                               | 1,85 | $\overline{4}$           |
| PY07           | 0,969 | 1,38                               | 2,77 | $\overline{4}$           |
| <b>PY08</b>    | 0,969 | 1,38                               | 2,77 | $\overline{\mathcal{L}}$ |
| PY09           | 0,698 | 1,00                               | 1,99 | $\overline{4}$           |
| <b>PY10</b>    | 0,698 | 1,00                               | 1,99 | $\overline{4}$           |
| PILAR01        | 1,225 | 1,75                               | 3,50 | 4                        |
| PILAR02        | 2,080 | 2,97                               | 5,94 | 7                        |
| PILAR03        | 1,296 | 1,85                               | 3,70 | 4                        |

*Tabela 80 - Resistência comercial do bloco*

Observa-se que com exceção do pilar 02, todas as paredes e pilares apresentam uma resistência necessária inferior a 4 MPa, logo, pela uniformidade do projeto adotou-se blocos com uma resistência a compressão simples de 4 MPa para todas as paredes e pilares, com exceção do Pilar 02, que necessitou de blocos com resistência de 7 MPa.

#### 4.7.4 DIMENSIONAMENTO DAS VERGAS

As vergas existentes serão dimensionadas como vigas solicitadas a flexão simples, ou seja, o dimensionamento mais corriqueiro para vigas. No projeto, existem ao todo 11 vergas ou vãos que precisam ser dimensionados como vergas para suportar a parte superior de paredes.

| <b>VERGAS</b> |      | $G_k$  | Qk     | $Q_k + G_k$ | Md    |
|---------------|------|--------|--------|-------------|-------|
|               | L(m) | (kN/m) | (kN/m) | (kN/m)      | (kNm) |
| <b>VX01</b>   | 3,1  | 11,11  | 1,4    | 12,51       | 15,03 |
| VX02          | 1,4  | 25,68  | 1,4    | 27,08       | 6,63  |
| <b>VX03</b>   | 1,4  | 25,68  | 1,4    | 27,08       | 6,63  |
| <b>VX04</b>   | 1,6  | 10,37  | 1,4    | 11,77       | 3,77  |
| <b>VX05</b>   | 1,6  | 10,37  | 1,4    | 11,77       | 3,77  |
| <b>VY01</b>   | 3,4  | 14,26  | 1,4    | 15,66       | 22,63 |
| <b>VY02</b>   | 2,7  | 14,22  | 1,4    | 15,62       | 14,23 |
| <b>VY03</b>   | 2,7  | 14,22  | 1,4    | 15,62       | 14,23 |
| <b>VY04</b>   | 1,9  | 5,16   | 1,4    | 6,56        | 2,96  |
| <b>VY05</b>   | 1,5  | 12,72  | 1,4    | 14,12       | 3,97  |
| <b>VY06</b>   | 2,5  | 8      | 1,4    | 9,4         | 7,34  |
| VIGA1a        | 5,6  | 8,07   | 1,4    | 9,47        | 36,46 |
| VIGA1b        | 5,6  | 8,07   | 1,4    | 9,47        | 36,46 |

<span id="page-98-0"></span>*Tabela 81 - Carregamentos nas vergas e momento fletor no vão*

Tabela 82 - Resistências de cálculo

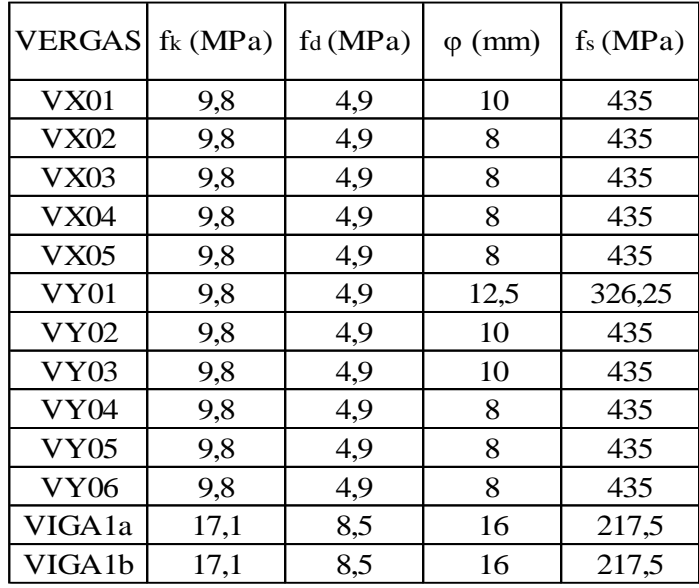

Fonte: elaborada pelo autor

A partir da obtenção de todos esses dados, é possível verificar se o momento suportado pelo conjunto aço e concreto consegue resistir ou ao menos se igualar ao momento máximo dado na [Tabela 81.](#page-98-0)

| <b>VERGAS</b>    | $b$ (cm) | $d$ (cm) | As (cm <sup>2</sup> ) | $z$ (cm) | Mrd<br>(kNm) | Md<br>(kNm) |
|------------------|----------|----------|-----------------------|----------|--------------|-------------|
| <b>VX01</b>      | 14       | 35,4     | 1,6                   | 32,48    | 22,60        | 15,03       |
| <b>VX02</b>      | 14       | 35,4     | 1                     | 33,57    | 14,60        | 6,63        |
| <b>VX03</b>      | 14       | 35,4     | 1                     | 33,57    | 14,60        | 6,63        |
| <b>VX04</b>      | 14       | 35,4     | 1                     | 33,57    | 14,60        | 3,77        |
| <b>VX05</b>      | 14       | 35,4     | 1                     | 33,57    | 14,60        | 3,77        |
| VY <sub>01</sub> | 14       | 35,4     | 2,5                   | 31,97    | 26,08        | 22,63       |
| <b>VY02</b>      | 14       | 35,4     | 1,6                   | 32,48    | 22,60        | 14,23       |
| <b>VY03</b>      | 14       | 35,4     | 1,6                   | 32,48    | 22,60        | 14,23       |
| <b>VY04</b>      | 14       | 35,4     |                       | 33,57    | 14,60        | 2,96        |
| <b>VY05</b>      | 14       | 35,4     | 1                     | 33,57    | 14,60        | 3,97        |
| <b>VY06</b>      | 14       | 35,4     | 1                     | 33,57    | 14,60        | 7,34        |
| VIGA1a           | 14       | 35,4     | 6                     | 29,92    | 39,04        | 36,46       |
| VIGA1b           | 14       | 35,4     | 6                     | 29,92    | 39,04        | 36,46       |

*Tabela 83 - Comparação do momento de cálculo com o momento resistido*

Observa-se que todas as vergas obtiveram êxito com folga na função de resistir aos momentos originados, seria possível ainda reduzir o diâmetro das barras na maioria das ocasiões que o momento de cálculo ainda estaria dentro do momento resistido. Mas, optou-se por deixar as bitolas maiores para garantir uma maior segurança na construção.

## 4.7.5 CONSUMO DE MADEIRA

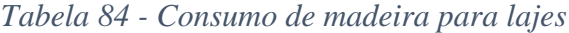

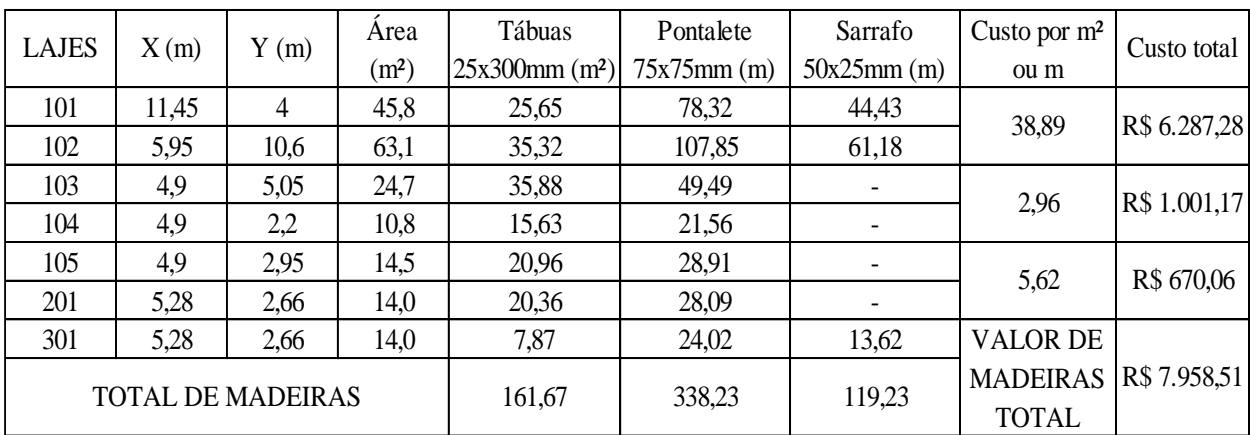

Fonte: elaborado pelo autor, Pratiko Materiais de Construção e Serraria Moraes

Em discordância com o apresentado para a estrutura em concreto armado, a alvenaria estrutural somente terá um uso expressivo de madeiras na etapa da concretagem das lajes, uma vez que elas precisam ser escoradas e no caso das lajes maciças existe ainda a necessidade de construir a forma inferior.

### 4.7.6 CONSUMO DE AÇO

| Diâmetro           | Massa       | Massa total  | Custo por  | Custo total  |
|--------------------|-------------|--------------|------------|--------------|
| das Barras         | total (kg)  | $+10\%$ (kg) | $(r\$/kg)$ | (R\$)        |
| 5,0                | 125,9       | 138,5        | 11,82      | R\$ 1.636,69 |
| 6,3                | 91,9        | 101,1        | 8,84       | R\$ 893,57   |
| 8                  | 14,56       | 16,0         | 8,84       | R\$ 141,58   |
| 10                 | 130,2       | 143,3        | 8,19       | R\$ 1.173,24 |
| 12,5               | 6,8         | 7,5          | 9,26       | R\$ 69,26    |
| 16,0               | 53,3        | 58,6         | 9,69       | R\$ 567,91   |
| VALOR TOTAL DE AÇO | R\$4.482,26 |              |            |              |

*Tabela 85 - Consumo de aço*

Fonte: elaborada pelo autor e Lojas Taqi

O fato de não existirem pilares e vigas propriamente ditas na estrutura em alvenaria torna o consumo de aço exclusivo para lajes e certos pontos da alvenaria que precisam resistir a flexão simples como as vergas.

### 4.7.7 CONSUMO DE CONCRETO

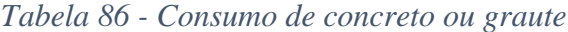

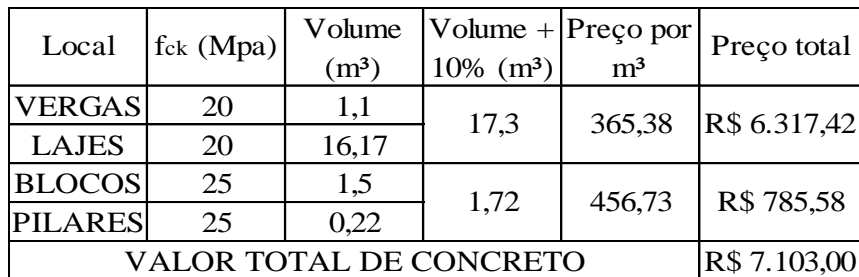

Fonte: elaborada pelo autor

# 5 CONCLUSÃO

Visando a construção de uma residência térrea, em uma zona rural do interior do Estado do Rio Grande do Sul, cujo projeto apresenta uma geometria simplificada executou-se o dimensionamento estrutural considerando duas técnicas construtivas, uma utilizando concreto armado com alvenaria em concreto celular autoclavado e outra em alvenaria estrutural com blocos cerâmicos.

Após a determinação através do dimensionamento das quantidades de barras de aço, tábuas, sarrafos, pontaletes, concreto e graute, concluiu-se que, para residências de menor porte a utilização de alvenaria estrutural em blocos cerâmicos, de concreto ou silico-calcáreos demonstra-se mais vantajosa devido:

- 1) Ao fato de o consumo de aço sair de 1314 kg na estrutura em concreto armado para 465,0 kg na estrutura em alvenaria estrutural, totalizando uma redução de 64,6%. Na questão monetária a redução foi levemente maior, ficando na casa de 65,3% de economia;
- 2) À redução na quantidade de tábuas, sarrafos e pontaletes, tem-se uma redução em quantidades de 36,7%, 32,7% e 70,0% respectivamente, com uma economia total de 41,89% no encontro de valores entre os dois consumos;
- 3) À pouca, mas importante redução de 33,03% do volume de concreto que gera uma economia de R\$ 3.656,37. Apesar de pouca, a redução no volume vem com a não necessidade de usar um concreto de fck maior que 25 MPa, o qual gera um custo maior por m<sup>3</sup>;
- 4) Ao menor tempo necessário para realizar o dimensionamento da estrutura, pois, enquanto a estrutura em concreto armado levou um total de 20 dias, sua contrapartida em alvenaria estrutural levou apenas 4 dias. Totalizando uma diferença de 80% no tempo de dimensionamento;
- 5) Á menor probabilidade de ocorrerem acidentes de trabalho dentro do canteiro de obra, visto que, a utilização de serras elétricas, multicortadoras e outras máquinas é muito menor;
- 6) Ao menor tempo de execução da obra como um todo, pois, as estruturas que irão sustentar as lajes são as próprias paredes que são levantadas ao longo do projeto.

Enquanto, no concreto armado teria um tempo de execução das alvenarias somado ao tempo de execução da estrutura de concreto armado;

- 7) À menor necessidade de mão de obra especializada, sendo ela ferreiros e carpinteiros, que atualmente custam em média R\$ 8,50 por hora segundo o SINDUSCON – RS;
- 8) À redução na geração de resíduos de construção civil, pois, enquanto a alvenaria convencional gera 104 kg/m², a alvenaria estrutural gera apenas 62,1 kg/m². Sendo essa diminuição substancial para mitigar a poluição proveniente das construções.

Conclui-se que o estudo contribui com dados reais para a comparação entre as metodologias construtivas, consolida conhecimentos obtidos ao longo da graduação, agrega novos conhecimentos por conter temáticas não abordadas na graduação e contribui com o desenvolvimento da região em que foi proposta a obra por demonstrar o tipo mais adequado de materiais a serem usados.

# 6 REFERÊNCIAS

ASSOCIAÇÃO BRASILEIRA DE NORMAS TÉCNICAS. **NBR 6120: Ações para o cálculo de estruturas de edificações**. Rio de Janeiro, 2019.

ASSOCIAÇÃO BRASILEIRA DE NORMAS TÉCNICAS. **NBR 6118: Projeto de estruturas de concreto - Procedimento**. Rio de Janeiro, 2014.

ASSOCIAÇÃO BRASILEIRA DE NORMAS TÉCNICAS. **NBR 16868-1: Alvenaria estrutural – Parte 1: projeto**. Rio de Janeiro, 2020.

CARVALHO, Roberto Chust; FIGUEIREDO, Jasson Rodrigues de. **Cálculo e detalhamento de estruturas usuais de concreto armado segundo a NBR 6118:2014**. São Carlos: Edufscar, 2017.

INSTITUTO BRASILEIRO DE CONCRETO (IBRACON). **Prática recomendada IBRACON para estruturas de edifícios de nível 1: Estruturas de pequeno porte: Comitê técnico CT-301: Concreto estrutural.** São Paulo: IBRACON, 2001.

MOHAMAD, Gihad. **Construções em alvenaria estrutural: materiais, projeto e desempenho**. Santa Maria, 2020.

PARSEKIAN, Guilherme Aris. **Parâmetros de projeto de alvenaria estrutural com blocos de concreto.** São Carlos, Edufscar, 2012.

PEDRO, Queli Cunha de Lima; ALBERTIN, Ricardo Massulo; VIOTTO, Hugo Gabriel Fernandes; SANTOS, Jessica de Almeida; JUNIOR, Luiz Roberto Taboni; SHOJI, Marcia. **Geração de resíduos na construção civil: comparativo entre edificação de bloco estrutural e convencional.** Maringá, 2018.

PIRES, Gustavo Menegusso. **Estudo do pré-dimensionamento de pilares.** Trabalho de Conclusão de Curso – Curso de Graduação em Engenharia Civil, Universidade Regional do Noroeste do Estado do Rio Grande do Sul. Ijuí, 2011.

# ANEXO A – REFERÊNCIAS GEOGRÁFICAS

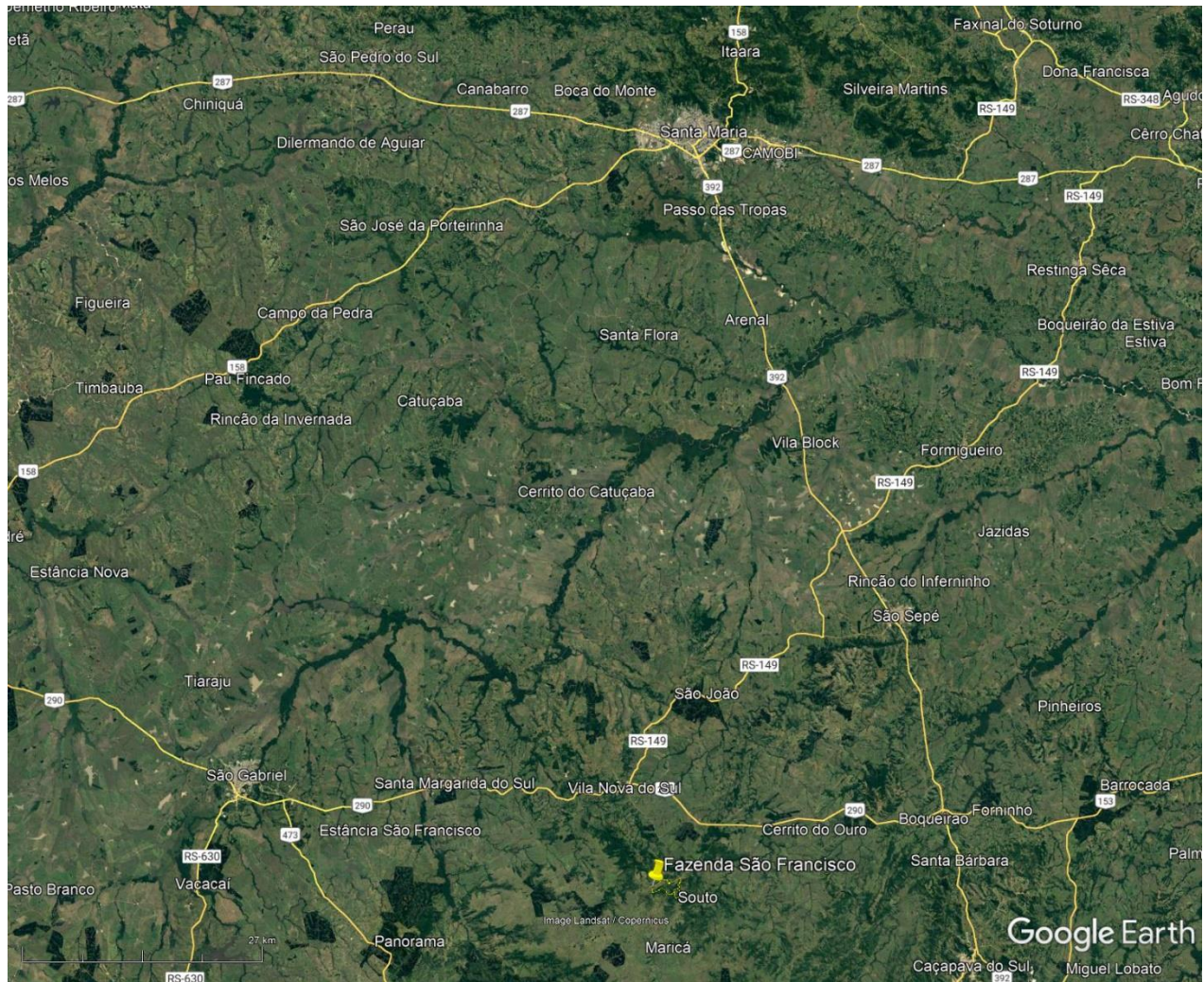

# *Figura 5 - Mapa regional*

Fonte: Google Earth

*Figura 6 - Mapa municipal*

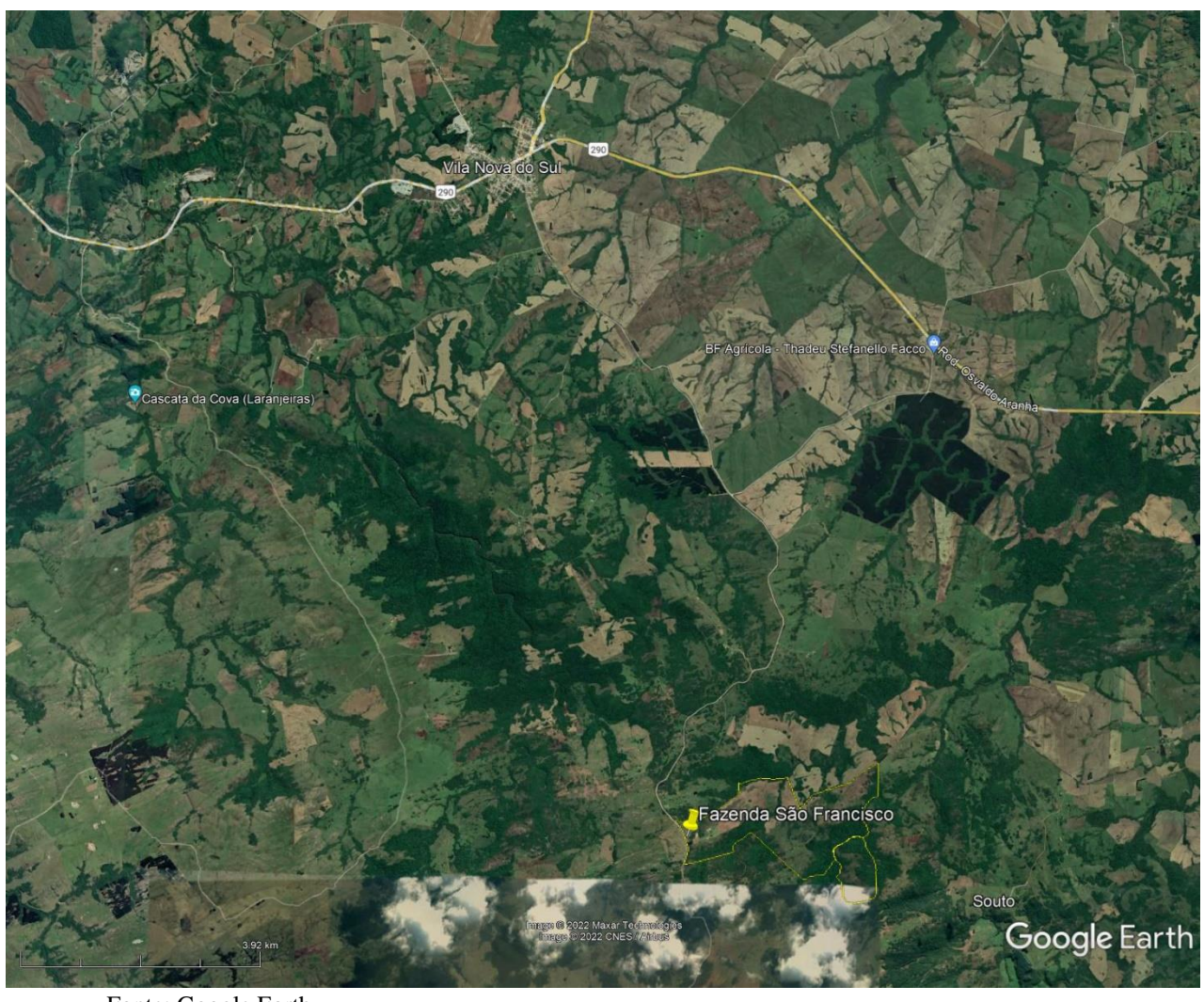

Fonte: Google Earth

*Figura 7 - Mapa de Situação*

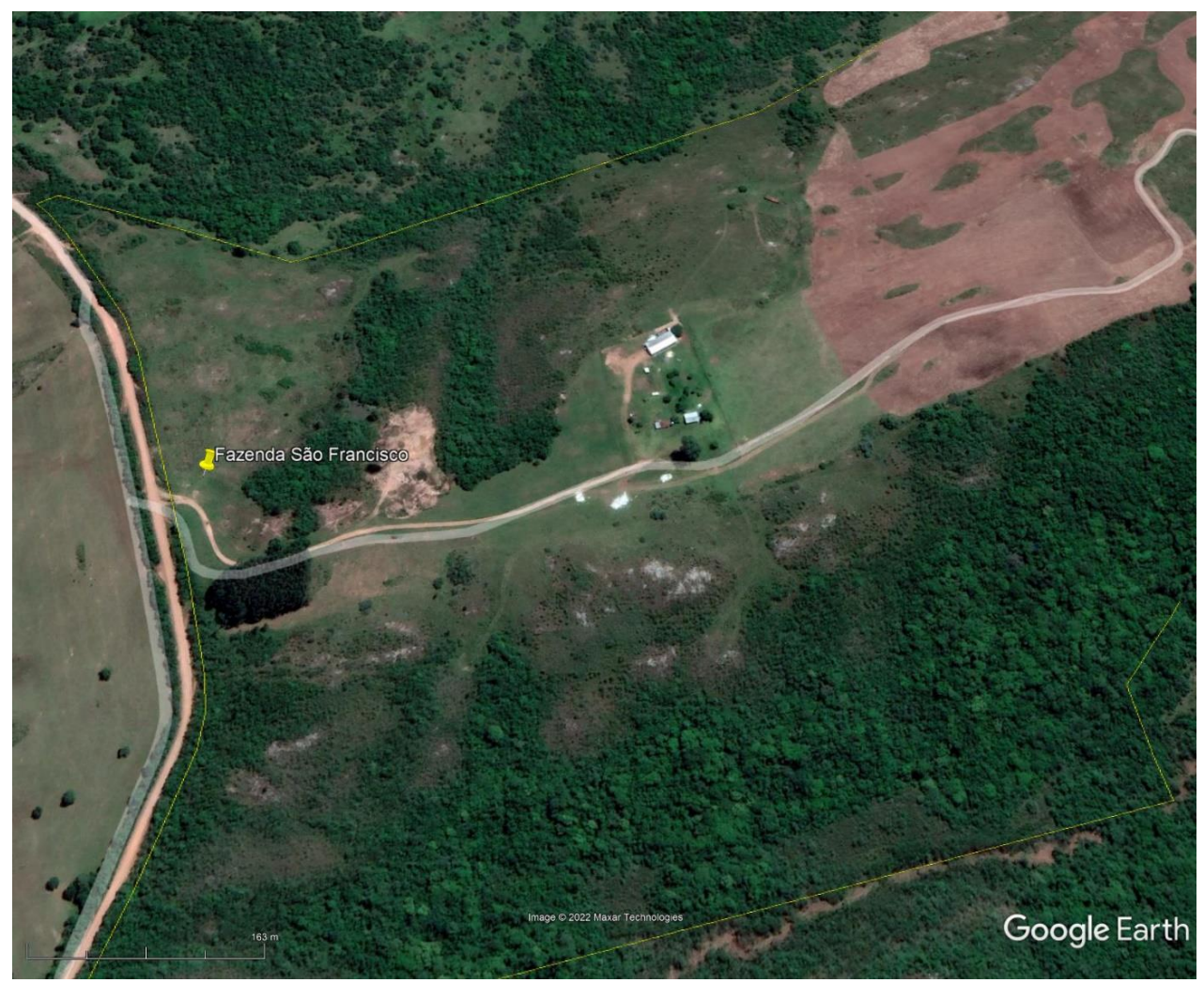

Fonte: Google Earth